# IC-20 and Commodore 64 VEEN Home An Argus Specialist Publication No. 33 Oct 18-24, 1983 38p

£1,000-worth of Virgin software to be won

PROGRAMS TO TYPE IN FOR:

Commodore 64, Spectrum, VIC-20, Oric, TI-99/4A

SOFTWARE REVIEWS FOR:

BBC, Atari, ZX81, Oric, Spectrum, VIC-20 Dragon

Make flicker-free movies with your Spectrum

PLUS:

U.S. Scene, your letters

**COMING SOON** 

This incredible adventure game will soon be available for the Oric. Price £14.95 post free. Order now for delivery in late September.

Only from

3 Club Mews, Ely CAMBS Tel: (0353) 2271/2/3/4

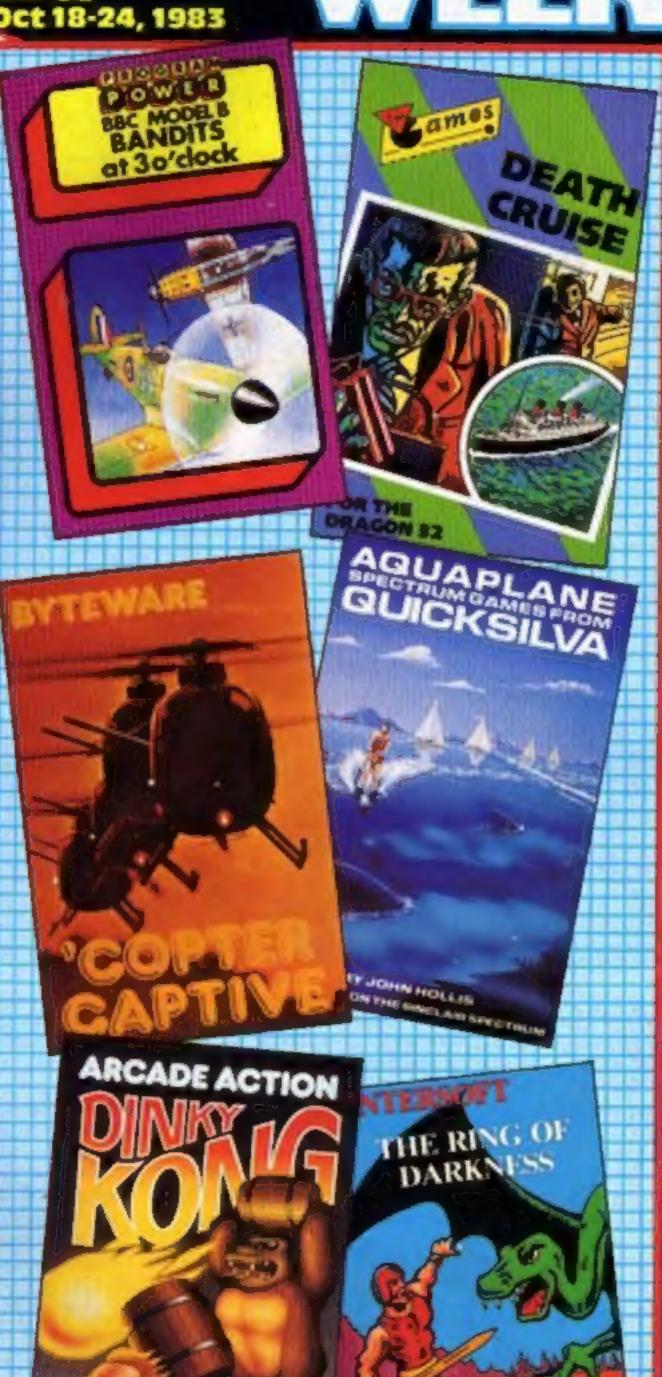

#### Software man builds a galactic empire

Software boss Mark Eyles has started writing a book based on the galactic empire he dreamed up for the back of his company's games cassettes.

Mr Eyles, sci-fi fan and a director of Quicksilva, hopes to have it finished by the middle of next

The story will take place far into the future in the Falluvian Empire complete with hero, heroine, a friendly drone and evil aliens.

And now Mr Eyles, 26, is looking for names for the characters. He invited Home Computing Weekly readers to send their suggestions to him at Quicksilva.

continued on page 5

#### **Games** player turns into a computer

Games players will be able to turn their Vectrex consoles into fullfledged home computers.

Milton Bradley has just previewed a plug-in keyboard which adds 66 keys, 16K of expandable RAM and 20K of ROM.

But John Garner, the company's UK sales manager, said the features of the production unit had not been finally decided.

He said: "We are talking about something which will be out, at continued on page 5

game will soon be available for the Oric. Price £14.95 post free. Order now for delivery in late September.

Only from

3 Club Mews, Ely CAMBS Tel: (0353) 2271/2/3/4

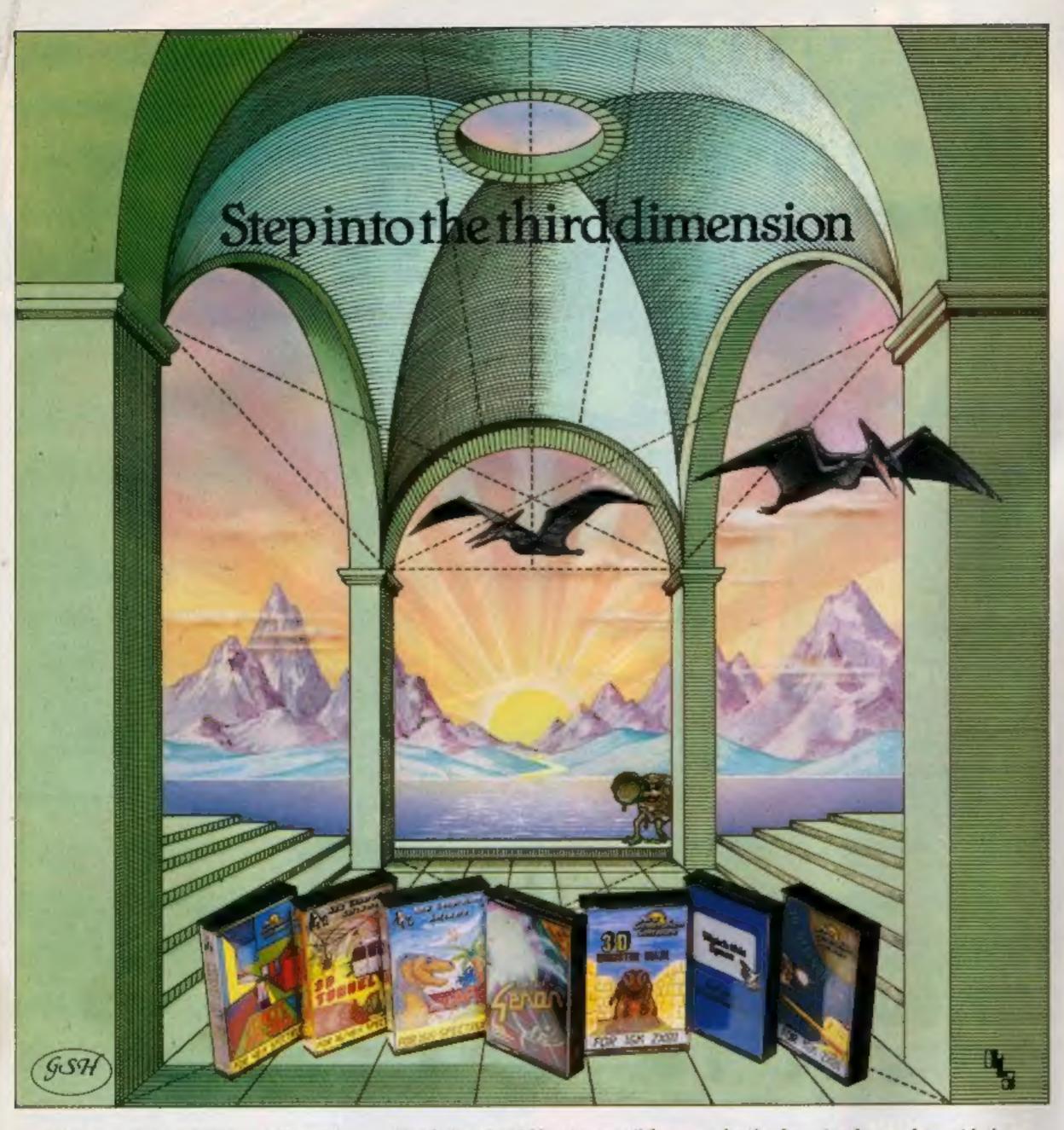

Take a giant step closer to reality with New Generation Software. The 3D Graphics of New Generation programs bring the screen alive and makes other games look as flat as snakes and ladders.

Spectrum owners will find that seeing is believing when they open the door on "THE CORRIDORS OF GENON', the latest creation from New Generation. You will be saving the Universe from the evil that now controls all things. But beware - the sound of footsteps approaching could be Bogul!

Corridors of Genon for 48K Spectrum \$5.95 Knot in 3D for 48K Spectrum £5.95 The most outstanding thing you'll see for a long time' Popular Computing Weekly \$5.95 3D Tunnel for 16K/48K Spectrum A masterpiece of programming Computer and Video Games

Hurtle into a void leaving a trail for your unseen pursuers in 'KNOT IN 3D'. Weave your way through up to five trails but be careful, you could get knotted! Or travel through the depths of a moving tunnel full of bats, rats, spiders and toads in '3D TUNNEL', with a special surprise in the 48 K version.

Stamina is the vital ingredient of 'ESCAPE', as you'll be venturing into the maze pursued by walking and flying dinosaurs.

£4.95 Escape for 16K Spectrum One of the best and most original games we have seen for the Spectrum' Sinclair User £4.95 3D Monster Maze for 16K ZX81 Brilliant Brilliant Brilliant ... Popular Computing Weekly 3D Defender for 16K ZX81 \$4.95 Another 3D Winner Sinclair User

shock of coming face to face with the T. Rex that leaps out from '3D MONSTER MAZE'. '3D DEFENDER' takes you out of this world and plunges you into space in a fast moving game to defend your home planet against alien spacecraft in a blitz of explosions, plasma blasts and photon beams.

All these exciting 3D games have been designed by Malcolm Evans, the 3D expert. They'll have you leaping out of your seat because you don't just play New ZX81 owners must be prepared for the Generation games, you live them.

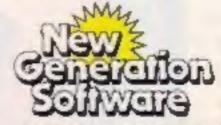

Available from W H Smith, Boots. Menzies, Spectrum Group and all leading computer stores.

FREEPOST Bath BA2 4TD Tel 0225-516924 Mail order by return

#### BUY THIS SPACE

To advertise your latest products! Ring Coleen or Barry on 01-437 1002 NOW!

#### Briefly

In Quest Adventure from Hewson for the 48K Spectrum, you take the role of Wizard, Cleric, Rogue, Fighter or Simpleton to try and locate a special map. On the way, you could end up in over 100 locations - and try your luck as well as judgement in combat with gruesome monsters. Quest Adventure has colour graphics as well as rolling screen text, and costs £5.95.

Hewson, 60A St Mary's Street, Wallingford, Oxon OX10 0EL.

Looking for something different in software? Applications has just announced two programs that are a little out of the ordinary. Punter's Pal works out the returns from most conventional bets - win or each way and accounts for Rule 4 deductions, dead heats and cofavourites, £10.50, for Spectrum, BBC and Newbrain. For Spectrum only, there's Denis Through the Drinking Glass, an adventure game with the hapless Denis Thatcher as its hero. Denis must deal with Ken Livingstone, take on the Alliance, and try to find his way out of Keith Joseph's monetarist dreamworld, while keeping out of the clutches of the Iron Lady. All this for £5.50. Applications, 8 St Paul's Road,

Peterborough PEI 3DW

The Wizard is claimed to be the first disc interface for the Colour Genie, and costs £99 from General Northern Microcompulers.

General Northern Microcomouters, 8 Whitworth Road, South West Industrial Estate, Peterlee, Co Durham SR8 2JJ

Use your Spectrum to teach yourself BASIC. The National Extension College has just brought out a Spectrum version of 30 Hour BASIC, which was originally published as part of the BBC computer literacy project. The Spectrum version has most of the features of the original, plus a special section dealing with the Spectrum's colour, sound and graphics.

National Extension College, 18 Brooklands Avenue, Cambridge CB2 2HN

| Hor  | me, |
|------|-----|
| COM[ |     |

| One Man's View                  | 6  |
|---------------------------------|----|
| Oric program                    | 10 |
| Software reviews                | 14 |
| Spectrum program                | 19 |
| Software reviews                | 21 |
| ZX81 program                    | 3  |
| Commodore 64 program            | 4  |
| VIC-20 program                  | 7  |
| Software reviews                | 9  |
| TI-99/4A program                | 11 |
| Software reviews                | 5  |
| Spectrum programming            |    |
| Software reviews                | 9  |
| £1,000 Virgin Games competition | 11 |
| Profile: New Generation         | 3  |
| Software reviews                | 5  |
| Spectrum program                | 16 |
| Classified ads start on         | 2  |

Acting Editor: Paul Liptroi Assistant Editor:

Candice Goodwin Designer: Bryan Pitchford Managing Editor: Ron Harris

Advertisement Manager:

Coleen Pimm Assistant Advertisement Manager: Ricky Holloway Classified Advertising: Debra Stupple Chief Executive: Jim Connell

Argus Specialist Publications Ltd. 145 Charing Cross Road, London WC2H OEE. 01-437 1002

Home Computing Weekly is published on Tuesdays. Distribution by Argus Press Sales and Distribution Ltd, 12-14 Paul Street, London EC2A 4JS. Printed by Alabaster Passmore & Sons Ltd., of London and Maidstone, Kent. Design and origination by MM Design and Print, 145 Charing Cross Rd., London WC2HOEE

#### SOFTWARE SUPERMARKET

24 Pages of Spectrum best send 50p stamp to: Software Supermarket, 87 Howards Lane SW15 6NU

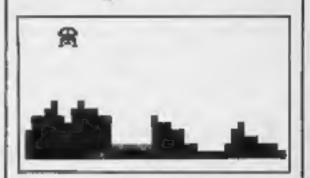

Gently does it . . . a scene from the great Commodore 64 game which starts on page 24

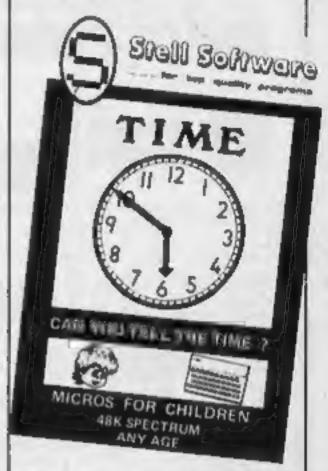

Educational programs are reviewed on page 29

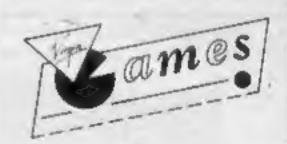

Your chance to win a prize package of games in our £1,000 competition - turn to page 41

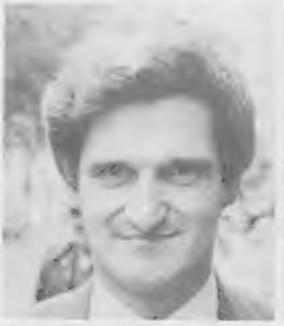

The mind behind the monsters is revealed on page 43

#### **BBC Microcomputer System**

#### OFFICIAL BBC COMPUTER DEALER

MODEL A AVAILABLE £299 inc. YAT

This is the best microcomputer currently on the market, 32K RAM, 32K ROM, 8 modes of operation, full colour, full-size keyboard, internal expansions such as disc interface, speech synthesizer. Econel interface - In short, if is a personal communities canable of exercisions and a coroll resources custom

| CONTINUES CREATED IN EXPRINGING WAR & PLUTS I DESTRUCTOR | PARTIES.                  |
|----------------------------------------------------------|---------------------------|
| BBC Microcomputer Model B                                | E345 - VA! - £399.00      |
| BBC Mod B + disk interface                               | £409 + VAT - £460.00      |
| 68C Mod B + Econel interface                             | £389 + VIUT = £447.35     |
| BBC Mod B + disk and Econel interfaces                   | £450 + VAT = £517.50      |
| BBC 100K disk drive                                      | \$230 + VAT - \$264.00    |
| BBC dual 800K dish drive                                 | 1699 - VAT _ 1983.85      |
| Torch 280 disk pack including 280 2nd processor.         | 64K RAM and CPN operating |
| system + free perfect software                           | 0699 - VIVI - 0383 85     |
| BBC Teletext receiver (Aug.)                             | £196   VAT - £225.40      |
| BBC cassette recorder and read                           | \$26   VAT _ \$29.90      |
| Disk interface kit (free fitting)                        | 186 + VAT - 186 60        |
| Mod A to Mod B upgrade kit                               | 150 = VAT = 1517.50       |
| Filling charge for A to B upgrade wit                    | \$20 VAT - \$23.00        |
| 16K memory upgrade lut                                   | \$20 - VAT - \$23.00      |
| Games paddies                                            | \$11 VAT \$12.65          |
| 12" Monochrome munifor inci. cable                       | 189 VAL - \$102.35        |
| 16" Colour monitor incl. cable                           | C239 - VAT - C274 III     |
| User buide                                               | E10 - SAT - 210.40        |
| Econel interface (free filting).                         | 060 - VAT - 000 mm        |
| Speech interface (free htting)                           | (47 - VAT - 154.85        |
| BBC disk manual + formating disk                         | £30   VAT - £34.50        |
| Parallel printer cable                                   | £10 - VAT - £11.50        |
| BBC word processor (view)                                | 252 - VAT - 250 00        |
| BBC Fourth language castette                             | £15 - W £17.25            |
| BBC Lino language cansette                               | C15 VAT C17.75            |

#### 100% BBC COMPATIBLE MITSUBISHI AND TEAC SLIMLINE DISK DRIVES

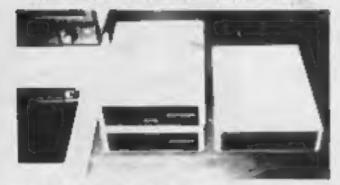

These drives are supplied ready cased with all the recessary liables. formalling, program and user disk system guide.

There are some useful whites included in a Epson-Screen Dump Program. Memory Dump. Free Duplicate. Merge and Relocate. Flower synsumption of these drives is very low (0.7A typ. at - 17V 0.4V typ. at - 5V per drive). Pliwer s taxen from the BBC sum

| Single stree 100K 40 tracks                | £169  | VAT | £194.35 |
|--------------------------------------------|-------|-----|---------|
| Dual drive 2008.40 Fraces                  | 1379  | WAT | C378 35 |
| Single drive 400K 80 tracks                | 1239  | 185 | 1274.85 |
| Single Brise 4008, 40 80 tracks Switchable | 1259  | WAT | C297 85 |
| Dual drive 800K 80 fracks                  | 1449  | VAT | £516 35 |
| : Dual drive 800K 40 80 tracks switchable  | 1.469 | VAT | 5339-35 |

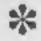

#### COMPLETE WORD PROCESSOR FOR ONLY £1,099 + VAT

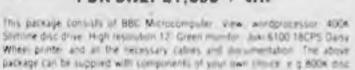

Mattering Special package deal

TT 090 VA1 €1,763.85

#### PROFESSIONAL MONITORS

dive of a different pointer. Please phone us for a prior for your particular

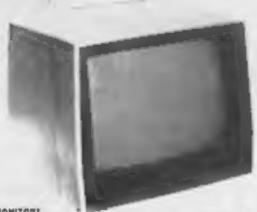

GREEN MONITORS 17. Green up/sen monitors with companyor and sync input. Suitable for most

| sampulers                                |     |     |         |
|------------------------------------------|-----|-----|---------|
| a 15 MHz band wight migh resolution      | 139 | VAL | £102.35 |
| # 15 MHJ band width incrimal resolution. | 155 | VA. | £79.35  |

COLOUR MONITORS ★ MrCROVITEC RGB triput 14 - monitor supplies with RGB was to BBC. £209 W £240.35

# SANYO SCM 14 Normal les. 14. 400 doll. RGB rout lapoied with RGB 1319 VA \$251.85 \* SANYO SCALISM Medium res. 14 800 dats. HGB liquit supprist with HGB.

£199 VAT £228.85 # SANYI) SCM 14H High res. 14 800 ddts. RGB input supplied with RGB lead £399 · VAT - £458.85

#### EPSON FOR RELIABILITY

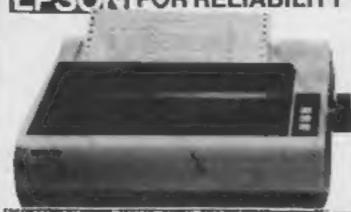

definable characters, superscript, subscript, 11 x 9 mans, 5-directional logic seeking, fu-nes bit image printing (960 x 8 dots-line). Inchor and pinteed, 9 international character sets. Centronic parallel interface £349 - W £401.35

EPSON RILIN: 80 column: 100 CPS, normal state and elde characters. It international character sets, to-res bit image printing, bi-directional logic seering. 4" to 10" adjustable pin feed. Cermonic parallel interface \$239 + VAT = \$274.85 AX80 PRICE

EPSON FX 100 136 column: 160 CPS Inction and tractor feed, up to 15" adjustable carriage, he res bit image pr true descenders PRICE. £479 · VAT - £550.85 RS232 Intertace for all above printers £55 · VAT = £63.25 £269 - VAT £309.35 RX80 FT (friction tractor) .... Tractor feed for FAW) 179 - VAT - 290.05 Roll hunder for FX80 £12 + VA7 E13.00 EB - UAT Ribbon for MX80 FX80, RX80 33.20

#### SEIKOSHA **DOT MATRIX** PRINTERS WITH HIGH-RES GRAPHICS

Ribbon for MX 100

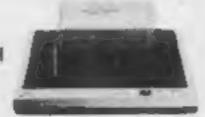

£17 - 107 - £13.00

1210 - VAT 1231 BS

GP-199A Nil column: 50 CPS: del appressable ni-res graphics. 10' acid: foliv abustable, tractor fold: Ta 5 print matrix. Dertrums parallel interface GP: 100A 50CPS PRICE (175 : UAT ... (281 25

GP-25EE 80 column. 50 DPS. 10' aids. fully intervable tractor feed. fruit describers. 64 year definable characters, double height and or double width porting: 8 x 5 port matrix. Diretionic parkies and RS232 (sexial) interfaces follow-

#### NEW GP. 788A 7 COLDUR PRINTER

GP-250X PRICE

This latest addition to Severally lange gives you print in seven (orders. 10) and a barriage. Inchor and tractor feed, 50 CPS or rd speed, dot addressable high resgraphics. A flammer printing mechanism. III CPI or 11 3 CPI ages at Build printing mode. Centrone parallel interface.

GP-700A SPECIAL INTRODUCTORY PRICE

We guarantee that our prices are the lowest on the market. If you can And any item advertised and in slock at less than our price we will imalich lihat proce

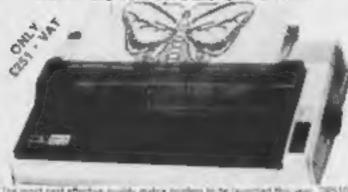

The most cost effective quality makes printers to be burieted this year OPS10. and DPS 15 features, include fruction and traction feed and not honders as sharoland 100 CPS griff speed di-directional logic seeking % x % matrix gives from descensions 2 like turbor as standard tures sit image plus blusk graphics, suband hope script have proting auto undersoring vertical and holivoidal labulation, with use right mangins self, sike over pertinalism. Sacintpack and latti-

STAR DPSTE 10 current 80 columns. £219 - VA1 . £251.85 SPECIAL PRICE STAR OPS IS 15 carriage 136-miles 1279 W 1320.85 SPECIAL FRICK 150 - VAT 157 50 HS232 INTERFACE FOR ABOVE

#### POCKET COMPUTERS AND CALCULATORS

\* CASIO PO 100 Resid anguige pocket computer 144 program steps. Dekety T38.75 - UAT - (39.96 keyboard: 17 char popliey CASIO FX-700P Basic anguage scientilis functions. 1568 program shall (A) 44 - VA1 [49.95 Owerty knydolant, 12 chardrapies # CASIO PS-300 Basic larguage ampuler specific functions. 15th paggart. sleps built-in mins printer Querty neyboard resturgeably batteres and pharper 12 chardraphy 178.72 - 147 - 100.05

IN CASIO FA-3 Construencias de PRIOR PRIOR FXXIII. \$11.05 - WAT \$10.00 \$39.00 - WAT \$644.00 CASIO FP-12 Physics for Bishoo and FR700 \* SHARP PC (21) Basic language computer scientific functions (1424 program

Steps. 34 char thisplay. Querty reyboard 200 63 SWEET 100 002 A SHARP PC 1251 Base language computer. As RAM. (Mil. system ROM. 24-cm).

display Querty keyboard asia refined key marker clarif 189 St - VS 179 35 SHAPP CE 125 Cassade recordin and min-printer for use with PC-1251 and THE ST - NOT - 198-16

unders, please philing in write to check shapping cost

#### TEXAS INSTRUMENTS TI 99/4A

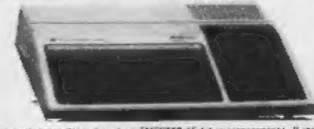

This microcumputer is based on TMS9900 16-bit microprocessor. It includes 16K RAM, 16 colour high resolution graphic (192 x 256). The screen display it 32 characters, 24 lines Tt-BASIC. Full-size keyboard. For Software there are about 1000 programs to choose from. There are a lot of peripherals available. e g. Disk Drives. Disk Interface, Speech Synthesizer, Extra RAM. Additional Language (PASCAL TI-LOGO, ASSEMBLER)

TI HOME COMPUTER HARDWARE

| Time             | Description                                       | inc Wil  |
|------------------|---------------------------------------------------|----------|
| T199-4A          | Complete with Link modulator and power supply     | €99.95   |
| PERIPHERALS      |                                                   |          |
| Speech           | Where used with selected modules will             |          |
| Symbosizer       | reduce electronic speech                          | 68:192   |
| Perpheral        | This unit faxes all card peripherals and on       |          |
| Expansion System | internal disk drive                               | £79.95   |
| Disk Drive -     | 92% formatted drive, mounts internally in         |          |
| Internal         | pergheral expansion system                        | C149.95  |
| Dish Controller  | Controls up to 3 disk drives: complete with       |          |
| Cart             | disk manager command module                       | £109,95  |
| Direct Drivet    | 92% formatted capacity per side acts as 2         |          |
| Double Sided     | dovers DSAY & DSAZ fotal capacity 184K<br>dytes   | 5219.95  |
| Dish Drive       | Complete with own case, power supply &            |          |
| Enternal         | connecting cables                                 | 1259.99  |
| R\$232           | Provides 2 serial RS232 ports: and one            |          |
| Expansion Card   | parallel port terintertacing                      | £79.95   |
| RAM .            | Adds 324 bytes rains RAM bringing tital           | Acres de |
| Expansion Core   | capacity to 48% bytes                             | £79.95   |
| F-Code Cord      | includes the UCSD PASCAL Project inter-<br>greter | £109.95  |
| Matrix Printer   | 80 column matrix printer pieter GP-100A           | C219.95  |
| Matrix Printer   | 80 course matrix greater with R5232 and           |          |
| GP258X           | Centroms parasel interface                        | (273.55  |
| Farsas RTah      | AC column. 100 CPS males produc-                  | F297 R4  |

THE AFFORDABLE DAISYWHEEL PRINTER

CHILY €339 188

Please send S.A.E. for software prices

Propler

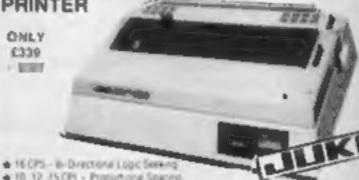

★ 10. 17, 15 CPI - Proportional Spacing

★ "Drop in" Dwisywheel - Trumph Advir Compation.

★ Supports will Wordstar Natures.

★ Diable protectors – IBM Selectric ription <u>★ 2× Buffer at standard - 100 character Dassywheel</u>

£339 - VAT -£389.95 SPECIAL OFFER JUXI 6100 DAISYWHEEL

#### ONLY £219 VAT.

# SUCPL-B-Drestony

Logic Sanking 80 Co ★ Fricken and Adjustible Tractor Fixed ◆ Palented Source Needow up to 9 x 13 matrix.

A Hi-Res Graphics and Blook Griphics SHINNA CERL PRINTIN SPARE RIBBION FOR CPBD

£219 W. £251.85 IS VAL £5.75

#### THE NEW SHARP MZ 711 COLOUR COMPUTER

64K user memory - 4K video memory screen Construction 40 x 25 Internal optional cassette and printer.

Special introduction price £199 . VAT = £228.85 (free 10 games included)

Internal cassette recorder option £33 + VAT = £37.95

internal 4 colour printer plotter option £109 + VAT = £125.35

#### Akhter Instruments Limited

DEPT HOW EXECUTIVE HOUSE, SOUTH RD., TEMPLEFIELDS, HARLOW, ESSEX CM20 2BZ, UK. TEL: HARLOW (0279) 443521 OR 412639 TELEX 995801 REF ~ A18

#### ORDERING INFORMATION

\* SPECIAL PRICE PC-1251 - GE-125

All orders which accomplany a chequie it aith or postal orders are CARRIAGE FREE IUK only i Preuse make cheques and postal orders payable to AKHTER INSTRUMENTS. A carriage charge of 3% of invoice total is applicable to BARCLAYCARD and ADDESS orders. We accept official orders from Grunner em ant Education ar estatus brown. We accept yATT REE EXPORT

100 total - 744 - 28 doi:1

OPENING HOURS: MON-FRI 9am-5 30pm, SAT 10am-2pm. We welcome callers, no parking problems.

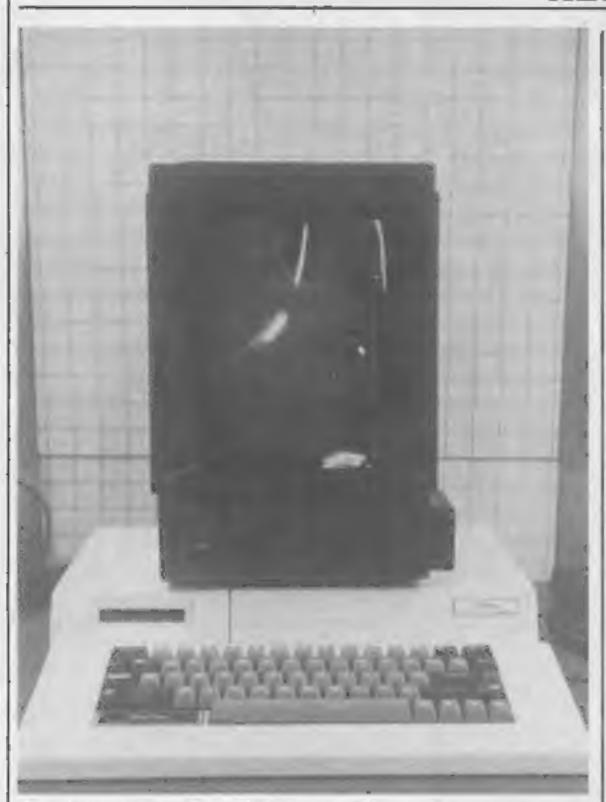

The Vectrex games player sitting on top of the prototype keyboard which turns it into a computer

#### Vectrex

From front page

the earliest, by the middle of next year. The market is changing so quickly and it is the marketplace which will dictate what we offer."

The Vectrex games player, costing £130, has a 9in upright monochrome screen and a detachable joystick unit with fire buttons.

The prototype keyboard is designed so the games unit stands on top. Although a price has not been decided, it would have to be competitive with complete home computers.

Milton Bradley says its Vectrex monitor gives a sharper, faster moving image, using less computing power because it uses the vector scan technique instead of the raster scan used by domestic TVs.

Raster scan refreshes the whole screen every one-fiftieth of a second. Vector scan creates only the image required — building it up with lines — without scanning the whole screen.

Vectrex accepts only cartridges and there are also screen overlays to add colour.

The keyboard unit will control | W5 57Z

a 40 by 25 display. Also promised is an extended BASIC, full screen editor, user-definable function keys using a functions key and the numerals, three-channel sound over five octaves with sound, envelope and noise commands.

It uses a 6809 processor, like the Dragon.

Program authors will have to buy a license for detailed information — a move which, says the company, is to protect its novel ideas, built-in.

There will be a stringy floppy, RS-232 port, memory expansion slot, cartridge slot but no cassette recorder port.

The computer system will run all Vectrex games plus the new 3D viewer and light pen.

The 3D viewer, which will cost £40-£50, is a pair of goggles with a broad head-band. In front of the user's nose is a spinning coloured disc, drive by a tiny motor. When viewing a flickering screen this gives an effective 3D image in colour.

The light pen, priced at £20-£30, has software to allow line dragging animation and overlays of previous frames.

Both peripherals come with a free cartridge. Vectrex cartridges usually cost £19-£28.

Milton Bradley, CP House, 97/107 Uxbridge Road, Ealing W5 577

#### **Empire**

From front page

The empire theme has been continued on the cassette inlays and advertisements, most notably for Timegate where the player is a sort of merchant adventurer of space.

My Eyles said: "I've always wanted to write but it's only since I've been with Quicksilva that I've got my inspiration... from the games.

"I haven't thought of a name for the book yet but it will be a cross between science fiction and games — a sort of games fiction."

His favourite sci-fi authors are people like Brian Aldiss, Michael Moorcroft and Thomas Pynchon because they can turn their hands to other forms of fiction as well.

He had planned to take time off each week in the summer to make a start, but was too busy.

So now he has set up a typewriter and desk in a quiet corner at home and is determined to spend a few hours a week. So far he has mapped out the time sequence of the book.

He said: "Your call will stop Fidelity, Vice me putting it off. It will give me | NW10 6ND

that kick up the backside to ke me going. I don't want it to drag on any longer than the first half of next year or I'll lose interest.

"After that I've got plans for other books — non-fiction, short stories and a novel. I've got enough ideas to keep me going."

• A Quicksilva customer has complained to the Advertising Standards Authority about an advertisement which offered: "Free universe with every tape (subject to availability." An ASA spokesman said: "We did receive a complaint of that nature which the authority, having considered it, decided not to pursue."

Quicksilva, 13 Palmerston Road, Southampton, Hants SO1 1LL

#### £200 colour monitor

Fidelity's first computer-related product is a 14-inch colour monitor costing just under £200. Called the CM14, it's designed to work with virtually any computer or games machine.

Fidelity, Victoria Road, London NW10 6ND

# You could be on our pages

We welcome programs articles and tips from our readers.

PROGRAMS should, if possible, be computer printed to a width of 48 characters (use a new ribbon) and/or sent on cassette. Check carefully that they are bug-free. Include details of what your program does, how it works, variables you have used and hints on conversion.

ARTICLES on using home computers should be no longer than 2,000 words. Don't worry about your writing ability — just try to keep to the style in HCW. Articles most likely to be published will help our readers make better use of their micros by giving useful ideas, possibly with programming examples. We will convert any sketched illustrations into finished artwork.

TIPS are short articles, and brief programming routines which we can put together with others. Your hints can aid other computer users.

Competitive rates are paid.

Keep a copy of your submissions and include an SAE if you want them returned, Label everything clearly and give a daytime and home phone number if you can.

Paul Liptrot, Home Computing Weekly, 145 Charing Cross Road, London WC2H OEE

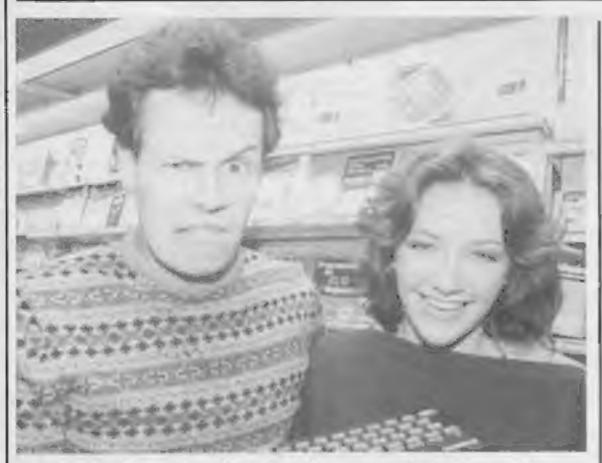

Adrian Hedley and Jo Wheeler will present Central TV's Magic Micro Mission

#### A mission to demystify the micro

Central TV is jumping on the home computer bandwagon with The Magic Micro Mission, a new TV series that will emphasise home computer games.

Magie Micro Mission will, Central says, explore what's happening in computer technology today as well as looking ahead to future developments, and is pledged to demystify the computer world — for example, by explaining computer terms like ROM and RAM.

Each week, a panel of five children will try out a range of hardware and software.

Presenting the show are Jo Wheeler and Adrian Hedley, plus resident expert John Barker of Warwick University, and they will be joined each week by a number of well-known names.

The first programme will feature Dave Lee Travis and Patrick Bossert of Rubik's Cube fame, plus Willy Rushton and Chris Sievey. Peter Choy of The Chinese Detective, whose hobby is making Lego robots controlled by his Spectrum, will make a guest appearance on the second programme. And Rick Wakeman will appear on the third.

If you live in the East of West Midlands, you'll be able to tune into the half-hour programme at 5.15 every Wednesday from 9 November. The series will run for six weeks, and may be repeated before Christmas. Central is hoping that other TV regions will screen it too.

Central TV, Central House, Broad Street, Birmingham B1

## New club for

TI owners now have a national users group, which takes over from the old Tihome.

Called the TI Home Computer Users Club, it aims to offer the same benefits as Tlhome, but at a reduced fee of £5 per year instead of £12.

This reduction in fees will be possible because the new club, run by Ray Hodges of Hodges Associates, is aiming at mass membership. TI has given the club access to its own mailing list, and will be putting club information in with all new TI-99/4As sold.

In addition, TI will be supporting the club with new product information and technical advice, "though not financially", according to TI's Robin Frowd. "It's not going to be a mouthpiece for TI". For their £5, members receive a membership card, a quarterly magazine and details of local TI user groups.

They will also have access to the Thome software library, which offers a mail order service for software from all over the world, as well as books and listings.

Paul Dicks, who set up Tihome, will continue to be involved with the new club, running the software library and contributing to the magazine.

Ray Hodges, the new organiser, is no stranger to organising clubs — she set up the first Atari VCS users group in the UK. She will have full-time staff who can answer membership queries on the spot, and get answers to technical queries. Members can ring the club on 0628 71696.

TI Home Computer Users Club, PO Box 190, Maidenhead, Berks SL6 1YX

# why programs need a seal of approval

Microcomputers, we are constantly being told, will bring about a revolution in the classroom.

A prerequisite of this revolution will be the ready availability of top quality software, fully documented and error trapped and free from bugs.

Anyone who takes the trouble to read the software reviews in this and other magazines will know that there is not, at present, a great deal of educational software available, and a good proportion of what there is at best of dubious educational benefit.

In the short time I have been involved in software retailing, it has become transparently clear to me that parents of children who use micros at school or at home are crying out for some decent software to lure their children away from Space Invaders and the like.

At the moment there is no way for them to check the quality of the software that they are thinking of buying (unless they cut out all the reviews and file them away for future reference).

It would therefore seem like a very good idea to have some sort of universal standard by which educational software can be measured.

Having given the subject a great deal of thought I have come up with the following ideas:

1 That representatives of the microcomputing industry (particularly from the software side) approach the Department of education with a view to setting up a joint panel of teachers and programmers to identify the areas in which microcomputers can be most beneficial.

2 Having identified those areas, produce a set of guidelines for aspiring software authors in order to achieve some uniformity of presentation.

3 Anyone wanting their software to carry Department of Education approval would have to submit their programs to the panel and carry out any changes that the panel decide are necessary. Then, and only then, would authors be allowed to advertise their programs as "approved educational software."

It is my belief that the availability of software carrying such approval would encourage parents who are contemplating buying their children a micro to go ahead with the purchase, secure in the knowledge that it will help them to learn as well as giving them many hours of entertainment.

Obviously a great deal of discussion would need to take place before my ideas could be put in to practice but it is essential that some sort of debate should start now if our children are to reap the rewards that the microcomputer offers.

Graham Barrow Partner, Sheensoft Software, Richmond, Surrey

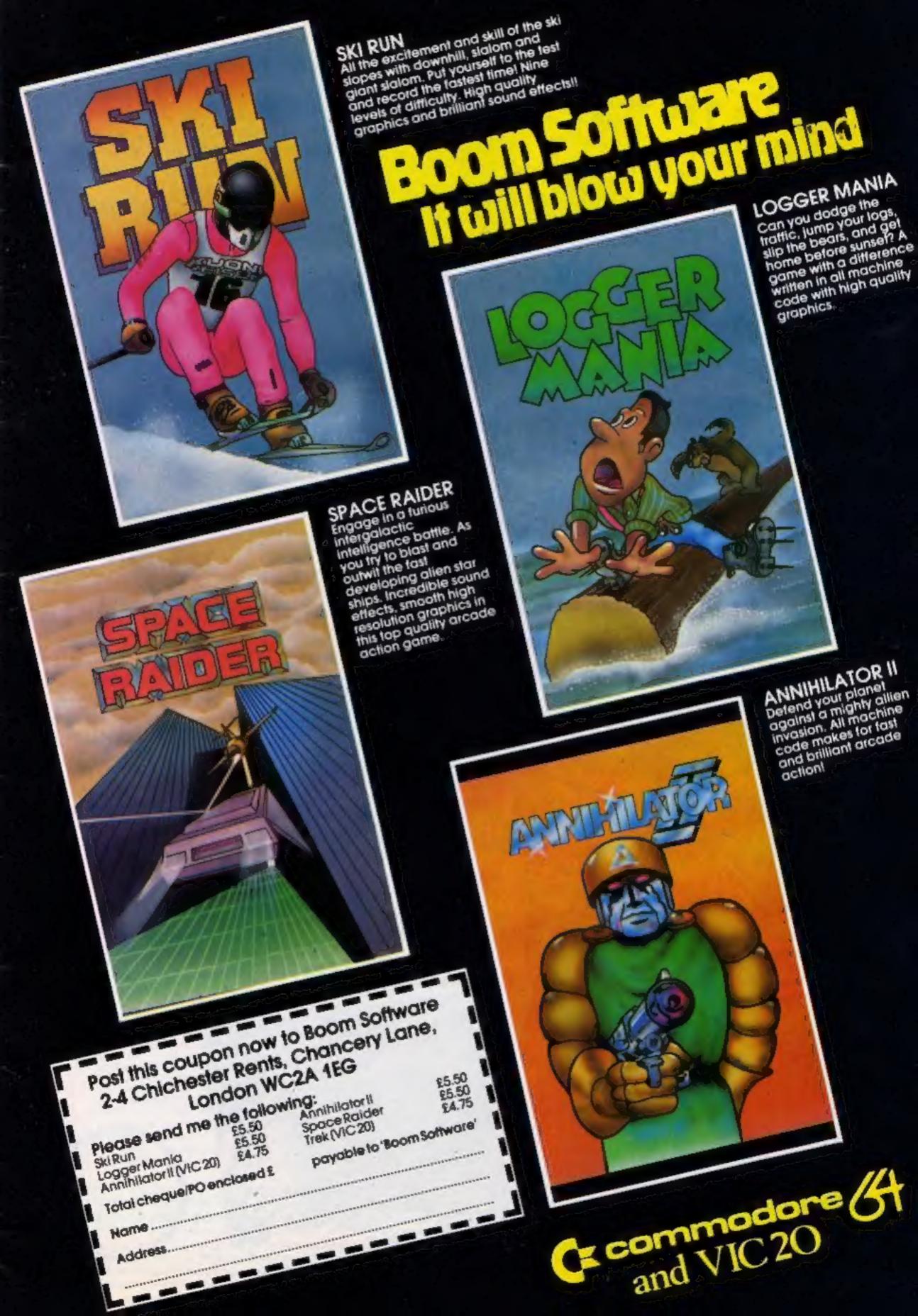

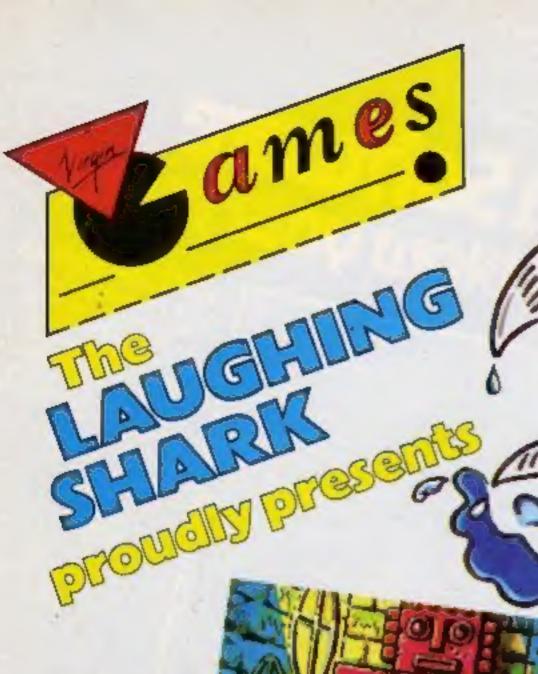

PANIC IN PENGE MICRO FANS! SOME-ONE'S PULLED THE PLUG. SO FOR THIS MONTHS ADVENTURES, WE'RE ALL IN THE DARK!

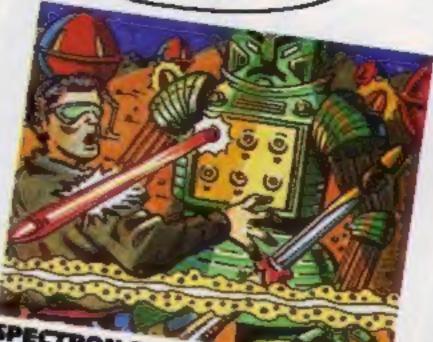

SPECTRON Spectrum 48K Your only aim in life is to survive 100% M/Code, 100% Arcade Action by Mark Kirkby

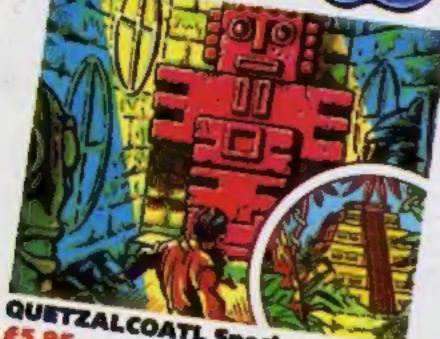

QUETZALCOATL Spectrum 48K

Trapped in an Aziec temple your only means of escape is through the passages risking the vengeance of the Aziec Gods by Gareth Briggs

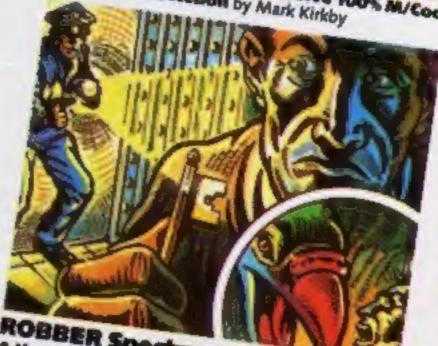

ROBBER Spectrum 48K £5.95 A three part criminal escapade to warn you off a life of crimes by Keith Mitchell

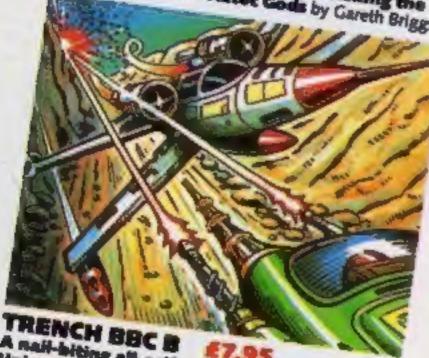

A nail-biting all-action fight to save the Universe by Phil Wilkes

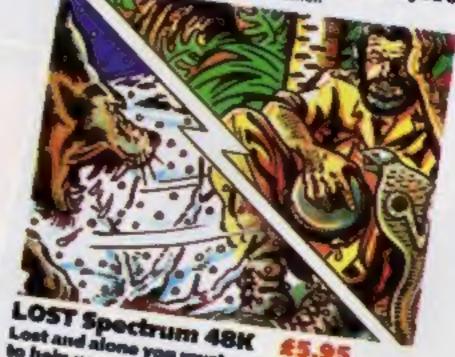

Lost and alone you must scavenge off the land to help you survive by John Hunt

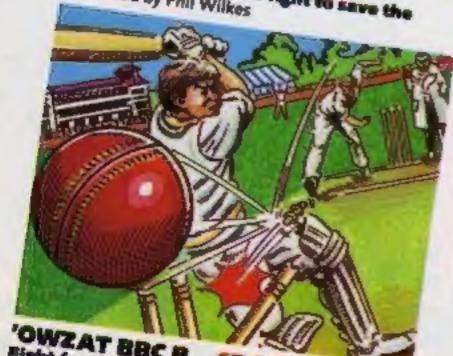

OWZAT BBC B Pight for the Ashes in your own front room internationals by Charlie Withall

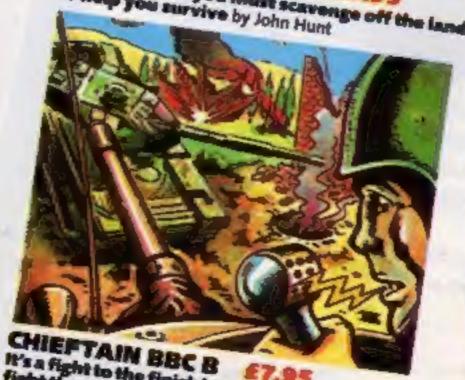

It's a fight to the finish in your armoured tank— fight the computer or a friend! by Andrew Newton

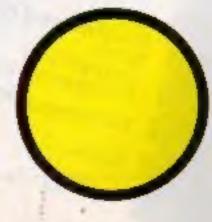

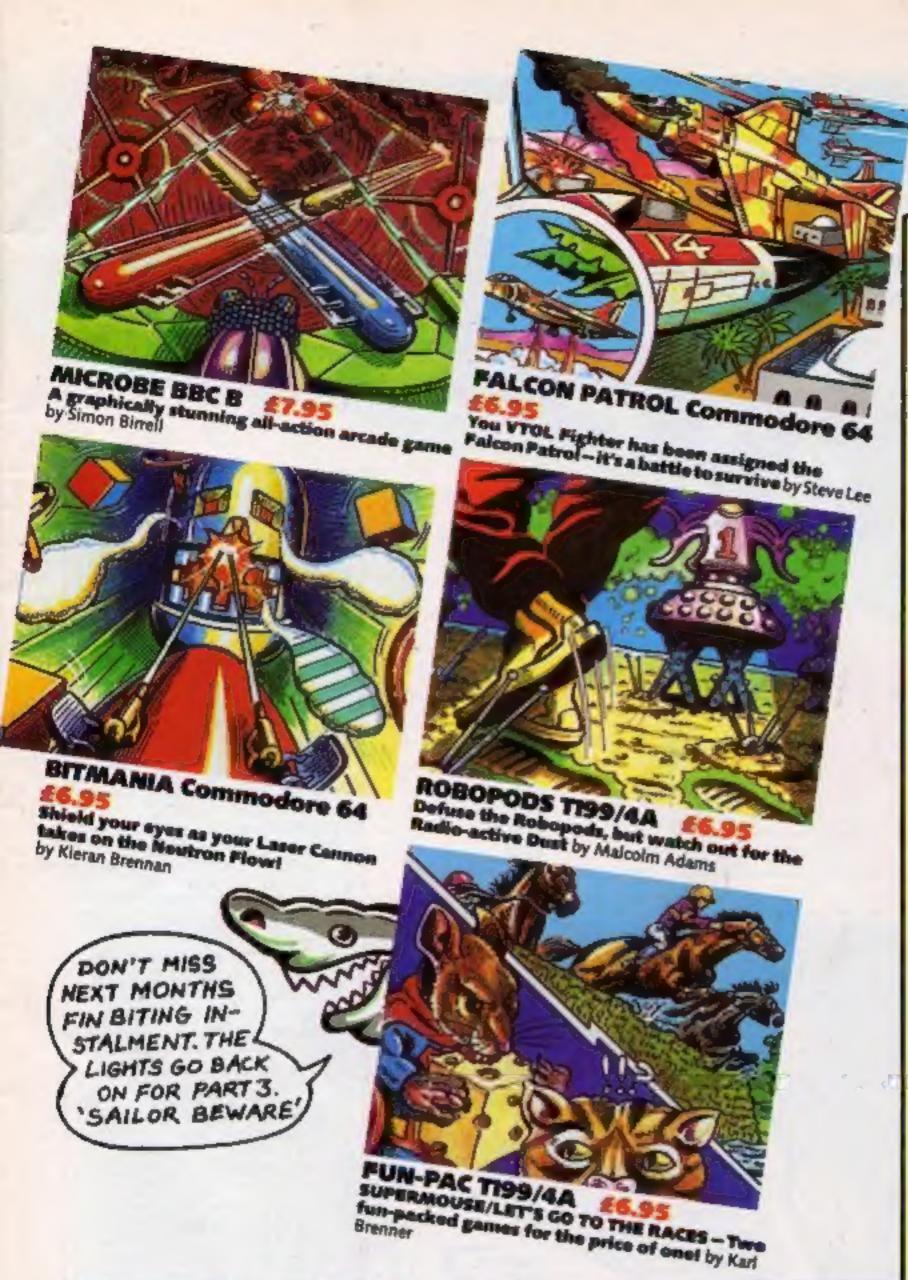

## September

I CHING by James Breffet

DRAGON 32 VGB 4002

future.

CASTLE

DRAGON 32 WGB 4002 A humorous

castle.

ENVAPO by Jeromy Walker VIC 20 (+8K EXPANSION)

**VGC 3002** 

the game.

loys tick/key

The game of the

£5.95 A.R.A.

Mark and the same of

ADVENTURE

by Conrad Jacobson

(insane) adventure gains — set in and around an old

£6.95 R.R.P.

Consult the Oracle
- Determine your

£6.95 R.R.P.

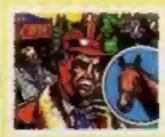

#### RACING MANAGER

by Mark Alexander SPECTRUM 48K VGC 1005 All the thrills of the racing world. £5.95 R.R.P.

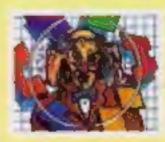

#### LOJIX

by Stove Webb SPECTRUM 48K VGC 1006 An intriguing intellectual puzzle, —beat the puzzle, win the money.

£5.95 R.R.R.

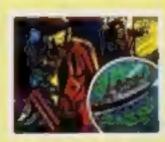

#### CRUISE

by Lee J. Brookes DRAGON 32 VGE 4001 There's murder afeet on the high seas. £6.95 n.s.p.

#### by Nick Rowden VIC 20 (+3K or BK EXPANSION)

EXPANSION)
VGC 2003
An original, fastmoving arcade
game.
Joystick/key

CREEPERS

£5.95 mm.r.

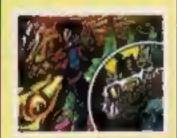

#### CAVERNS

by Ozryl Bowers
ORIC 16K & 48K
VGC 5001
A graphic
adventure game
set in killer
caverns.

£5.95 R.R.P.

#### **VIRGIN GAMES GANG**

Our GANG is growing in numbers all the time, and everybody who buys one of our NEW GAMES will RECEIVE:

- @ a year's PREE MEMBERSHIP of the
- FREE ENTRY In the next-VIRGIN
- FIRST PRIZES, consisting of a VIRGIN
  DAY OUT a trip on the VIRGIN
  GAMES FUN SUS to the VIRGIN
  MANOR RECORDING STUDIO In
  Oxfordshire. And then be our guest at the
  famous KENSINGTON ROOFTOP
  NIGHTCLUS, "THE GARDENS";
- SO SECOND PRIZES of VIRGIN GAMES T-SHIRTS;
- 6 100 THIRD PRIZES of VIRGIN

#### VIRGIN GAMES BUS

VIRGIN GAMES ARE ON THE ROAD! Look out for the VIRGIN GAMES PUN BUS. From SEPTEMBER onwards our eye-catching double-decker, games bus will VISIT TOWNS throughout the U.K., demonstrating our games to the public, in conjunction (where possible) with local radio stations.

#### GAMES AVAILABILITY

If your LOCAL RETAILER is not yet stocking VIRGIN GAMES - tell him he should be -- but, however, you can ORDER DIRECT from "I'VE GOT NO

GOOD LOCAL RETAILER" dept.,
VIRGIN GAMES, 61-63
PORTOBELLO ROAD, LONDON
W11, enclose a cheque or postal order
for the right amount and DON'T
PORGET to put your name and address
— people do, you know!

#### THE "I WANT TO BE RICH AND FAMOUS" DEPARTMENT

If you have a yearning to be RICH AND FAMOUS and have written an ORIGINAL GAMES PROGRAM, with good graphics, for any of the popular home computers other than the ZX81, PLEASE SEND A CASSETTE VERSION (with details) TO US.

To obtain REVIEWS of current releases please write to the "DON'T JUST TAKE OUR WORD FOR ITI Dept" at: VIRGIN GAMES LTD. 61-63 PORTOBELLO ROAD LONDON W11 3DD

Our fun-to-play games are available from WLH. SANTH, BOOTS, DIXONS, SPECTRUM, MICROALANAGEMENT, LEISURBBASE, SELPRIDGES, HAMLEYS, WILDINGS, GAMES CENTRE, VIDEO PALACE, VINGIN STORES, NARRODS, WOOLWORTHS and all GOOD computer shops everywhere.

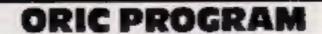

Quick reactions and good destructive planning are needed to play David Nowotnik's game for either mode of the Oric

How good are you at destruction?

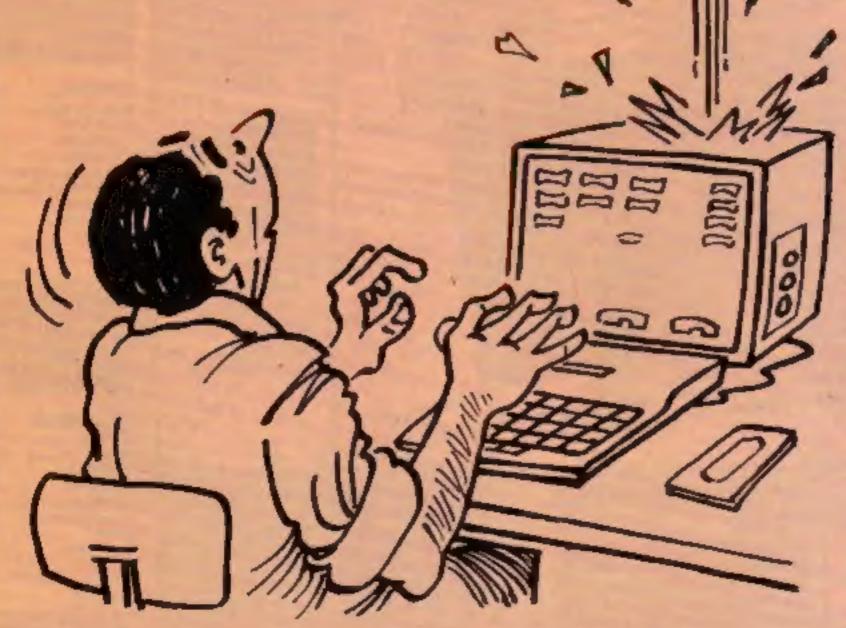

In several respects Demolition is an ideal game. It is very simple to play; a single keypress (any key) is all that is required by the player, so it can be enjoyed by games players of all ages.

However, for a high score you will need good reactions, and a logical plan of destruction!

Demonstion has been described as a Breakout clone, but once you have played both games you should appreciate that they are quite different.

In Demolition a wall appears at the base of the screen. As in Breakout, the object is to knock bricks from the wall. This is done by firing an object — in this case an asterisk — at the wall.

The asterisk will bounce back and forth across the top of the screen until you press a key, at which point it will fall, and knock out the first brick in its path.

That may sound simple, but as you play the game you will soon

realise that you can remove more than one brick at a time.

As with a pile of tins in a supermarket, if you can remove a brick lower down in the wall, then bricks diagonally above that brick will also fall down.

You get as many asterisks as you need, time is the limiting factor with this game, so you need a good strategy and accuracy in aiming the asterisk to achieve a high score.

The wall will rise up the screen,

#### How it works

10-170 POKE in user defined graphics, and initialise certain variables

180-230 PRINT title and instruc-

240-280 PRINT wall and greater than symbol as marker

310-370 move asterisk across the screen, and check for a keypress

380-400 bounce asterisk when the edge of screen is reached

500-570 move asterisk down screen, check for a brick and bottom of the screen

600-740 remove bricks, incre-

750-790 decrement scroll counter
— if 0, move wall up one. 780
checks if new row of bricks
should be printed

ment of wall means end of game

ment score and 'brick hit'

1500 end of game message 5000 instructions

#### Main variables

D\$,DH\$,E\$,HM\$,SR\$ cursor control and double height control

WL\$ prints a row of bricks HS high score variable

NM,TM counters, used in scrolling wall

VE,HO plot positions of asterisk LH,RH used in demolition of wall

M horizontal direction of asterisk

SZ a counter used to determine whether a new row of bricks should be printed

slowly at first, then more rapidly as the game progresses.

When any brick reaches the level of the marker — the greater than symbol at the top left of the screen — the game is over. It is possible to remove all the bricks in the wall, but more waits will appear, so you can never beat the computer.

I used this game as the main attraction on a stand at a local fete this summer. The highest score achieved on the day was just over 600, with one point for every brick removed.

Can you beat that?

#### **ORIC PROGRAM**

```
NE d dealer of
AT A D T A D T A D D T A D D T
             4 6 M M. 1 2
         4 H- M
                                       H H<sub>k</sub> h v
                                             1 of reflection = 1 of the control of the control o
                                           at the second of the second
    , , , ,
     #4 proves a femalest and a bit a
```

| A                                                                                                    |
|----------------------------------------------------------------------------------------------------|
| FA BA N 9 IF A B                                                                                                    |
| A F 4 c F                                                                                                    |
| AC EP C 1EP                                                                                                    |
| F C q pqt F                                                                                                    |
| F 60 , 13,00                                                                                                    |
| 10                                                                                                    |
|                                                                                                    |
| a de dels a finisher de                                                                                                    |
| S R 1 B 2 F 9 W                                                                                                    |
| TE M TM LIFE ST MEET BE S HE                                                                                                    |
| S. S. F. Well W. A. Halla S. Print                                                                                                    |
| F F7                                                                                                    |
| The the disk has blic followed.                                                                                                    |
| ( D )                                                                                                    |
| 1                                                                                                    |
| F E                                                                                                    |
|                                                                                                    |
| 11 74                                                                                                    |
| · 4 4 9 9 1 1 1 1 1 1 1 1 1 1 1 1 1 1 1 1                                                                                                    |
| F H > E B                                                                                                    |
| a E of the south of a                                                                                                    |
| · ·                                                                                                    |
| + 1/1 6 4                                                                                                    |
| P. M. e. F. d                                                                                                    |
|                                                                                                    |
| 7 74 HOTE 02.0 12:05:02.0 pm 4 miles 1997/2                                                                                                    |
| H <sup>2</sup> +                                                                                                    |
| a year do a sea to the street to                                                                                                    |
| E & part. Fig. 4                                                                                                    |
| The second of the second of th |
| 1 h fe f f f f f f c m 1 a nitror same .                                                                                                    |
| Tall At the Re I I N                                                                                                    |
| * 2  F d                                                                                                    |
|                                                                                                    |
| 4 2 7 9                                                                                                    |
| Fig. 1981 (1994)                                                                                                    |
| TO SEE FOR A SECOND SECOND                                                                                                    |
| The first of the section of the page in test                                                                                                    |
| * PE Tappens of a asset type fore You p                                                                                                    |
| TA FRINTELE F III DE SIGN ETTERNA                                                                                                    |
| P + 44 N to to u m + at t p most 15 to                                                                                                    |
| The barrier y con an are, news                                                                                                    |
|                                                                                                    |
| T f at we a name of the minute of the solid                                                                                                    |
| find that she take to the sector great                                                                                                    |
| The gives on this to be a newer of selection                                                                                                    |
| " of the 2 at the buy of the                                                                                                    |
| to 60 by as per, the game is no                                                                                                    |
| " Ph at P to rough so to ac gove a high                                                                                                    |
| * Other size                                                                                                    |
| * 4 FF LESS FROM AN BY (propriation)                                                                                                    |
| M M PER 41 197 LIEVE                                                                                                    |
|                                                                                                    |
| A P. ELLIEN                                                                                                    |
|                                                                                                    |
|                                                                                                    |

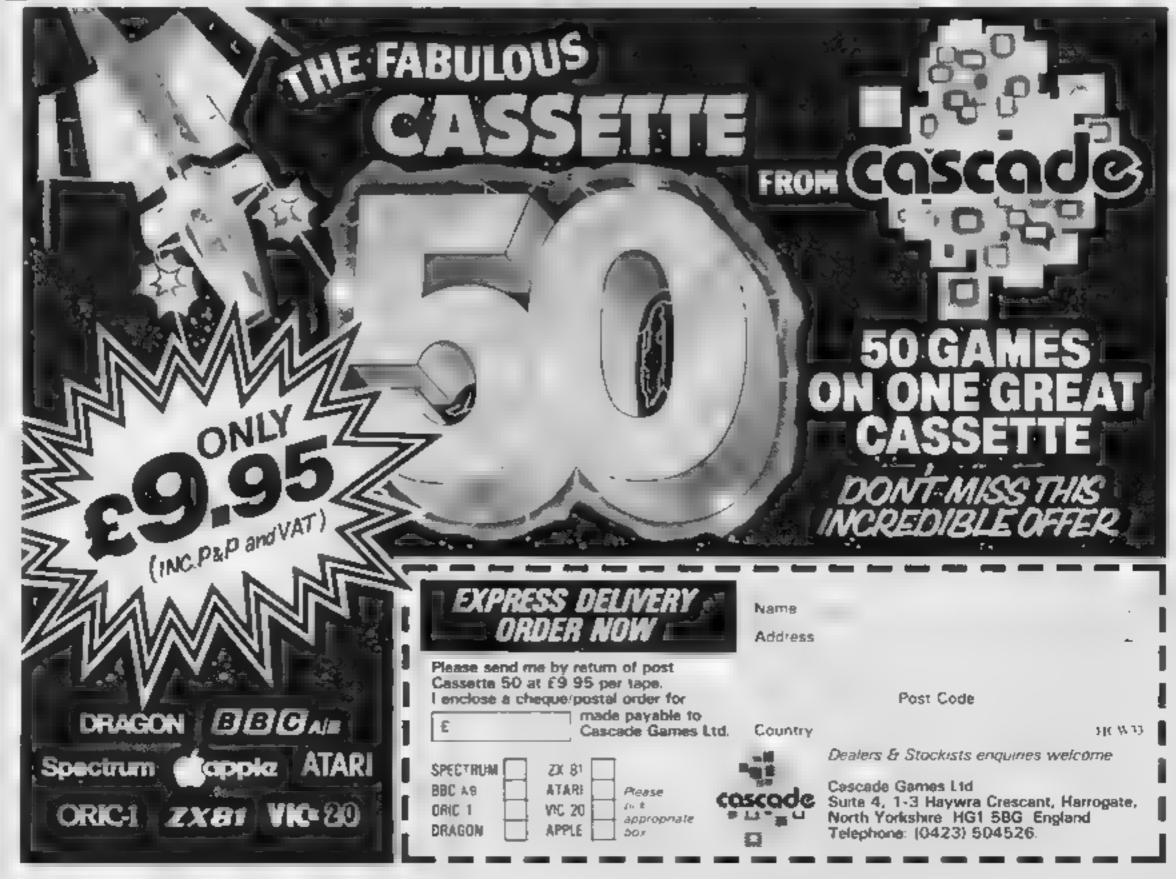

# JUST AROUND THE CORNER, A NEW

## BLACK CRYSTAL

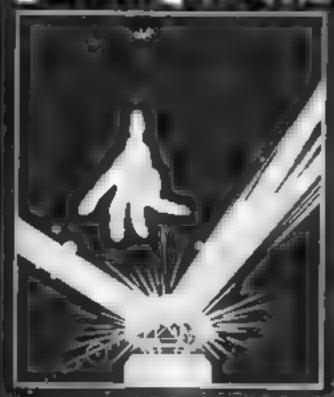

#### **MLACK CRYSTAL**

The Classic, six program all the game for the 46K Spectromand 16th ZX81 computers. No software collection is complete without in Black Crystal is an excellent graphic adventure and a well thought out package. Sincleir User, April 13th Black Crystal has impressed me by the sheer quantity and generally big is sheer quantity and generally hig ijave become un additi. Floridi Computing Weekly. April 133 Spectrum 48K 180K et program in six parts only \$7,50 EXELIEK over 100K of program accomparis only \$7,50 WHY PAY MORE FOR LESS OF

#### THE CRYPT by Stephen Renton

Prepare yourself for the many challenges that shall confront you when you dare to enter THE CRYPT. You will battle with grant scorpional Helf spawn, Craners, Pos - Negs and I you are unlively enough — the Dark Cyclops in this arcade stylt.

it valights now for the 48K Sp

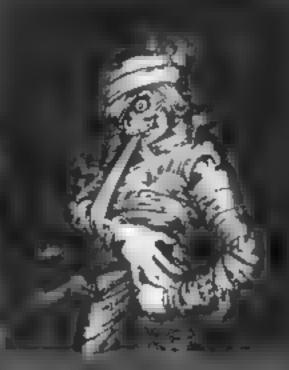

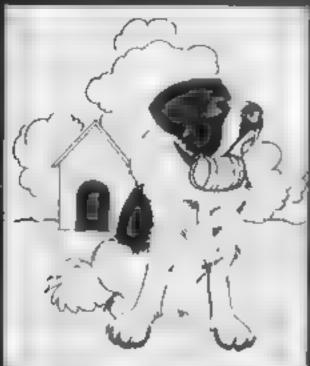

#### THE ADVENTURES OF

An exceling, fast moving, machine code, arcade game where you guide your intropid St. Bernerd through the perils of the Icy wastelands to rescue his Mistress from the chriches of the abominable snowman.

Available for 48K Spectrum 55.73

#### STARFORCE ONE

ske on the robot quardians of the central computer in a superbly styrised three dimensional battle

Thirs machine code arcade action)

Anuciable for 46K Spectrum £5.35

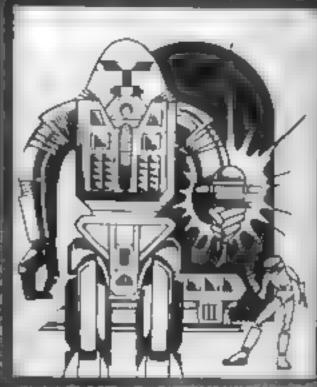

#### ZX COMPENDIUM

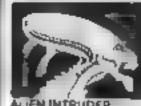

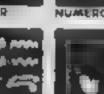

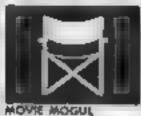

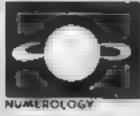

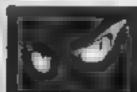

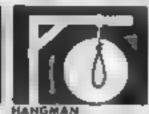

ZX01 COMPENDIÚN

Allen Intruder, Wumpus Adventure. Numerology, Hangman. Hieroglyphics, Marie Magui.

he ideal software package for all 6K ZX81 ewners. Six major, rogrammes on two consolles to:

Alien Intruder/Hierogiyphics — Both Alien Intruder/Hierogiyphics — Both programs make good use of graphics and words to make a very entertain and package: \$inclair User Aug #2 Alien/Hieroglyphics/Wumpus/Movid Mivaried mix from Carnell, all leakuring imaginative responses and praphics and all of them good games for all ages (Hieroglyphics in particularly good for children)

#### THE DEVIL NIDES IN

uttered the last expentations in lock struck the second conting a serie chartened in a serie chartened in a reserved the second second the second second sec

(Feel moving, mechine code, all leaction, Arcade game)

Available for 48K Spectrum 95.95

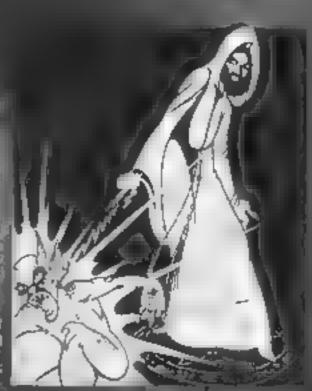

The above are intrable threadmining accumulation it cree extract from

CARNELL SOFTWARE LTD.

North Weylands Ind. Est. Molesey Road, Hersham: Surrey KT12 3PL

DEALERS Contact of for your nearest wholesale:

# RANGE FRON CARNELL SOFTWARE

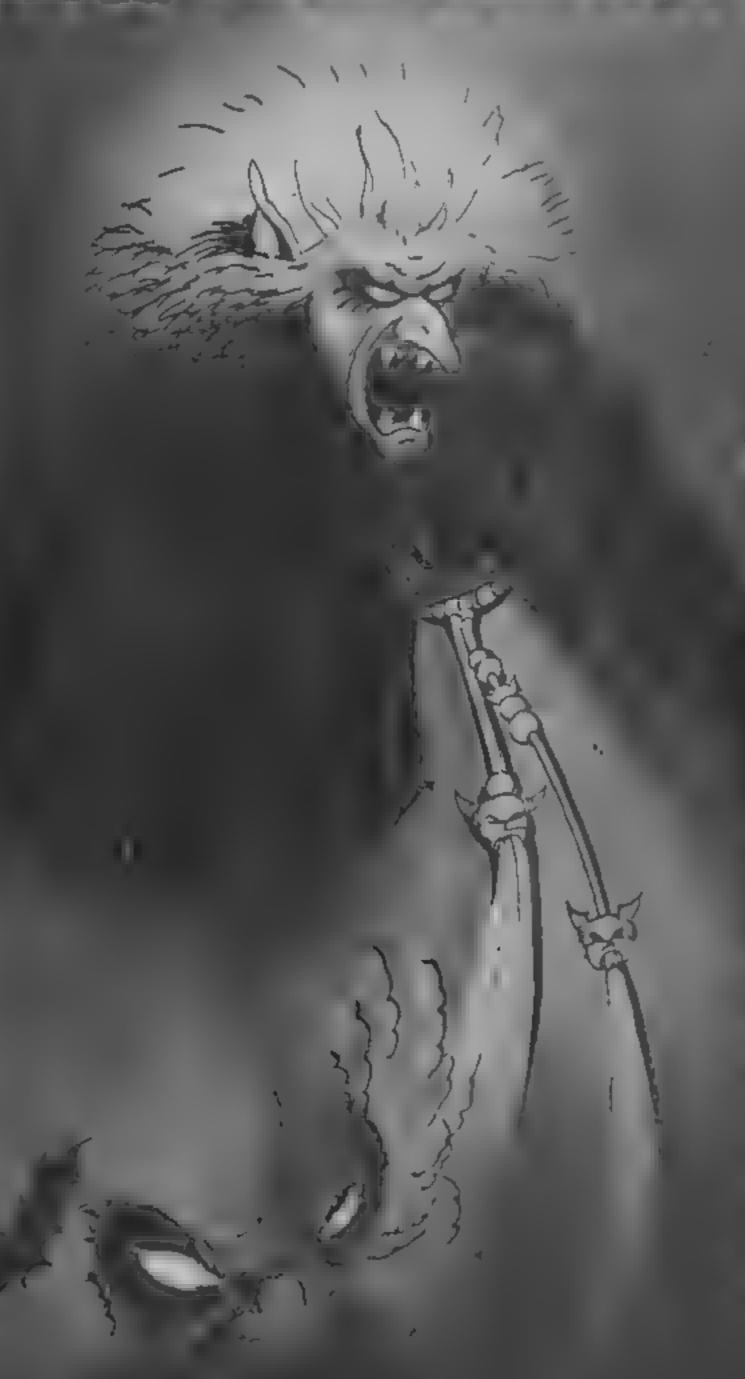

# COMING SOON

#### THE WRATH OF MAGRA

Black Pate Benyth has been benished. The alliance of Evil has been defeated by the armient ford Fendal So and the Chiral Age. Now we invite you to write you have a many of the Fourth Age of the ball Continent.

rou will meet triends and enemies, old had heve the long awaited bequet to locarie Dungeon Heing high resolution tracking and combining the best qualities. Swatal fund Volcanio Dungeon Mit will allow you to become part of this tale of revenger

The Wratty of Magra comes as three look programmer on bessetts boxed with a fire continent, and the last poets you will be using throughout the game

NOTE Inc. Wrath of Magr. 18 a som plate accepture for head hot buy folcanic Dungeon of Black Crystal" to play it

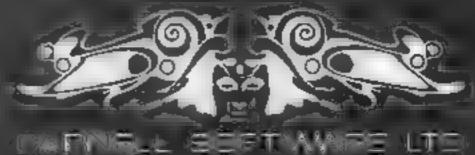

15.6

#### 3D Graphics Spectrum £5.95

Emsoft, 37 Lennox Drive. Wakefield, West Yorks

The title is a little misleading Any unsuspecting buyer looking for deep space effects for their current games program will be disappointed. It is intended for serious use in drawing three-dimensional shapes and examining them from all angles

The instructions are technical but can be followed by the novice with a little effort. Unfortunate ly, the example data shown on the last page seems to be in error, as it does not produce the figure shown.

An inbuilt facility to change paper and border colour seems superflatous in a program of this many colour.

Ob ects drawn can be enlarged

on reduced. The data or figure can be dumped to printer from within the program, or data may be saved to tape.

The object can be rotated through all three axes and degree of rotation can be specified. It is displayed with simulated perspective, and all drawn lines are visible at any angle, which is sometimes confusing

The cassette contains four programs, for 16K, 48k and two external input devices. The 48k version had a fast rotation replay of the last 15 angles displayed Overall. I found the response time extremely slow

|                 | 17.5           |
|-----------------|----------------|
| ns ract ous     | <b>∀</b> ∈ α ∈ |
| case of use     | 7507           |
| dispias         | 64 0 1         |
| value for money | 950            |

#### \*\*\*\*\*

# Altered

Our reviewers tried out some packages that aim to smarten up your screen display

#### Beeb-Art BBC B £14.95

Quicks.lva, 13 Paimers on Road , Southampton SOL II I

As he the suggests Beeb At a designed for aitwork and particularly for artists using adjusticks

For speedy colour painting it is

cas of to use than some graph of properties that as a general products package for users to quaring a wide range of graph call of cets. It's options are very amued.

Impressive pictures can be painted but it is time consuming and daticule without provinces. The ability in crase and charge colour by one key entry gives an advantage over brush and paint

but lack of tone and shade give finished paintings a 'painting by numbers appearance and the curso as difficult to positive without toysticks.

Ented with brush, single cursor speed to its one mide no text this poet use of fater on keys make it an unimaginarive package.

drawing op ion the keys foro 8 aive options which are rather pointless and are far too infless.

ble to be of much use except to filling large areas with colour

the presentation of the lapers excercit bathe instruct in book could have been better strictions.

| mserae (098     | 600 0    |
|-----------------|----------|
| ease of use     | Je Su    |
| display         | 16 40 to |
| value for money | 4530 0   |
|                 |          |

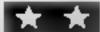

#### Multifont Spectrum £5

Image Systems, 185 Elm Road New Maiden, Sarrey KT3 3HX

This cassette holds six different spector's which are easily load combined RAMTOP. Fifth in strict his cit I O V Ding and accessing the force are given in Telaccompany), gitology.

The ton's becapt either 472 or 768 bytes and so tone a nice what or oo not be estimated program.

The lank are these

Extended Bold. This is a complete sector bolder than a satisfication of the problem is these descenders merge with some executions at the ane below.

Modern: Only capitals, numbers and symbols to code 90 are available, lower case letters printing as ea bace (it us rest is

tion also applies to the next 3

The 7 is top heavy, the M has a thin middle, and the X appears to have a broken leg!

The instructions male we true to stredefined as L. This was not so on the review copy

Serif. This is a cacar cass, or read set with a classical leel.

I odestine. The interprets in factor has one chequest a ciquite air ractive but the capitals are labelled.

The MA Shave a can be ween the ascende stand the Vappea's to have boots on?

Standard Bold A cavy serwith a strained K-M, W-K-K

Greek New looking ball of gueston interference

| PSPECTIONS      | 9500   |
|-----------------|--------|
| ease of use     | 859a   |
| disp.av         | 65%    |
| value for money | 4,59 a |
|                 |        |

\*\*\*\*

#### Melbourne Draw 48K Spectrum £8.95

Melbourne House, 131 Trafaigai Road Tondon SE 10

V of et dy writen 22 pass manual explaining how to use this program to exact high resent of each pictures context.

And to show your wide can be admixed using the program. He popular the popular Meron the Hanse can be also did pour as the popular pour as the popular pour as the popular pour as the popular section.

Per organic for each allows

The program fore each allows

pares for can be red to e fore

United backers fed see as ref.

games, and specialis a live es

such as circuit diagrams.

These is a calculation of the various tach test of steel by the

property of the action of the series

To help, areas of the screen may be gragatified up to 16 times. On or may include ends placed on the screen, but scroll in their discounts to id notified size as and times placed on the screen.

When complete your drawers our revised on the and vermed and vermed and vermed

Or chech so side here are no facts on a draw casses and no crease entire od extent or a right less on their sides.

()( 1) is

Section in

 $S_{\alpha} F^{\alpha}$ 

" pit is

Contains

Contains

Contains

Contains

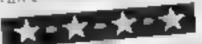

#### Easy Graphics BBC B £13.50

Hexagen Software, 17 St.a.s. Rull Goldel Dudies DY3 2UR

Lass Graphics will give he aser both enjoyment and a very valuable drawing aid.

I oading is straightforward and comprises here programs a really impressive demonstration program, the main draw program and redraw which enables saved pictures to be reloaded. An screen displays can be incorpora co-nto existing programs.

Mos of the isual lea ures are available, the drawing fill, circles colour changes, ribber banding grids as coordinates modes 0 to 5, etc ballmans of these options base added leasures which give lar more flexibility than a usually loand in programs in this price range. One very powerful feature is a

repeat command (shades of turtie graph ex) which enables any shape or effect to be repeated anywhere on the screen

Many of the PLOT's alerren's can be used and screen lavours can be built up and replayed in sequence which should prove a powerful option for users wanting to bind up sequential in structional diagrams.

The screen layout and instructions are clear by a cent a alreadout of ty coordinates would have been preferable to samp,

the user manda is very easy of anderstand and all program op tons are accessed by single of CTRT key inputs.

JHD

instructions 90% a case of use 80% 80% a 80% a 80% a 80% a 95% a

**★\*★\*★\*★\*** 

# NOW AVAILABLE FROM W. H. SMITH, JOHN MENZIES AND BOOTS

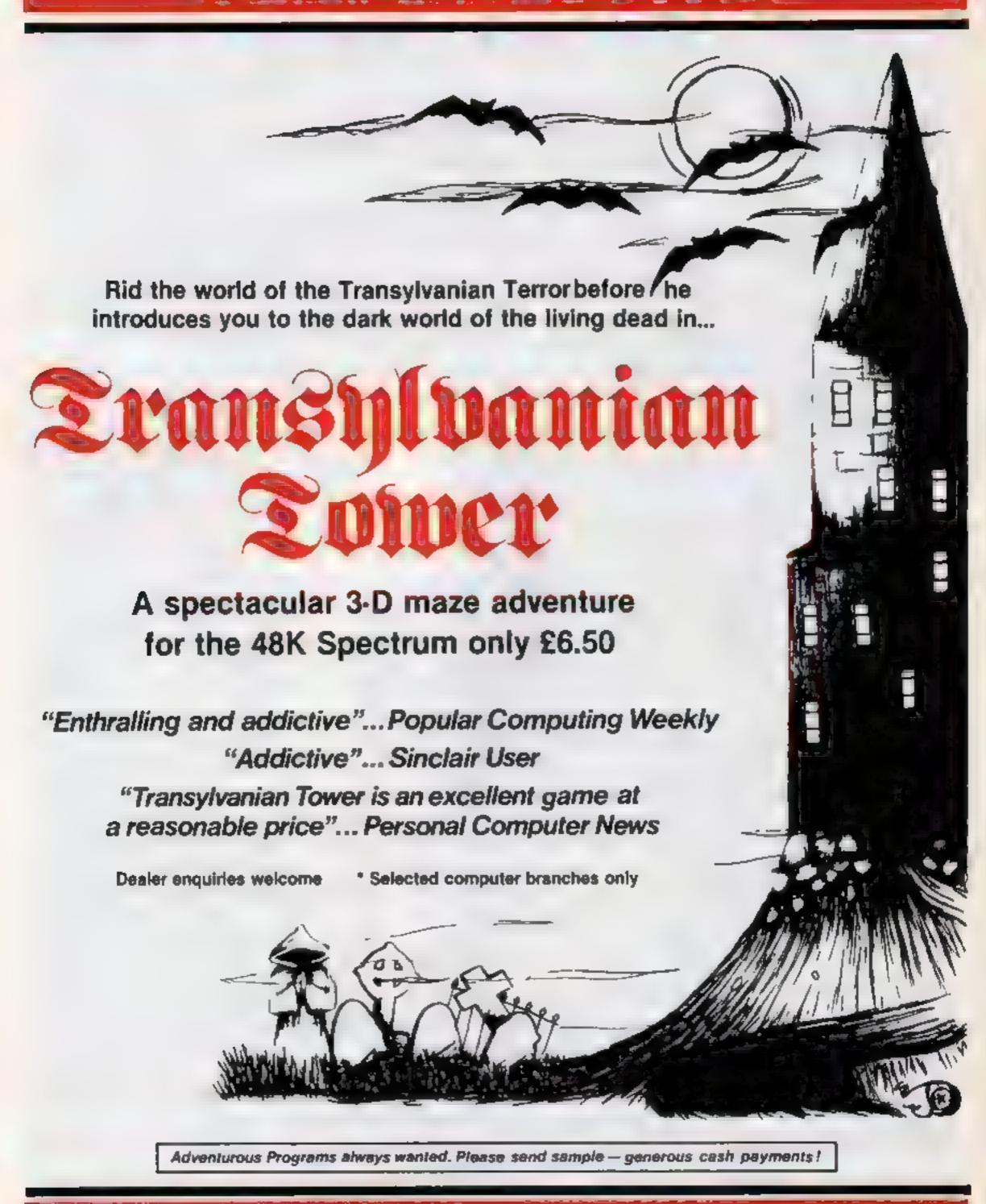

ELM HOUSE AS ELMSHOTT AND EPPENHAM SLOUGH BERKS TE 0628616353

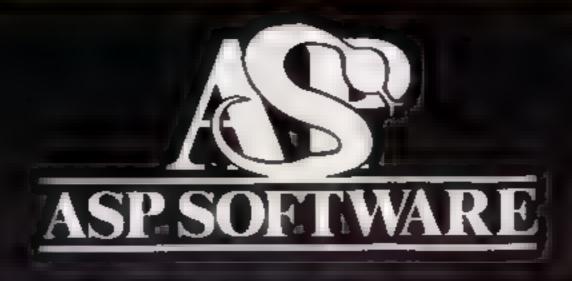

A STEP BEYOND THE ARCADE ...

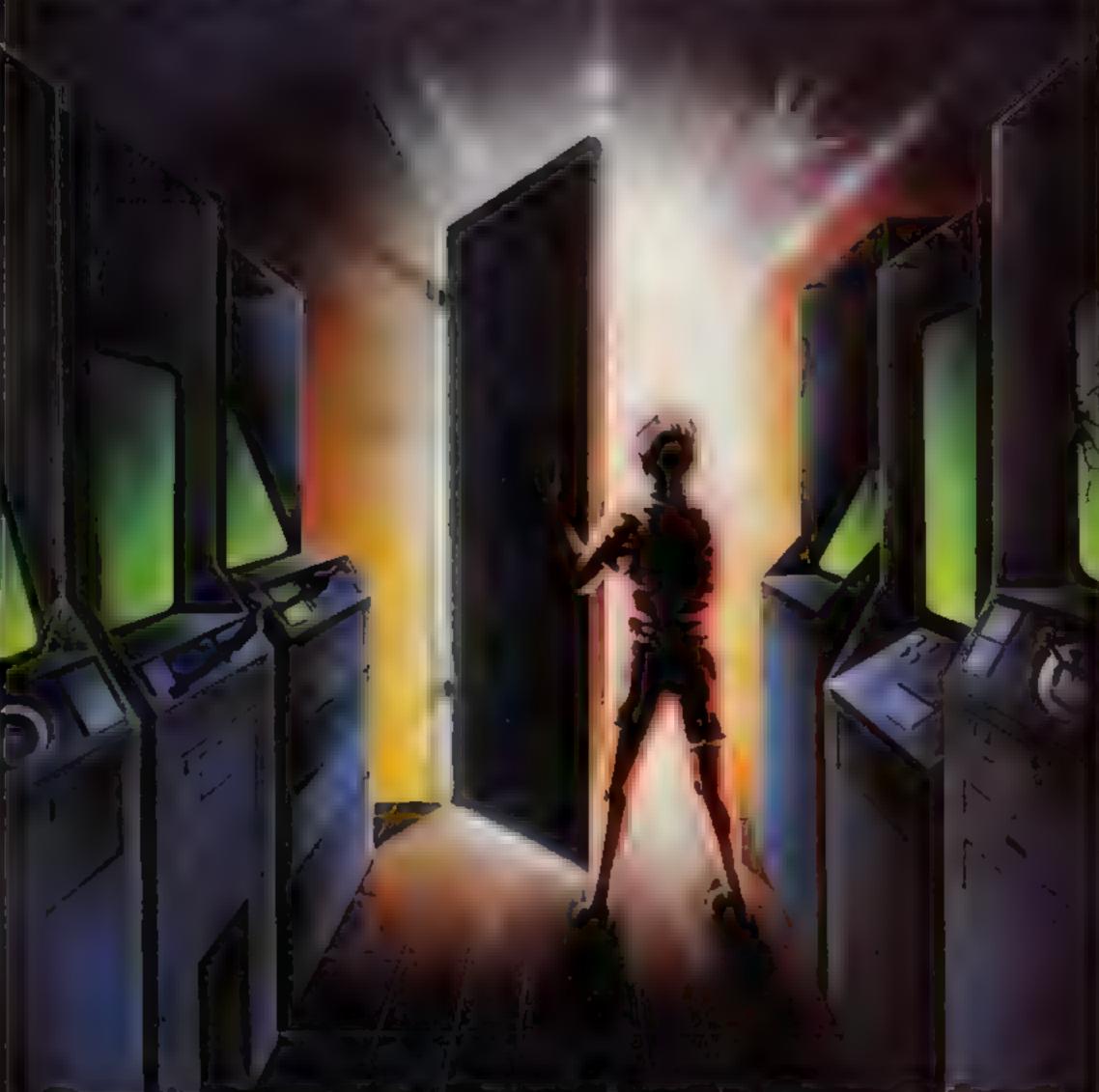

Demon Knight The Valley Strategy 1—Invasion Strategy 2—Bismark
White Barrows Detective Cells & Serpents Stockmarket
Conquering Everest Cloneit/Renumber Gallery of Death Planetfall

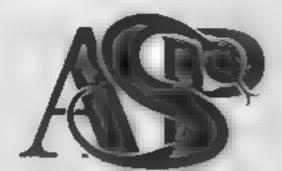

# ASP SOFTWARE 145 Charing Cross Rd, London WC2H OEE Tel: 01-437 1002

#### Now available from:

Tellord Electronics Inside Bambers Tellord Town Centre Shropshire

John W Bagnalluid 18 Saiter St Stafford STI6 2JL

Megalitd 7 Antey St St Hener Jersey

Computer Cabin 24 The Perade Silverdate Newcastle Staffs

Software City 3 Lichifield Passage Wolverhampton W Midlands

DA Computers £td 104 Lendon Rd Leicester £E2 0Q2

Fal Soft Computers BSt Georges Arcade Falmouth Cornwall TR11 3DH

Statecom Ltd 2 rd High St Status States

William Smith (Bookselers) Ltd University Bookshop White Knights Reading RG6 2AH

The Car Shop & Blower, John Rived Stourport

Canterbuty Software Centre
9 The Fracs
Canterbuty
Kent C 11 2A5

JCV Organisation Ltd Units 7/8 Wharf St Warwick CV34 SFO

The Dragon Durigeon PO Box 4 Ashbourne Desbyshire DE6 1AQ

30 Computers Ltd 230 Tolmouth Rise South Surbiton Surrey

Vision Store 98/98 North End Croydon CRO IUD

Philip Copies Hi Fi Ltd 6 Wisley Street Cuttord Court Ossett Wakeheld N Yorks

Micro North 7 Broad Street Bury Lanca

4 Mat Computing 67 Friergate Preston Lanca Channel 8 Software Ltd 51 Fishergate Preston Lance

Windsor Computer Centre Thames Avenue Bitmasel Berks

Rush Hi Fi & Video 5 6 Cornhill

Amersham Computers 18 Woodside Rd Amersham Bucks

Godfreys 30 East Walk Besildon Essex

Estuary Software Products 261 Victoria Avanue Southend on Sea Essex

Software Centre 128 Wigmore St W1

27/29 High St Leicester

Vic Oddena 5London Bridge Walk London SE<sup>1</sup>

Computer Plus 2 Church Lane Banbury Oxon

K P Cameron & Computer Shop 12s Kings Parade Cambridge

Gemini Electronics 50 Newton St Manchester

Sherwoods Photographic Ltd 11-13 Gt Wastern Arcade Birmingham B2 5HU

Brainwave Micros Ltd 24 Crown St Ipswich Suttolk 1P1 2LD

Micro Billianness Centre Ltd 17 19 Lichheid St Wolverhampton WV1 1EA

Trend & Hi Fr Video 167 High St Walthamstow London E17 9PD

Eddy's (Nottmi-Ltd ENL Audio Visual 116-118 A freton Rd Nottingham NG 7 3NR

Cannock Computer Systems Ltd 18 Old Penkridge Rd Cannock Staffs WS 1MZ

G Foster C B TV Hi Fi & Video Sales & Service 59 Tamworth St Lighfield Statts

# FOR FIRST TIME USERS...

A new series of books which introduce newcomers to the most widely used micros in the marketplace.

The books assume absolutely no knowledge about computers and the reader is shown even the most fundamental operations such as "switching on" and "loading a program". The books lead the reader through simple programming and then onto graphics, with several programs which show how to achieve pictures and even animation. The books contain a number of specially written programs which show the full potential of these machines.

"The text is liberally supported by all manner of useful diagrams and illustrations (including many black and white photographs of the screen). The overall presentation is excellent. The printing, setting out and listings are clear and positively invite the reader to have a go."

EDUCATIONAL COMPUTING

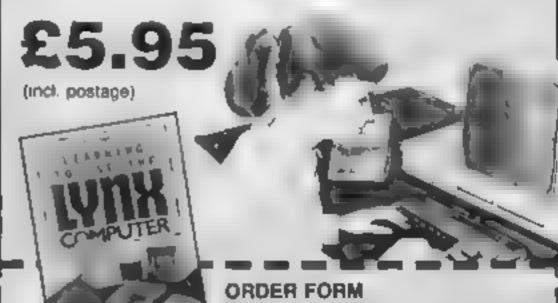

READ-OUT BOOKS AND SOFTWARE 8 Forge Court, Reading Road, Yateley, Camberley, Surrey GU17 7RX

| 1,770;  |  |
|---------|--|
|         |  |
| (1) (M) |  |
|         |  |

#### NOW AVAILABLE

Please send me. .....copy/les all at £5.95 each incl. postage & packing. (Allow 14 days for delivery.)

Learning to Use the REC Computer
Learning to Use the BBC Microspopular
Learning to Use the ZX Spectrum
Learning to Use the Apple II life
Learning to Use the Commoders 64

Learning to Lise the YIC-20 Computer

☐ Learning to Use the ZX81 Computer ☐ Learning to Use the Dragon 32

Learning to Use the T199/49
1 Learning to Use the Oric 1
D Learning to Use the Lytix

Make cheques payable to Newtech Publishing Ltd

| I enclose my cheque for |  |
|-------------------------|--|
|                         |  |

|    | _ |    |    |    |
|----|---|----|----|----|
| RE | A | D- | OT | IT |

Signed

4104144

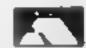

Date.

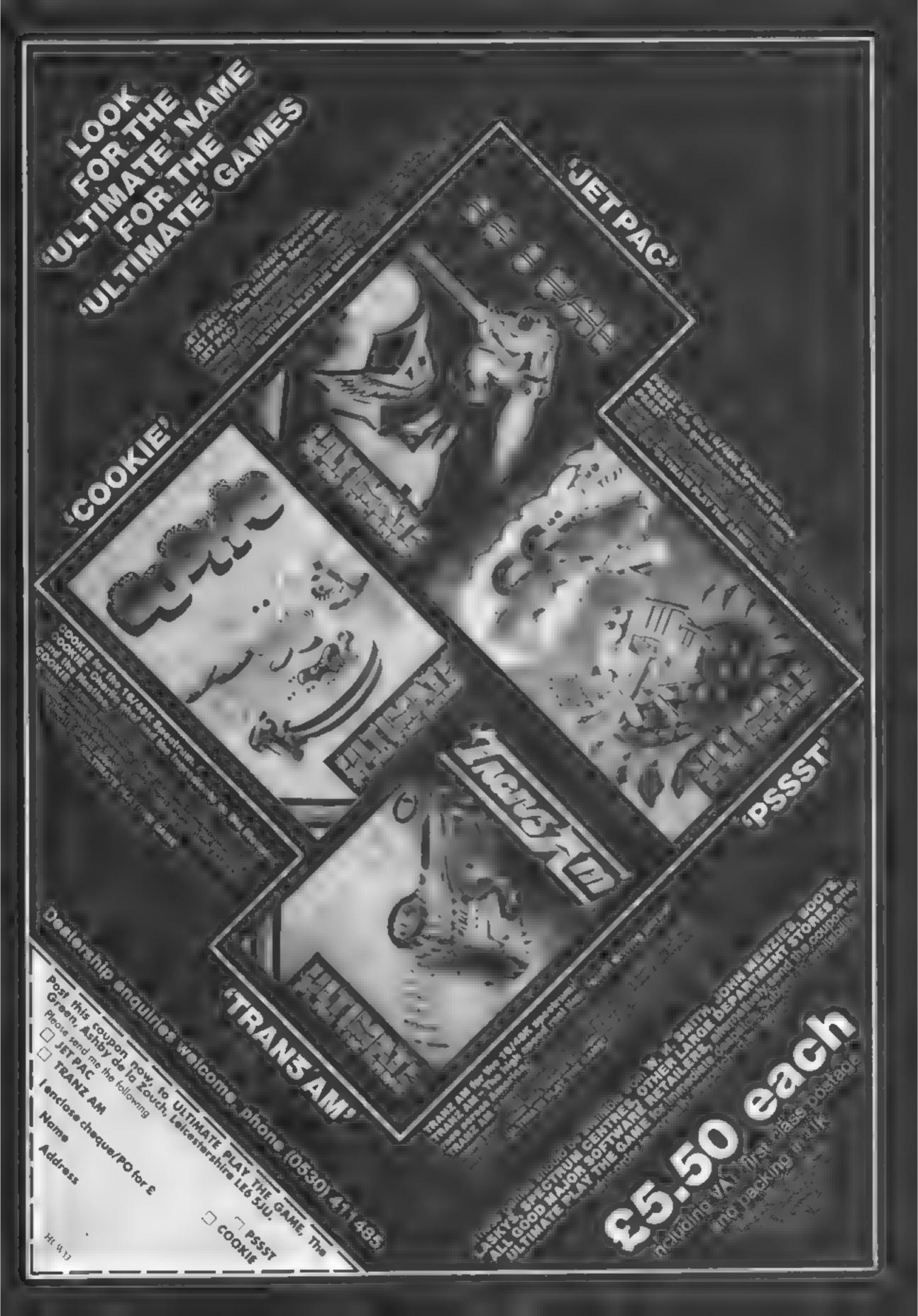

# Do you think you can fall on your feet?

Imagine that you're a paratrooper about to be parachuted into enemy territory. As you stand in the open door

see far below you your goal - a small landing pad in the middle of a treacherous minefield

or tax hance about to hance the

To land on the minefield means instant death and there are strong cross winds which courd easily blow you off course. Will you dare to jump?

jiow ji workii S-7 offer instruction 15 set up variables for banne Proplane: 20-97 set up user defined graphic 100-120 set up main-variables 134-195 set up secons diaple: 216-250 meye plac 240 check for 0 to be pressed 6-390 draw and snove sky diver in freefall position: 300 check For 9 to be pressed, 348 check for impact with ground 1-497 check for classed 410-500 spain parachutist iji 610 check for safe landing 4. 619-627 - unloalen in missibili sap scote two crease and orbital -**850** (194) (15 gin 900-970 baaner plane routing 990-999 instructions

You may be able to fly through the air with the greatest of ease, but how are you at coming down to earth? You'll find out when you play John Shipman's sky diver game for any Spectrum

```
PAPER 5. BORDER 1: CLS
INPUT "DO YOU WANT INSTRUCT
   5 INPUT
IONS (UVD) ": 45 THEN GO TO 990
  16 RANDOMIZE : LET N=0: LET P=
0: LET #=32
  28 LET 3 = 65368
  30 FOR bea TO 65511
  40 READ C: POKE 5,C NEXT 5
65 DATA 9,124,325,324,54,54,54
g (1995)
  50 DATA 0,62,126,62,2,2,2,2,2
DATE 0,112,124,127,79,67,64
  66 DATA 0,14,52,254,242,194,2,
  78 DATA 8,15,19,19,127,255,127
```

#### User defined graphics

There are 17 graphics overall, so I have listed them all here.

a flag with no wind.

billag with bull wind from the left.) e flag with full wind from the

d flag with half wind from the left e flag with half wind from the

right I from of the plane

g middle of the plane h (ai) of plane

i free falling parachutist

I parachute

k parachutist

L stem of explosion

M top, left of explosion N top, middle of exprosion.

O top, right of explosion

P bottom, left of explosion

Q bottom, midule of explosion R bottom, right of explosion

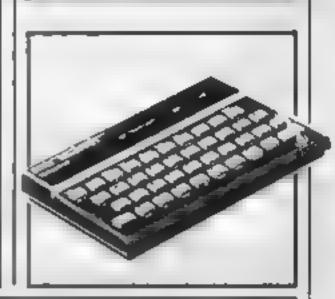

```
73 DATA 0,128,252,255,85,255,2
55,246
  76 DATA 3,7,15,255,255,254,252
  80 DATA 0,1,195,195,102,125,12
 65 DATA 60,126,255,255,255,255
66,129,153,219,126,60,24,126,10
2,105
98 DATA 129,56,66,36,36,36,66,
129
  92 DATA 8,9,7,8,115,134,136,12
8
  93 DATA 50,55,129,0,128,54,32,
  94 DRTA 0,0,224,15,14,1,225,17
  95 DATA 128,128,129,102,8,7,0,
     DATA 2,224,16,8,0,129,66,60
DATA 9,1,1,14,16,224,0,0
LET alt=1: LET (=5: LET q=0
LET d=INT (RND=2)
  97
 100
 110
 120 LET SHINT (RND #3)
 130 IF 1=0 THEN PRINT AT 20,7;
INK 1; "A"
140 IF d=0 THEN LET d=-1
 150 IF s=1 AND 3>0 THEN PRINT A
          INK 1, "D"
  20,7;
 150 IF
          S=2 AND d>0 THEN PRINT A
          INK 1, "B"
  20,7,
 170 IF
          S = 1 AND 8 (B THEN PRINT A
          INK 1, "E"
  20,71
 180 IF s=2 AND d (0 THEN PRINT A
 20,7, INK 1,"C"
182 FOR a=0 70 31
 183 PAPER 5
 185 PRINT AT 21,8;
                         INK 4;"=
 186 NEXT
INK 2, "B", INK 1, "B", INK 2, "B";
 INK 3, """
195 PRINT AT 21,7, INK 6; """
196 IF n>100 THEN GO TO 198
```

```
197 GD SUB 998
205 LET # # -1
 210 IF w=-1 THEN LET w=31
220 PRINT AT 1,0,"
225 BEEP .001,21
230 PRINT AT 1, w; "FGH "
240 IF INKEYS="0" THEN GO TO 30
 250 GO TO 200
 300 LET t=W
      LET 3=3+1
 350
                  a-1, t;"
 325
      PRINT AT
     BEEP 0.001,-12
 327
     PRINT AT a.t.
 330
 335 PRINT AT a-1,t;
 340 FOR b=1 TO 12: NEXT b
 345 LET P=P+1
 350 IF INKEYS="9" THEN GO TO 40
 360 IF a = 20 THEN GO TO 515
 390 GO TO 320
 400 IF p (3 THEN PRINT AT 0,2;
NK 2
       "You pulled your chute to s
ooh.
 401
      LET U=t
 403 PRINT ST a,t;" "
405 IF a)13 THEN PRINT AT 0,2;"
You putled your chute to tate!"
 407 IF p<3 OR a>13 THEN GO TO 6
26
 410 LET 3=3+1
420 LET 1=1+(
           t=t+(d#$)
 421 IF INKEY $="9" THEN LET total
 422 IF INKEY = "O" THEN LET tat+
 425 IF to31 THEN LET t=0
 425
      IF t<0 THEN LET t=31
      PRINT AT a -2, 0; " "
 448
      FOR 8=7 TO 8. SEEP 0.005,2
      PRINT AT a-1, t; "J"
PRINT AT a, t; "X"
 450
 470
```

#### SPECTRUM PROGRAM

```
471 LET years: LET ust
478 LET iss: LET ost
 478
       NEXT =
 473
 480 FOR V=1 TO 6 NEXT V
485 PRINT AT Y,U;""
486 PRINT AT J,D,""
       GO TO 410
 500
        IF to 13 AND trip THEN OD TO
 610
 700
      PRINT AT a+1, t+1; INK 7; "L"
PRINT AT a-1, t; INK 7; "MNO"
PRINT AT a, t; INK 7; "POR"
FOR d=-30 TO -19: BEEP 6.65
 619
 620
 625
 256
, d
 627
        NEXT 9
        LET tat-1
 626
      PRINT AT 10, 12; "SCORE=", 9
PRINT AT 12, 12; "LIVES="; |
FOR V=1 TO 300: NEXT V
 630
 535
 640
       CL.3
 645
       IF L=0 THEN GO TO 800
 660
 680 GD TO 110
 700 PRINT AT a, t; "K"
 705 IF t=14 OR t=18 THEN LET 9=
9 + 1
  710 IF t=15 DR t=17 THEN LET q=
9+3
 720 IF t *16 THEN LET q=q+5
730 PRINT AT 10,12,"SCORE=";q
733 PRINT AT 12,12;"LIVES=";1
735 FOR V=25 TO 45: BEEP 0.62
                                  BEER 0.02,V
  NEXT
 740 FOR V=1 TO 300: NEXT V
 750 CLS
 760 GO TO 11P
 800 PRINT AT 10, 10,
                                  INK 4, "SCOR
E = " ; q
```

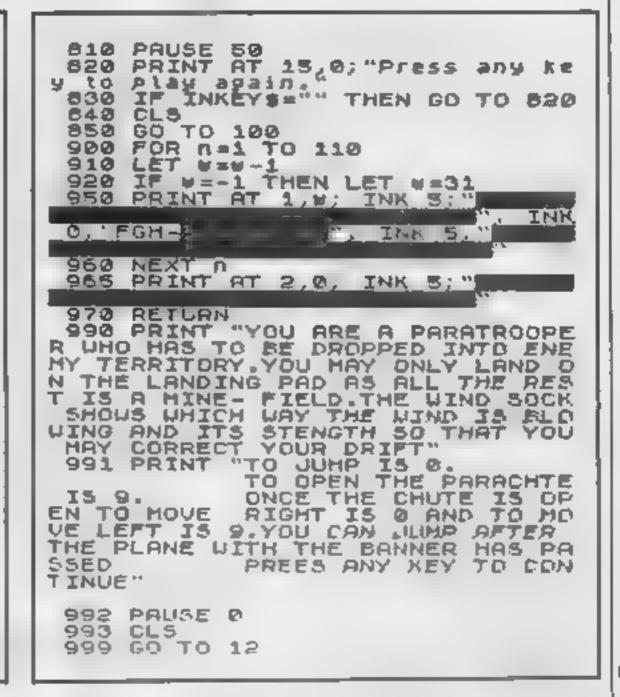

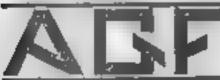

7 4 4

MICRODRIVE COMPATIBILITY

Computer Treate Association Monwhore

### PROGRAMMABLE 32-95 +C+00pp for,

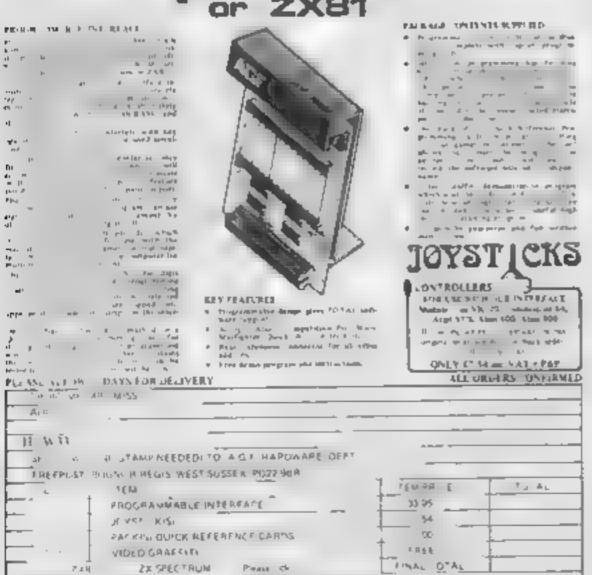

#### JOYSTICK TERFACE II for ZX81

For their parts about deringen gring the rept of oil tips 5 Spin there a 8-9 per part terms are distribute from Spin to the distribute of the Super than the state of the second second se When a spatishing property is an adopted tools. Therein makes also the self-through parties and the self-through parties and the self-through parties and the self-through parties and the self-through parties and the self-through parties are self-through parties and the self-through parties are self-through parties and the self-through parties are self-through parties and the self-through parties are self-through parties and the self-through parties are self-through parties are self-through parties and through parties are self-through parties are self-through parties and through parties are self-through parties are self-through parties are Table 5 - A prifup systemation of compatible garage may been faced bloom and brancy a deci-el by passing resemble to a chief decib-gles systems and transit and decib-gles systems and transit additionally

Campby Time provide

The section of the section of the se

COMPANSION CAMPTITES (4.95)

Country Company of the

girs Phate 613. A Provincement of introduced for

majoramen nell'hear segjere 4 August hitte, sespendent fren biner, Saurfighter de Nora etc Feyntlicht 4 January Segtja hitta dies \* Earl American programmed to simple BASM.

Plane approve time short programs to haid before the forces power which will constain a so use the curve loop and shouthest became compactite with the heavy-top blacket iff. JOYST (CKS CONTINUE ERS 05E) C 14 DE VAL PAR

4 1944 19 State ACA server

SCHOOL HER WAS IN COMPATIBLE BOF FRAME Super trappers

SE DS PLANS ADS IN PACE OF THE PACE OF THE PERSONA NA \* Mil region 484, Moreover ALL ORDERS CONFIRMED PLEASE ALLOW IS DAYS FOR DELLIVERY 190M MB RBE M ZZ ADD RESS HC3k13 SEND CWO NO STANF NEEDED TO AC ! HAREMARE DET PREMINDER BOOKS PRESIDENTS WEST SUSSEM POR 1984 1,000 1 40.45 OTY IFM 0.90 INTERFACE MODULE II JOYSTICE S SO TWARE SOFTWARE Z×e 73 SPECTRUM PHIA CL A NA OTA

I THE PART OF APPLY

# Games for the adventurous

We take a look at the latest offerings for adventure game lovers

#### Mysterious Island £5.95

JN Software, 11 Latton Close, Chilton, Didcot OXII 0SU

You are on board a ship which

is about to be dashed on to some

At this point you are offered a choice between a block of gold and a lifebeli

However, I had an inkling that gold didn't float so, having donned the lifeboar and jumped, I swam to the island in search of

Alas, I found none, even when sinking into a quicksand with the bough of a tree transalisingly out

#### **Death Cruise** Dragon £6.95

Virgin Games, 61/63 Portobello Road, London W11

Set aboard a passenger liner, this novel adventure game involves you tracking round the ship in an attempt to find the evil Mr. Sinister who has planted a bomb on board

The game is played in the Cluedo mould, with you needing to find the room that the detonator is in, the identity of the bomb and the identity of Mr.

There are two versions of the game, a single and a multi-player one. The tape loaded perfectly and the game is started by a single RUN

The instructions with the program detail all the commands which allow you to move around

the ship, take objects and people with you and do all the other things necessary to track down the baddle.

The decks of the ship are on occasion displayed in hi-res, simply but effectively, and there in good use of sound and graphics in the game.

With 25 rooms, 25 objects and 50 people, the possible combinations are endless, and the detective also has to watch out for assassing, the time limit and the number of commands allowed.

My family particularly en-joyed the multi-player version. All in all, an entertaining game.

| 90%               |
|-------------------|
| 7()© <sub>0</sub> |
| 69%               |
| 70%               |
| Ξ                 |

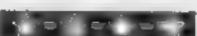

# **48K Spectrum**

Mysterious Island is a fairly typical adventure game

of reach

The inevitable 'look' and 'help' facilities are provided and at times were quite useful.

However, I found the program à little inflexible în its acceptance of human input. Only one specific word would do in each s.Luation

On the plus side, this adventure is well thought out and dif-

ficult to solve. I haven't solved it - yet!

|                 | М.В.  |
|-----------------|-------|
| instructions    | 90%   |
| playability     | 86.9% |
| graphics        | 20%   |
| value for money | 65%   |

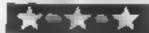

#### Byte **48K Spectrum**

Cases Computer Simulations, 14 Langton Way, London SE3 7T1

The object of this novel adventure game is to build a complete computer system containing 10 different items and return abve-There are seven skill levels, an unusual but welcome option

To start with you must buy one of 10 micros, each with different characteristics. These traits bear no relation to the actual compuler, and you can improve the specification by buying extra Lems

To hinder you on your quest there are evil circuits which reduce the traits, and monsters. If one of the traits is reduced to the nunumum, then the program glecfully announces your death.

If a monster challenges you,

you must either bribe it, take a rapid multiplication test, try to remember a word displayed momentarily on the screen, or fight physically - the choice is yours.

To fight physically you must judge when a moving arrow is althe same level as a stationary monster. The computer also has a turn, so it's a fight to a death, unless you chacken out. These are the only graphics within the game.

After each command all the information on the computer, your finances and the location are repeated, even if unchanged, which becomes very boring

|                        | 5.E. |
|------------------------|------|
| instructions           | 70*6 |
| playability            | 20%  |
| graphics               | 3.5% |
| value for money        | 15%  |
| terminal to the second |      |

#### The Ring Of Darkness Dragon £10

Wintersoft, 30 Uplands Park Road, Infield, Middlesex EN2 TYT

Wintersoft's Ring Of Darkness has aroused much favourable comment in the computing press. and I can see why

A graphic adventure consisting of 3 000 travel days, 20-plus creatures displayed in hi-res and many other features, it is the s, andard that all future adventures have to aim at.

The cassette comes in a standard case with detailed, if rather drab, instructions. The loading is rather complex. You have to turn the tape over and load a total of four program files.

Once you have defined your character in terms of strength, intelligence and agility, you can

start the quest - and what a

quest it is You must roam around the countryside searching for the secret of the dark ring Your progress is displayed graphically with you depicted as a Z, drawn a little too small for eye comfort.

in the early stages, you are wayland every few moves by some malevolent creature. This does get monotonous, but as you progress further into the game. the more interesting and en joyable it gets.

There is so much to explore and puzzle over that this is truly an adventure which will keep you busy for months. C.Cir

|                | e out. |
|----------------|--------|
|                | 60%    |
| istructions    | 80%    |
| Jayability     | 85%    |
| raphics        | 85%    |
| alue for money |        |

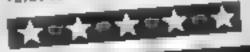

#### **Walls** and urldges/ zemble Mumba TI-99/4A plus joystick £19.75

Timagination, from Stainless Software, 10 Alstone Road, Stockport, Cheshire SK4 5AH

in Walls and Bridges, you play against the computer or another player. The object is to win land with your knight by strategically moving round the screen

Once territory has been captured, however, it cannot be reoccupied - whether your own or opponent 5

Other dangers include monsters, only visible when moving, forbidden forest and larva י גוום

Battle is waged through 10

rounds, points awarded to the winner of each. A range of options is provided to increase difficulty of play. Zombie Mambo is a two-part

game, each being loaded separately. The first is set in a cemetary where you must unearth three keys to open the sorcerer's tomb

Each grave either contains a key or a zombie If the latter, your progress is impeded by put

The second part is in the tomb uself Here you open vaults to collect money, sometimes finding monsters or perhaps a, weapon for defence.

|                 | J.W. |
|-----------------|------|
| instructions    | 100% |
| playability     | 90%  |
| graphics        | 100% |
| value for money | 90%  |
|                 |      |

F\*\*\*\*\*\*

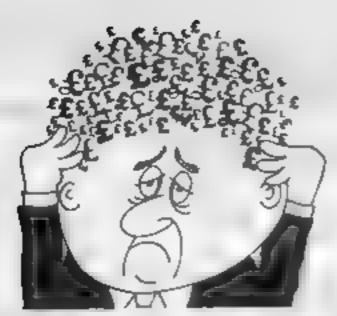

#### Are your finances driving you mad?

Do you find that working out your finances makes your head buzz? Do you see red? Don't worry, now you can have Hilton's Personal Banking System on your side, giving you a clear head start and (hopefully) putting you back into the black! Maintain permanent records and fully detailed statements of

your finances + Search facility.

Bank Reconciliation module
is included to automatically
match your Bank Statement
to your PBS account.

· ZX81 £9.95 (16K)

ZX SPECTRUM £12.00 (48%)

BRAGON £12.00 (32K)
 BBC £9.06 (32K) \$75 only

guaranteed offer sales meintenance provided.

AND RELEASED SPECTRL M [48K] £6.50 GARDENBURDS A captivating introduction to Ornithology and entertaining PLAY TYPE & TRANSPOSE, 19.00 Compose, transpose key, Play II Save it, Print it! DRAGON (32K) €5.00 LITTLE ST Including Compress. Catalogue and Copy DISASSEMBLER Prints author to screen or printer in HEX and MNEMON, CS MEMORY MAP Over 9 A4 pages of Dragon Memory locations, INVALUABLE! ONDER by POST (specifying machine) Off at the POST OFFICE using TRANSCASH ACCOUNT 102 9947

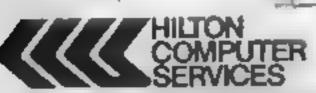

Hilton Computer Services Ltd (Pept SC) 14 Avaion Road, Orpington, Kent BR6 BAX

Ash for the PIS at your local compularators

## MICROSPHERE

MICROSPHERE COMPUTER SERVICES LTD 72 ROSEBERY ROAD - LONDON NIO 2LA TELEPHONE 01-883 941 I

**EVOLUTION (48K Spectrum)** 

Can you trace the course of evolution from the primordial soup to man, keeping a balanced world and surriving the odd disaster as you go ?

Should be easy — after all it's been done before!

Only 26, 95

OMNICALC (48k Spectrum)

The best Spectrum spreadaheet you can buy. Written in machine code to be laster to give you more space for data, and to allow more features to be included it is guaranteed uncrashable.

"If more programs shared the quality of OMNICALC, then we might see more Spectrums in offices." Home Computing Weekly 3/5/83

It is ideal for someone who has just found the spreadshest concept, but it is also a very powerful tool for anyone who has used one previously

Sinciar User June 1983
Complete with comprehensive manua 29.95

ZX-SIDEPRINT (Spectrum & ZX81 versions)

Use ZX Sideprint to pnnt sideways, giving you 80/132 etc. characters per line. State version reqd) 64-95

CREVASSE & HOTFOOT (any Spectrum)

Can you make it across the ice-cap whilst chasms open and close all around? Or, help the rabbit get to fields full of carrols – but remember the plumper the rabbit, the greater the danger.

2 original games for only £4 95

NEW! THE TRAIN GAME (any Specinim) NEW!
First there were model railways, then there were computers. Now Microsphere.

gives you both in one

Featuring passenger, goods & express trains, tunnels, viaducts; points; stations turntable bonus games, collisions, derailments, irale passengers, and every thing else you expect from a major railway!

Two track layouts on each cassette. Superb value for money

Only 25 95

# GALAXY

### Number One For Texas

#### LOOK NEW LOW PRICES

| Extended Basic 52.50 Editor/Assembler 58. Chess 28.40 Dragon Mix 20. Adventure/Pirate 20.80 Alien Addition 20. | 80 |
|----------------------------------------------------------------------------------------------------|----|
|                                                                                                    | 00 |
| Adventure / Director 20 90 Alum Addition 20                                                                    | 80 |
| Muyelitate, Litate 50'00 Milet Maniton 50'                                                                     | 80 |
| All Adventures 12.50 Mini Memory 52.                                                                           | 50 |
| Speech Synthesiser 42.95 Music Maker 24.                                                                       | 50 |
| Tunnels of Doom 20.80 Invaders 16.                                                                             | 80 |
| Terminal Emulator 42.20 Parsec 24.                                                                             | 50 |
| Touch Typing Tutor 20.80 Alpiner 20.                                                                           |    |
| Soccer 12.80 32K RAM Card (Texas) 89.                                                                          | 95 |

#### 99er Magazine available including back issues LANTERN CASSETTE SOFTWARE

| Battlestar Attack | £9.95 | Blasteroids         | £9 95 |
|-------------------|-------|---------------------|-------|
| Operation Moon .  | 9.95  | Character Generator | 7.95  |
| Scrolmaster       | 9.95  | Ascot Stakes        | 7.95  |
| Pearl Diver       | 5.95  | Code Breaker        | 5 95  |
| Daddies Hot Rod   | 5.95  | Troit King          | 6.50  |

Large range of Books now available for TI-99/4A

COLECO AND ATARI OWNERS
Check our Prices for your
Games Cartridge requirements

Remember! There are no extra charges at Galaxy
All prices include VAT and postage. Send SAE for full list. Send
cheque with order or phone or use Barclaycard or Access

NEW

VISA

TI-USER a new publication with programs, reviews, competitions, news, advisory service £6.00 p a

60 High Street, Maidstone kent

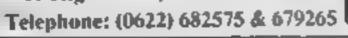

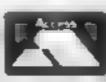

#### A. S. N. COMPUTER SERVICES LIMITED

#### **ANNOUNCE**

Top USA Software at Discount Prices
At least 20% Discount from Top Selling US
Software

Just Look at These:

|                                  | RRP   | A.S.N.       |
|----------------------------------|-------|--------------|
| Zakkon - Datasoft - Atari        | 33.00 | 25 00        |
| Jumpman — Epyx — Atart CB64      | 33.00 | 25 00        |
| Miner 2049ER - Big Five - Atari  | 41.70 | 30 00        |
| Temple of Apshar - Epyx - Alari, |       |              |
| CB64, IBM                        | 33.00 | 25 00        |
| Zork I to III - Infocom - Atan,  |       |              |
| CB64, IBM                        | 33.00 | 25 00 (each) |

All Prices include VAT and Post & Packing is Free (UK mainland only). This is just a selection. We have over 500 Games/Utilities/Educational and Business programmes to choose from. To obtain up to the minute info on any programme, telephone our Hot Line — 07842 57599.

(Export Orders Welcome)

Send all orders with cheque P/O etc to:

A.S.N. COMPUTER SERVICES LTD, Dept. H.C.W., 89 Station Crescent, Ashford, Middx.

# Working it out without the fuss

You'll find Nick Godwin's short ZX81 program useful for those tricky calculations around the office and at home

This little program, a shough short, is very powerful and extremely asetul in the office of at home to work out those calculations for which it's not worth writing a special program

its main advantage has in the fact that variable names do not have to be defined in advance. They can be written as they come to mind.

For example a typical area calculation program might go something like

10 PRINT ENTER LINGTH
28 INPUT LENGTH
30 PRINT "ENTER
BRE ADTH"
40 INPUT BREADTH
50 PRINT "BREADTH
60 PRINT "TENGTH
10 PRINT "AREA
TENGTH
10 PRINT "AREA

And that's just for two

variables. When you start getting into calcula ing compound in terest, overtune or working out the heat distribution of a ce at all heating system, the number of variables increases and the program gets longer and longer

Rich this program you simply
Rich this program you simply
Rich u and emer the formula us
ing any variable name - except
ing any variable name - except
N. Jor K. tha you happen to
need

Here are some examples

15 NOTH\*BRE ADTH\*
HEIGHT
\* PRINCIPAL\*(INTEREST
100 \* 1)\*\*YEARS\*
(A B)\*\*(C\*D) \* 2\*(SQR N)

The program then displays these variable names one by one and you enter the required value for each. If you have atteaux assigned a value you can simply retype the variable name.

The program then calculates the result and calls it \$

```
1 GOTO VAL "100"
    INPUT RECDEFGHIJ
     RETURN
     GDSUB 200
 100
 110 FOR J=1 TO LEN F$
120 LET X$=""
 130 IF F$(J) >="A" AND F$(J) <="X
  THEN GOSUB 300
 140 NEXT J
 150 LET X=VAL Fs
 160 PRINT "X=";X
 199 GOTO 100
 200 PRINT AT 21,0;"ENTER FORMUL
 210 INPUT X$
    IF X8>"" THEN LET FS=Xs
 550
 230 CL5
 240 PRINT "LET X=",F$
 299 RETURN
 300 LET X$=X$+F$(J)
 310 LET J=J+1
 320 IF J>LEN F# THEN GOTO 340
330 IF F#(J) >="0" AND F#(J) <="""
 320 IF
" THEN GOTO 300
 340 DIM Q: (PEEK 16523+256+PEEK
16524-23
 350 LET 0$=X$
360 FOR K=1 TO LEN 0$
370 POKE 16525+K, CODE 0$(K)
380 NEXT K
390 PRINT X#;"="/
400 G05UB
410 PRINT UAL XS
```

Figure 1 — listing for formula calculation

499 RETURN

```
LET X=P+(I/100+1)**T
P=100
I=10
T=1
X-110
LET X=P # (I/100+1) + #T
P=100
I = 10
1=5
X = 121
LET X=P+(I/100+1) ++T
P=100
I=10
T = 3
X = 133.1
LET X=P+(I/100+1) **T
2 = 100
I = 10
T = 10
<=259.37425
LET X-APPLES+PEARS
HPPLES=100
PEARS ≥5Ø
K=150
LET X=(A+8) ++ (C+D) +2+ (50A N)
9=10
3=96
7 = 4
0:0.38
N=187
K=1225.3719
```

Figure 2 some examples

```
LET X=LENGTH+BREADTH+HEIGHT
LENGTH=44
BREADTH=12
HEIGHT=10
Y-5280
```

```
LET X=LENGTH+BREADTH+HEIGHT
LENGTH=99
BREADTH=17
HEIGHT=8
X=13464
```

```
1 GOTO VAL "100"
2 INPUT HEIGHT
3 RETURN
100 GOSUB 200
110 FOR J=1 TO LEN F#
```

```
LET X=PRINCIPAL * (INTEREST/100+1)

**YEARS

PRINCIPAL=99

INTEREST=8.5

YEARS=3

X=125.45162
```

```
1 GOTO VAL "100"
2 INPUT YEARS
3 RETURN
100 GOSUB 200
110 FOR J±1 TO LEN F$
```

Figure 3 — how the program changes (tself as it operates

# You're low on fuel and gravity is pulling you towards disaster...

You are piloting a spacecraft above an airless asteroid, with only 50 units of fuel left. Can you land... or will you crash to the surface?

Ah will be revealed, once you have typed in the program!

Your spacecraft is a sprite, moved by keys Z,X (left,right) and 15,17 (up, down). Each time you press a key, a und of hieles lost and you increase your velocity in that direction. Gravity is also pulling you downwards.

The asteroid is represented by a series of randomly drawn mountains and plants located at the bollom of the screen. Drawing taxes time, but the display is different each time, making the game more challenging.

#### Hints on conversion

I ic man conversion will be a graph core for those on the essention springs a graph cit bock cin be used and lines too 150 car be removed. It is stated and lines too 150 car be removed. It is stated and corlabe remarked by POKE inger PROMING your own character. Using 130 PEEKs the spring codesion register, and car cases be replaced by a PEEK of the screen.

In seiting up the landscape, the in imber of screen columns is de crimined by the last Lighton I he 220 and the risk two numbers in line 260 represerving memory location of the colour and screen bytes of the lewest screen times start.

All orber conversions are fair viample, as the BASiC used is fair visuandard, and a concrossbaracle is have RESI statements above explaining, here.

controls save you? Type in David Rees' program for the Commodore 64 quickly, before it's too late

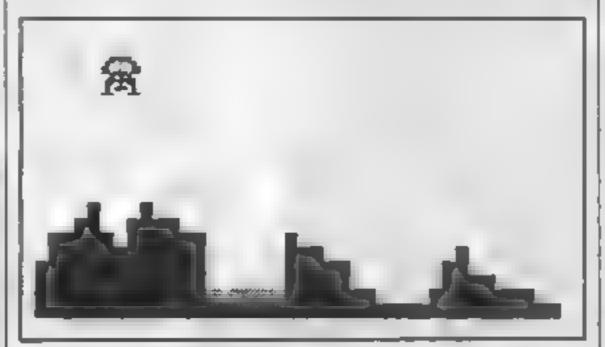

How the game looks on screen. The surface of the asteroid changes for each attempt

- 6 REM###############
- 7 REM# LANDER
- 8 REMABY DAVID REES\*
- 9 REM未来未来未来未来未来
- 10 FOR N=0 TO 63
- 20 READA
- 30 POKE16320+N, R
- 40 NEXTH
- 99 REM# INITIALISE #
- 100 V=53248 POKEV+32,0 POKEV+33.0

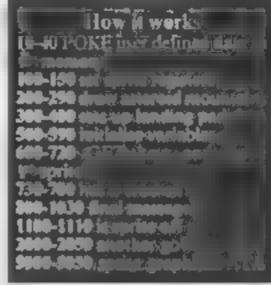

Line 5.0 defines the amount of fuel and gravity. Once you have mastered the game you can change the level by increasing gravity or decreasing fuel. Gravity change gives the best series of levels. But, be warned if it is set above 0.7, it is impossible for the ship to stay above the ground

An interesting feature is line 290. It location 650 is set to zero, ne keyboard behaves normally, but it 128 is POKLd, all keys will epeat, a very useful feature in iany games.

Finally, all control characters in PRINT lines have REM statements in preceding fines for clarity. These should be removed so year can all on the full speed control of the full speed control of the fu

. 1111 0

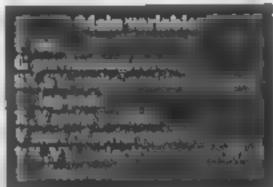

```
110 POKEV+21,1 POKEV+16,0
140 POKEV+28,1 POKEV+37,6
130 POKEY+38,7:POKE2040,255
140 POKEY+39,2
150 POKEY+1,50 POKEY,24
198 REM#SET UP LANDSCAPE*
199 REM#[CLS]
200 PRINT'3'
210 Y=RND(1)*7+7
220 FORX=0T039
230 Y=Y+RND(1)#5-2.5
240 IFY<0THENY≈0
258 IFY>17THENY=17
260 C=56256+X S=1984+X Z=160
270 FORP=0TOY POKES-P#40,Z'POKEC-P#40,4 NEXT
280 NEXTX
290 POKE650,128
299 REM# SET UP PAD *
300 L=INT(RND(1)*3)
310 X#INT(RNB(1)*20)+5
```

```
339 REM#[HOME]
340 PRINT"#"SPC(L#40)
349 PEM#[DWN#5]
350 PRINT" MEMBAKAN"
360 FOR N=0 TO 13
3/0 PRINTTAB(X)"
380 NEXT
k89 REM#..[RVS ON][CYAN]
390 PRINTTRB(X)" 5 MINSTERN"
400 SX=X#8+24 SY=(L+18:#8+50
500 X≃24 ¥≃58
510 F≖50 G=.2
520 VX=0 VY=0
590 P=PEEK(V+31)
599 REM*MAIN ROUTINE*
600 GETA$
605 IFF=0THEN1100
610 IFA*="Z"THENF=F-1 VX=VX-1
620 IFAS="X"THENF=F-1 \x=\X+1
629 REM*[F5]
```

#### **COMMODORE 64 PROGRAM**

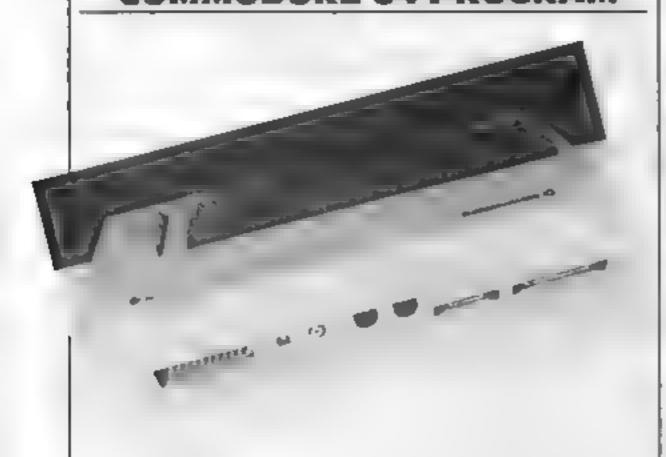

620 IFA#= IN THENE#F-1-VY=VY-1

639 REMM[F7]

640 IFA\$="#"THENF=F-1 VY=VY+1

650 X=X+VX:IFX<0THENX=0

660 IFX>511THENX=511

670 Y=Y+YY IFY<58THENY=58

680 IFY>255THENY=255

690 YY=YY+G

700 POKEV, XAND255 POKEV+1, Y

710 POKEV+16,X/256

719 REM\*[CLS]..[LEFT]

720 PRINT" #F"F" III

730 P=PEEK(V+31).IFP=01HEN600

740 IFX(8X DR X)(SX+30)THEN1000

750 A=SY AND 248 B=Y AND 248

760 IFR<>BTHEN1000

770 SP=(YY12+YX12)10.5

780 IF SP>4 THEN 900

800 FORH=0T0999 NEXT-POKEV+21.0

809 REM#[CLS]

810 PRINT"::YOU LANDED ON THE PAD WITH A ";

820 PRINT"VELCCITY'

830 PRINT'OF "SP" M/S"

840 PRINT"WELL DOME!"

850 GOTO2000

900 FORN=0T0999 NEXT POKEV+21,0

909 REMWICLS]

910 PRINT" SYOU CRASHED ON THE PAD WITH A ".

920 PRINT"VELOCITY"

930 PRINT"OF "SP" M/S"

940 PRINT"BAD LUCK!"

**950** GGT02000

1000 FORN=0T0999 NEXT POKEV+21,0

1009 REM#[CLS]

1010 PRINT"DBAD LUCK."

1020 PRINT"YOU CRASHED OUTSIDE THE BASE."

1939 GOTO2300

1100 IFX>58NDX<510THEN650

1110 GOTO1000

2000 FORN=0709 GETA\$ NEXT

2009 REM#[D#N]

2010 PRINT" WHOULD YOU LIKE ANOTHER GO?"

2020 GETA\$ IFA\$=""THEN2020

2030 IFA = "Y"THEN 100

2040 IFA\$="N"THENEND

2050 GDTO2010

4999 REM#SPRITE DATA\*

5000 DATA5,84,,5,148,,23,181,,31,189,

5010 DATA95,189,64,111,190,64,106,170,64

5020 DATR94,173,64,26,169,,23,181,

5030 DATA5,148,,21,85,,20,133,,16,129,

5040 DATA18,161,,18,161,,16,1,,84,5,64

5050 DATA,,,,,,,,,,,

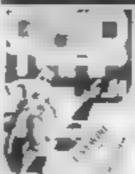

SP 04 GRIDTRAP alter on the business.

had sit ker

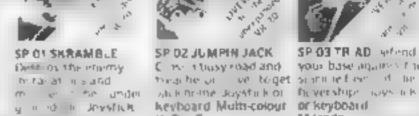

£7.95

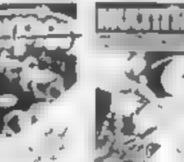

SP 15 SCORPION A T Y NO K ADDOUG

4 74.6 and the second

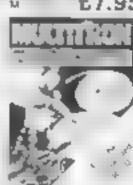

SP 16 MULTITRON

The Sale Care. Ac of a farmy Many of the working? M ide

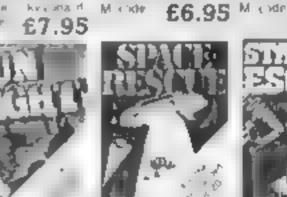

5P OF DESTROYER

at talk with the THE RESERVE a local trade post-

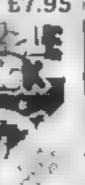

SP 12 PUZZLE PACK

thefam y £6.95

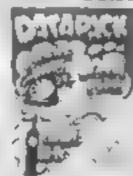

SP 14 DATA PACK parkage and £8 95

Qu r

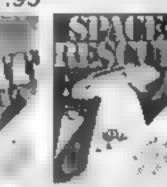

SP 06 ASTRO

the pay result once.

Ring in an Joystij k

FIGHTERS

Michight

at a well recommending through the asteroid and existing the his method man or a personal save the strain graphics in the 2 at layer pay talk | ded crew Joystick or | furegame Joyntick of

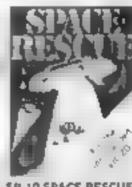

SP DZ JUMPIN JACK

Hi-Res Gr

Circle in the sylve and and

theathe or live toget standle free of the

A court dues played by Taise but wat set if

M/code

keyboard Multi-colour or keyboard

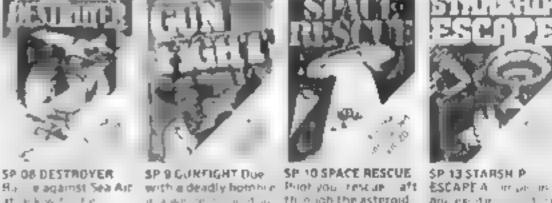

SP 03 TR AD sefend

your base against the

SP 07 CHOPPER Attack

and dest by the energy

Joystick or Reyboard

£6.95

तु । तस्त्री काइन्ताल

£7.95

£6.95 M ade £6.95 M de £9.95

## ... AND THE

quaphies Spilling applies Syn by your si all ager opt in Plan plot qual ters be exprise on

LWOZ JUMPIN JACK Fohances feating Hill month of the sign of April 19 Spride slat his Svorby Good 2 Player

option Lady Frog Cround inself £8.95 LWO3 TRIAD His ces graph is Sprite graphic Athree programdata | Synthysound Pixel plot graphics E8.95

Companied educational LW04 GR DTRAP Hi-res graphics £8.95

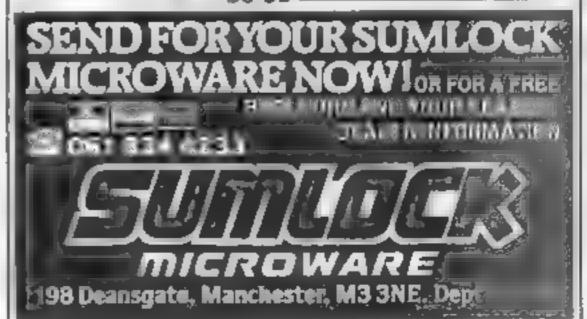

# YEP FOLKS — IT'S HERE

**AVAILABLE NOW** 

Spectram 48K Dragon Com 64

## CALIFORNIA

## GOLD RUSS

#### **HOWDE DO PARDNERS**

one of them claims.

This here's Prospector Jake, I sure am havin' one helluva time tryin' to peg ma claim with those damned Injuns a hootin' an a hollerin' all over this territory. Ma job gets harder as I move from one Gold Field to another. I know, that is me an' ma stubborn hornery of Mule here know of 24 rich an' I mean rich seams of pure Gold. All it needs to make this here of critter happy is that you help me peg every doggone last

Can YOU help Jake become rich, help him peg his claim, dodge the arrows, avoid the tomahawks, and plant the Dynamite in just the right place? . . . YOU CAN!!!

YIPPEE . . . Git yer Picks an' Shovels and join the CALIFORNIA GOLD RUSH . . . NOW

Amazing Arcade Action . . . Stunning Sound and Graphics Available NOW for Commodore 64, Spectrum 48, and Dragon

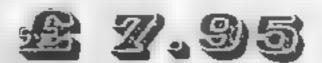

including P&P

#### SPECIAL OFFER

#### SPECIAL OFFER

#### SPECIAL OFFER

Order CALIFORNIA GOLD RUSH before August 14 and get a 10-game Cassette of terrific games . . .

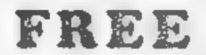

#### **COMING SOON**

LEAPIN' LANCELOT: Medieval Machine Magic to enthral you GALACTIC SURVIVAL PAK: Every Astro-Traveller must have this!

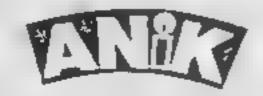

We always need Dynamic Dealers and Imaginative Writers Please rush me CGR for (m c)

Please make the action POS payable to ANIK MICROSYSTEMS 30 KINGSCROFT COURT BELLINGE INCRUMANTON Name Address

## Put some order into

Square Puzzle is a version of a game which involves sorting the numbers one to 15 in ascending order from a random arrangement in a grid as shown in the drawings.

Full instructions are included in the program, but here's a brief summary

To move all of the numbers in a particular row or column up, left, right or down, press the key U,L,R or D respectively.

To move just one number into the space, type UI,LI,RI or DI, and to move two numbers type U2,L2,R2 or D2

Follow these commands by RETURN

Typing \* when required will end the game and tell the player the minimum number of moves in which the game could have been completed.

The player is then given the option of starting another game or ending the program. On completion of the game correctly your

# these numbers

Remember that game you played as a child which involved moving around numbered squares of plastic into numerical order? Here's the micro version, written for the unexpanded VIC-20 by Adrian Brain

game is rated against the number of moves required to finish the game and you are given the option of playing another game

### ment of humbin checks the ralidity of the input p. numbers and the number of 780-1030 main move routines police from boots achieve ida genis in ombronitare all 4000 🖾 productiverent and round display on winning) 1939-1150 waterwyou hitelo-imanor with the long pumber if mentionequired to complete puzzle and asks if another pitärequired

litowit werks

| 1  | 2  | 3  | 4  |
|----|----|----|----|
| 5  | 7  | 8  |    |
| 9  | 6  | 11 | 12 |
| 13 | 10 | 14 | 15 |

| 5  |     | 7  | 8   |
|----|-----|----|-----|
| 9  | 6 ‡ | 11 | 12  |
| 13 | 104 | 14 | 15  |
|    |     |    |     |
|    |     |    | T _ |

| 1  | 2  | 3  | 4  |
|----|----|----|----|
| 5  | 6  | 7  | 8  |
| 9  | 10 | 11 | 12 |
| 13 |    | 14 | 15 |

| 1  | 2  | 3  | 4  |
|----|----|----|----|
| 5  | 6  | 7  | 8  |
| 9  | 10 | 11 | 12 |
| 13 | 14 | 15 |    |

Closing moves in a typical game of Square Puzzle

#### Hints on conversion

convert to most popular micrisas o ly a tew mach he specific commands are used in the prograin However on microswith a POKEs screen size of greater, him 22 by 23 characters, the printout of the number square will be a little smill and so the grid could be made larger by a few extil aspaces.

he inverse characters in the PRINT statements mostly relate to changing the colour of the profited ext.

These control character are the same for the CBM 64 and this peed no conversion.

Ber i'e Spectrung an INK command will suffice, or a VDc compliand on BBC mac nev Other control cost matters

Inverse Q imply moves the our sor down one one. To compriters, tratiuse ASCII codissimply replace with PRINT CHRS (10)

Inverse right bracket moves the comprehension of the to cany Residen As Hby J PRINT CHRS 191

Inverse circle moves cursor up one the Replace in ASC. with PRINT CHRY(I)

Inverse R sets reverse seld in for wing prin, characters and may be replaced according to the machine or surply unored

inverse heart clears the screen. Replace with CI'S on Spectrum or VDL 12 on the BBC

The peke by constant to ma nly screen colours and sound offects for the CBM 64, the values may be simply replaced.

Systic Puzzie should be easy to | INK commands may be used and tor the BBC a Volt command coard be ased

Location and function of

36879 screen and border ce mis. 8 sets both black 27 sees border cyan and screen while 36878 sets speaker volume 15 5 tto it earn, 0 technoir

36874-36877 sets tones on the four you digenerators. If esc. POKEs should be replaced by approp are BLIP of SOUND functions. They are used only in lines 1165 1 90 and 4000-4040 to produce tootstep so, nds and an ascendiligiand descending sequence of notes. These el ects occur only at the end of he want and may be jett or titl a scengame is required.

36869 sets the lext into upper and lower case modes, 242 for lower case and 24k for upper case and again, may be ignored

198 Chairs to Chesbe and builter. poked to J. The ocation is the same on he CBM 64 but will have to be changed for a her moctos

The GHT command hav need some explaining. It gets tus one character from the keyboard and is directly replaceable of hime air machines by the INKEYS func-100

The only other pecal ar tea ures are lite strange graphies symbols in the instructions. These are simply shifted letters to produce capital letters in lower case mode and icis fairly obvious. for the Specificm PAPER and I want they are when typing in

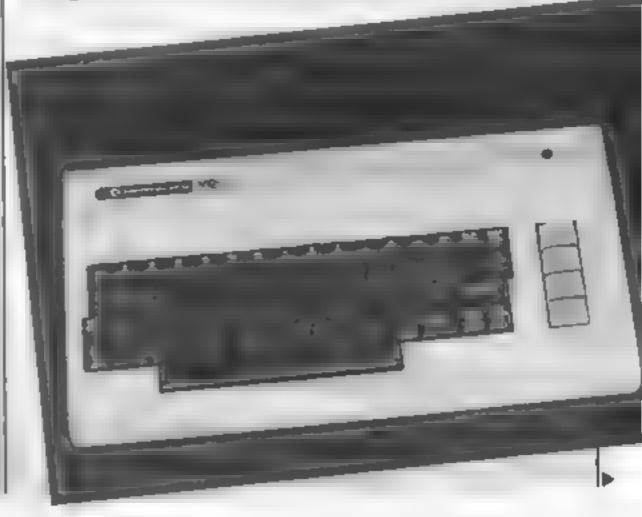

#### VIC-20 PROGRAM

```
5 POKE36979 @ POKE36969,242
10 DIGGGES D 47
30 PRINT ME HIS GAME AS A VERS CHIEF A FAMOUS PUZZLE."
40 PRINT TO HE 02JE T OF THE ORNER'S TO APPRINCE THE
58 PRINT MORDER FRON TOP LEFT TOXBOTTOM PLONT.
                                                                   MALIFERERS IN RECENDENG
60 PPINT MEMBE 17 R KEY TO CONTINUE
70 DETSE IFGE-"THEN TO
90 PRINT MARK COMMINGS ARE AS WOLLOWS
9, PRINT MERCHING TOWN
93 PRINT PROBLEM-LIGHT"
95 PRINT PROBLEMS THE GREET
LES PRINT ME LOCCON THIS CETTER MAITH A NUMBER LES PRINT MUNDICATING THE NUMBER MOS PLECES TO BE HOVED
 120 PRINT IS 3 HRV
 108 PRINT WANT G. MAD PRECES # + 4
 250 MEHTLPUD
260 M=0
200 D 1 =-1 D 2 +1 D 3)==4 D:4:=4
2 0 FOR1-17013
328 A 1 -1
TENTH BEE
 340 B 46749
 360 R. NTCRHDC) 10.811.2
 370 FORHATOR
100 HE
290 H-HTTRND 1:07 +1
400 JARS D -4THEND-D 1HT RNDC, 42 +1, 0070420
 4.8 D-D Nº PHD(1/42 +3*
 428 GUSUBBIO
 438 [81-7 -OFFIDS-, THEHMO $-8 0070428
 448 [FH-98HDS+17HEHS=0 D+- D 0070428
 4個個 中國医療科
 476 THRUTTINGELETURN TO CONTINUEDED OF
 489 H-D PRINT
 490 POLE36869 248
238 PR.NT IN
 548 H-H-1
558 FOR1-810\2876P4
 360 PPINT
 578 FOR /+1 TO4
 Dee IFACI+J -eTHEMPPINT*
590 IFACI+J / STHEMPRINT
600 PAINT* TACI+J>,
                                       P+1+2 0070618
                                # I+J: 0070610
 SIR HENTS
 COM PATHY 1"
 650 PRE-11
 659 PRINT'----
 669 POP1-17015
 are tenris-frameway) coroless
 698 PRINT RHOVE VIL " "
 495 POKE-98 9
 786 INPUTTYOUR DOT HE
      FERRITH THEHISON
 720 FORTH, TO4
 730 (PLEPTO NO 12-HIDSTRE | 12-THENTOS
```

```
745 NEVT?
758 PP, NT FORMIT MEDIO!
766 341 /
796 GCSCP0.0
800 GCT /720
B 8 HOURE RICHTS NO 133
828 LETZ-P- Der: 9-F-D
#22 /FL/004GL /PRHDC 00HDDK17THEND7#
830 IFH: OTHERS*, PE JRN
840 PR NT INVALID MOVE G070780
8 8 C4.
200 IFP-1002 DANGE-/DEC (177HEHC-0+, G070980
9 8 NP. 1
920 FOR - TON
938 A P -A #-D
349 A F-D 46
954 P-0-5
960 HEXTS
$70 RETURN
908 E- N P-1 /4 94-1
990 IFP NG TENP- NOT VE-2009-DIEGRE DIE-27HE/830
1000 IFN JOTHENSUS
1848 SPP- COD -- EMODE: COD: CENTRENCHOS GOTO: 818
ABM 50 Tubben
1040 4-4-
1845 JCS 34888
TOTAL OF AN ARISMALAT THREETH PERFORMANCE 1868 (FT BASTHE OR H. THEL. DONE 1870 OF LETE THREETH REPROCE 00
                                                  960 0.0°
                                                       00107838
1875 OF NY TWOL MOS THE BAD BH
1896 PR NY TYTHING A TOOK " H GOES TO COMPLETE THE PUZZLET"
1 36 PP NY STREET COULD HAVE BEEN BOLVED IN A TOOKS
1128 PRINT SUMMERCOMER OFFETBE
1 10 SC* # F I+ HC 10
1148 IF484 V THEMPO ESSESS 242 ROM
  THE PAY HE SHARE ADD ACATH LINES
2888 D/D
4808 FURY-128T0275 POYE36879 F POKE36678 15 POKE36674 K POKE36876 K
48 8 FURY-155 NEXTU NEXTU
4828 POYE3687E 8
4838 PCKE36879 8 POKE36874 8 PYKE36876 B
4848 RETURN
```

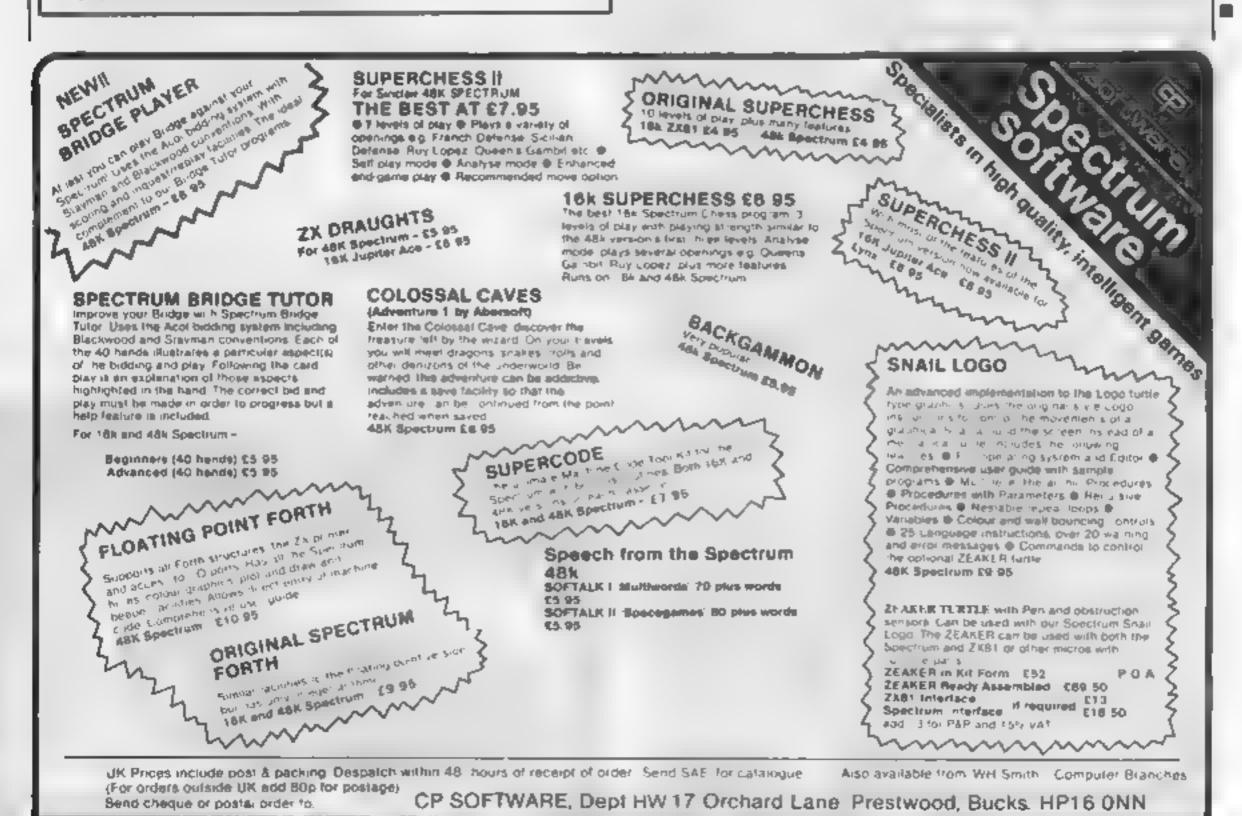

TOP RATES PAID FOR HIGH QUALITY PROGRAMS SELECTION AND PROMPT REPL

#### **Word Olympics** 32E Atmri 600/H00 E16.96

English Software, 50 Newton Street, Piccadilly, Manchester MI 2EA

This is the third in the new educational series of programs produced for the Atari by English Software. Like programs one and two, it is designed to test the user in a basic skill - in this case, correctly spelling different words by sorting out a series of anagrams

The skill level is selected by choosing a time limit to solve each problem - graded from 'Crawler team 6' to 'Olympian team 1', which is the highest honour available - and by choosing the size of the word to be solved

The degree of difficulty of each anagram is set by the

number of letters in each word. and is graded from 'up to four letters' to 'up to eight letters' which is rather hard, especially when trying to sort out words such as 'operator' and 'theatre'.

The instructions accompanying the program are short but adequate, and once the program is up and rumning it is very easy

The program appears to be bug-free, aithough in two-player mode the control is not as precise and smooth as I would like perhaps it would benefit from being compiled

Altogether this is a very good addition to English Software's D.R educational series.

| instructions    | 1000 |
|-----------------|------|
| playability     | 80%  |
| graphics        | 90%  |
| value for money | 85%  |

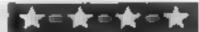

#### Animal Annugepma **48K Spectrum**

Image, 185 Elm Road, New Malden, Surrey KT3 3HX

Is it a game? An educational program? It's a bit of both.

Noah's Ark is drawn, and the jumbled letters of an animal appear in one of the windows. It's inaccurate to call it an anagram because an anagram is a proper word made from the letters of another word

You have two guesses at the word. Only the first guess, if correct, scores. If you are wrong the first time then a clue is given - a

# These'll teach them

Learning can be child's play with the aid of your micro, as our reviewers found when they tried out this selection of educational software

second wrong guess, you get the answer and the next word is displayed

This simple exercise, much beloved of books on elementary programming, is embellished with sound and some near graphics - a storm, Noah's Ark, the water receding on correct answers, and finally, if you have enough correct, the dove flying off and returning with an olive branch

The cassette insert is drab,

simple but precise instructions are provided on screen, and the program loaded first time

|                                                            | R.E.                     |
|------------------------------------------------------------|--------------------------|
| instructions<br>playability<br>graphics<br>value for money | 90%<br>83%<br>72%<br>70% |
| Silvert tent into 2                                        |                          |

#### **Spelling Bee** 2X81 16K £5

Image Systems, 185 Elm Road, New Malden KT3 3HX

The ZXBI presents a picture, and the child is asked to spell either the name of the object, or the part of it indicated by a flashing question mark

The graphics are good and very clear (animals, butterflies, everyday objects such as telephones or cookers, for example 1

The child has two tries at each word, and is rewarded with a large 'yes' or 'no' after each attempt After the second 'no' the correct word is displayed

There are 40 different pictures, and 100 spellings which, according to the makers, get progressively more difficult. A hundred is not a great many, but then with a ZX81, space is necessarily limited

Nor are all the words exactly vital for a child to learn, but then without speech you have to choose words which can be graphically illustrated

A score is kept and given at the end of ten words, together with an animated display and comment. If the child just wants to enjoy the pictures this can be done by entering J

Two programs are offered. easy and hard, one on each side of the cassette. All instructions are presented on screen Although somewhat limited. Spelling Bee is well produced and visually pleasing C.C-R

| instructions    | 70% |
|-----------------|-----|
| playability     | 75% |
| graphics        | 85% |
| value for money | 65% |

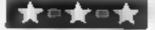

#### Letters and Numbers **48K Spectrum** £4.95

limjams Software, The Radieth, Plealey, Pontesbury, Shrewsbury SYS OXF

Thus is a sample early-learning type program aimed at children aged from two years old.

The idea is very simple. A letier (in both upper and lower case) or a number is displayed at the top right of the screen. Pressing the key of that character causes a picture to be drawn

A score is kept of both correct and incorrect presses, and displayed after each drawing Some of the drawings are animated and have simple sound effects.

The program had a simple in

sert which contained brief but adequate instructions, it auto ran, going straight into play

No further instructions or promode mpts were presented on screen, just the letter or number, but this was no great problem.

The picture drawn varied in quality, but most were very good indeed Sound was used less well

but effectively. A useful exercise for young children, but some of the objects may need a higher maturity level than the intended age range.

A useful, but not outstanding, aid to alpha-numeric character recognition

|                | 710% |
|----------------|------|
| istructions    | 49%  |
| Jayability     | 52%  |
| raphics        | 60%  |
| alue for money |      |

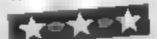

#### isiontikiz AND SPRETSHIP

Stell Software, 36 Limefield Avenue, Whalley, Lancs

This is a novelty program for the Spectrum, and is based on those books of faces which have several sections to each page.

You have a blank oval face and options to choose hair, eyes,

nose, ears or mouth. You then have the choice of five different pre-drawn features

By choosing the various parts some rather weird but not very realistic faces can be created.

Once you have completed your Picasso, then you have a further option which neither he or those old books could provide - an option to wiggle the ears or nose, smile or frown, blink either eye or do all these movements in sequence

This program is easy to use, responsive and fast enough to do what little moving is required

The graphics are fair, sound it virtually non-existent.

You can save and load a completed face on tape but not make a printer copy. This would be easy to add, and Stell should really have included it

I feel that I shouldn't like this frivolous use of a sophisticated computer, but I did I'm sure many children between 3 and 10 could get many hours of annocent amusement from it. . R.E.

| instructions            |   | 72% |
|-------------------------|---|-----|
| playability<br>graphics |   | 51% |
| value for money         | Ŧ | 60% |

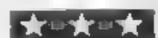

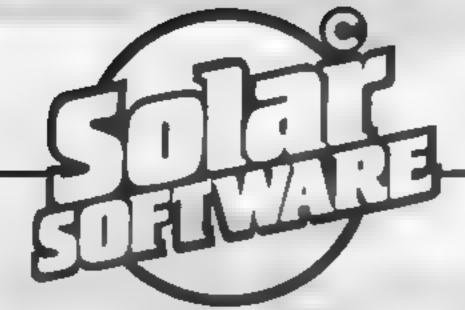

51 Meadowcroft Radcliffe Manchester M26 03P Tel. 06l 724 8622

Quality arcade action games for the

**CBM 64** 

alian force, the GALAXIONS have arrived from a dying planet, determined to destroy civilization as we know it. They came in formation, swooping and diving towards the planet earth. You and you alone can save mankind from the terrifying destruction the alians threaten us with.

100% Machine Code

3 Lives /

Progressive levels of play

海海

£7.95

this popular arcade game.

100% Machine Code

3 Lives, Bonus fruit Power pills

4 Very inteligant ghosts

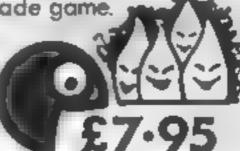

#### UNEXPANDED VIC 20

£5-00 100% M/C Super Ereakout Recambles 100% M/C £5.00 100° M/C £5.00 CHLHXIONS 100% M/C £5.00 100% M/C £5.00 CUNFIGHT ASTEROLOS £5.00 100°- M/C £6-00 Cavorn Raider 100' M C

8 & 16K EXPANDED VIC 20 100'- M/C . £9.95

All our games are available mail order P&P included from the above address. Orders sent by return post. Also available from all good computer shops.

Distribution, PROGRESSIVE London, P.C.S. Darwen, CENTRE SOFT West Midlands

**EXPORT ENQUIRES WELCOME** 

# Silverlind

SILVERLIND LTD 156 Newton Road, Burton-on-Trent Staffs, DE15 0TR Tel (0283) 63987

ENJOY MATHS 48K Spectrum £8 00
A suite of 4 programs most suited for the 8-14 year age range and ideal for use in the classroom, imaginative use of colour and optional sound motivate interest and learning

ilTables Multiplication or division. The computer questions on a mixture up to the 12 times table or on one table as specified up to the 99 times table.

in)Findx Introduces the solving of equations, with 9 levels of difficulty

in )Polygon II ustrates the common polygons and provides brief notes special attention being given to triungles and quadrilaterals. Pupils are then tested on their understanding

Teaches how to find the areas of irregular shapes, rectangles, parallelograms and triangles and tests pupils' understanding.

Where appropriate, results are stored for later evaluation. He suits and other important screen displays can be printed if

required.

TOWNTEST BBC/B £6.50

A very useful aid for teaching Geography in primary schools, this program tests pupils' knowledge of the locations of major towns and cities in England, Scotland and Wales, Well presented, with a high-resolution map

BIOLOGY
A suite of programs using text, animated diagrams, examples, and questions to esset in the understanding of Biology to CSE, 'O' and 'A' Level standards. Most suited to individual use by students, these programs also contain material teach ers can extract for classroom demonstration. Topics covered include the Eye, Ear, Heart, Blood and Circulation, Skelaton, Female reproduction, Genetics, Biochemistry and the Central Nervous System.

ALL PRICES INCLUDE POST & PACKING & VAT

#### TI-99/4A SOFTWARE

PILOT

WIArea

£5.95

A great new flight simulation game for the unexpanded T199/4A. Graphics display of landing strip and terrain map, plus updated instrument panel. Options for take-off, landing or in flight. Full instructions included. Graphics and sound

TITREK

£5.95

Defeat the Klington invasion fleet, Features Include 5 skill levels, graphics quadrant display, galaxy map, phasors, photon torpedoes, long range scans, damage reports, shield control, impulse and warp drive. Eight by eight galaxy. Full instructions included. Graphics and sound.

Send cheque or P.O. or telephone with Acess/Visa for immediate despatch. Please add 50p p&p to orders under £7. Orders over £7 post free.

APEX SOFTWARE

Swiss Cottage, Hastings Road, St. Leonards-on-Sea, TN38 8EA Tel: Hastings (0424) 51175

# THE

# MEGA RUN

... is coming

# You're alone...and here come the invaders

Waves of invaders are on their way to conquer the planet. Only you, armed with a laser cannon, can fight them off.

My Texas Invaders game runs on the unexpanded TI-99/4

To ensure the game is fast moving, the invaders do not move and sound is kept to a minimum

But if you do happen to miss an invader you tose one of your three lives.

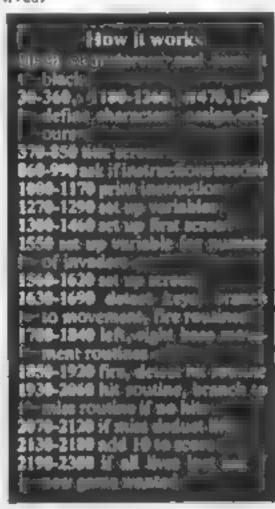

Earth is under threat again.
Armed with a laser cannon, you face hordes of enemy fighters.
Type in Eric Liddell's game for the TI-99/4A before we're conquered

```
10 CALL CLEAR
20 CALL. SCREEN(2)
30 RESTORE 80
40 FOR I=48 TO 58
50 READ AS
60 CALL CHAR(I)A$)
70 NEXT I
80 DATA 007E7E66667E7E+003838181
83C3C,007E7E0E707E7E,007E063E067
E7E,0060606C7E7E0C,007E7E700E7E7
E,007E607E667E7E
90 DATA 007E7E66060606,003024306
67E7E,007E7E667E7E06.3C5R1%7EFFE
74224
100 RESTORE 150
110 FOR I=65 TO 73
```

```
Variables
ANNE sumber of times that time
Se score
Se score
NV number of invaders When
NV equals need a sectionic
```

#### Hints on conversion

ITBASIC is fairly standard apart from its graphics. Characters are defined on an eight grid using the CALL CHAR command to low ed by a hexadec man string. Corours are set by using the CALL COLOR command.

Here are some of the commands I have used in the program.

CALL HEHAR and CALL VCHAR position a character at specified row and column on the screen and optionally repeat it horizontally or vertically

CALL GCHAR tests specified character positions on the screen to see if they are oc-

CALL SCREEN sets the screen to any of 16 colours

equivalent of CLS (clear screen)

```
120 READ AS
130 CALL CHAR(I)ABJ
140 NEWT
150 IATA 00302424754666.183675DB
DB1366.007E484060687E.007E48688
627E+307E434070607E+007E49407760
160 IATA 00TE484066687E:00848484
TE6666.0010101.181818
170 CALL CHAR 75, "J04444786464":
180 [ALL CHAR 76*10946436063607E
190 RESTORE 240
20( FOR I=78 TO 89
210 READ AT
22( LHEL CHAR INAB)
230 NE-T I
240 PATA 007E4268686868.00 E4846
46467E.007E42427E606.007E4246464
67F01+0.7044447E6262+007E42701E4
67E
250 DATA 0. E1010181818 10424262
6262°E,01626262222418.0062626A68
4876,00426618186642.0.4242241818
```

```
260 CALL CBLBR(3.6.2.
270 CALL COLOR(4,6,2)
230 FDR I=5 TB 8
290 CALL COLOR (1,5,2)
300 NEXT I
310 CALL CHAR(96,"08022E9FBFFFF3
ZF'''Y
880 CALL CHAR 97."104074F9FDFFCF
FE '
330 CALL CHAR (98. "3F150F07824224
18")
340 CALL CHAR(99,"FC50F870322112
00")
350 CALL CHAR (100, 11-10/EE/305AC
381")
360 CALL COLOR 9,9,2,
378 CALL HIHAR (4,15,96)
380 CALL SDUND(-10,110,0)
390 CALL HCHAR (4,16,97)
400 CALL SOUND (-10,115,0)
410 CALL HCHAR (5,15,98)
420 CALL SOUND (-10,110,0)
430 CALL HCHAR (5,16,99)
```

#### ТІ-99/ДА РПОСПАМ

```
440 CALL SOUND (100, 120, 5)
450 T%="
                  TEXAC"
460 R=7
470 GDSUB 520
480 T$="
                      INVADERS"
490 R=9
500 GESUB 520
510 GOTO 578
520 FOR I=1 TO LEN(T$)
530 CALL HCHAR(R, I, ASC(SEG$(T$, I
11)))
540 CALL SEUND (-10,3000,0)
550 NEXT I
560 RETURN
570 FOR I=1 TO 32 STEP 2
580 FOR R=15 TO 20 STEP 5
590 CALL HCHAR (R, 1, 100)
600 CALL SOUND (-100,115,10)
610 CALL HCHAR (R: 1:66)
620 CALL SOUND (-100,110,15)
630 NEXT R
640 NEXT I
650 FOR I=1 TO 100
660 NEXT I
670 FOR I=57 TO 48 STEP -1
675 CALL SOUND (-10,4300,0)
676 CALL SOUND (-10,5000,0)
680 CALL HCHAR (12, 16, I)
690 FOR D=1 TO 200
700 NEXT D
720 NEXT I
725 CALL HCHAR (12, 16, 100)
730 FOR I=0 TO 30 STEP 2
740 CALL SOUND (-10, 110, 15, 110, 15
,220,15)
750 CALL SOUND (-100,110, I, 110, I,
220,I)
760 CALL SOUND (-100:110: I:220: I:
330,17
770 CALL SOUND (-100,220, I,220, I,
110<sub>2</sub> D
780 CALL SOUND (-100, 110, I, 110, I,
220, I)
790 NEXT I
800 P$="
            PRESS ANY KEY TO CON-
TINUE"
810 FOR I=1 TO LEN(PS)
820 CALL HCHAR (22, I, ASC 7865 APS)
I:1000
830 NEXT I
840 CALL KEY (0, K, S)
850 IF S=0 THEN 840
860 CALL CLEAR
870 I%="
           DO YOU WANT INSTRUCT
IDMS,
880 \%="
                     Y DR N"
```

```
890 FOR I=1 TO LEN(II)
900 CALL HCHAR(10,I)ATC(SEG$(I$)
I:1)))
910 NEXT I
920 FOR I=1 TO LEN(.'B
930 CALL VCHAR (I.16, ASC (SE6% (Y%,
I_{1}(\Omega)
940 NEXT I
950 CALL KEY (0, K, S)
960 IF S=0 THEN 950
970 CALL CLEAR
980 IF %=A00("Y")THEN 1000
990 IF Y=800 ("N") THEN 1180 ELGE
950
1000 CALL CLEAR
1010 IS="
                   INSTRUCTIONS"
1020 R=5
1030 GDSUB 1110
1040 IS=" KEYS S LEFT D R
IGHT"
1050 R=10
1060 GDSUB 1110
1070 IS=" USE FULL STOP TO F
IRE"
1080 R=13
1090 GDSUB 1110
1100 GDTO 1180
1110 FOR I=1 TO LEN(IS)
1120 CALL HCHAR (R, I, ASC (SEG$ (I$,
I(1)))
1130 NEXT I
1140 FDR I=1 TO 200
1150 NEXT I
1160 CALL CLEAR
1170 RETURN
1180 RESTORE 1230
1190 FOR I=104 TO 115
1200 READ AS
1210 CALL CHAR(I,A$)
1220 NEXT I
1230 DATA FFFFFFFFFFFFFF,7F3F3
9208727491, FEFC9032E1E29408, FF82
F4081F3C7FFC, FF412F10F83CFE3F, F8
F0F8F8FCFDFFFF
1240 DATA 0085EFFFFFFFFFF,24242
424242DBFFF; 0F1F0F0787CFFFFF; 008
OCOE0E0F0F0F8,010303010103070F,F
F18244299240324
1250 CALL COLOR(10,13,2)
1260 CALL COLOR (11,13,2)
1270 MISS=4
1280 SC=-10
1290 C=16
1300 GOSUB 2070
1310 GOSUB 2130
1320 CALL HCHAR (24, 1, 104, 32)
```

#### TI-99/4A PROGRAM

```
1330 CALL HCHAR (23, 1, 104)
1340 CRLL HCHRR (23,32,104)
1350 CALL HCHAR(23,2,109)
1360 CALL HCHAR (23,31,112)
1370 CALL HCHAR (23,4,111,26)
1380 CALL HCHAR (22,4,115,26)
1390 CALL HCHAR (22,1,104)
1400 CALL HCHAR (22,2,113)
1410 CALL HCHAR(21,1,113)
1420 CALL HCHAR (22,31,114)
1430 CALL HCHAR (22,32,104)
1440 CALL HCHAR(21,32,114)
1450 CALL HCHAR(22,3,107)
1460 CALL HCHAR(22,30,108)
1470 CALL CHAR(144, "000018243C7E
FF30")
1480 CALL CHAR(145,"423C66FF7E24
43")
1490 CRLE COLDR (15,11,2)
1500 CALL CHAR (152, "101008081010
08081
1510 CALL CHAR (153, "001004104804
1520 IALL CHAR (154, "4:344) 946214
2982"
1510 CALL CHAR (155) 5000 454854AH
4431
1540 CALL COLDR (16,16,2)
1550 ht =44
18F; FOR I=7 TO 3T OTER 3
1570 CALL HCHAR (6:1:145
1580 CALL HOHAR(9, I,1
1590 CALL HOHAR (12 . I . F :
16.0 CALL HCHAR(15:1:66
1610 NEXT I
1620 CALL HOMME 21.7.144.
1630 JALL + E770+++3
1640 IF Jay THEN 1600
1650 IF MILL=: THEN 2193
1660 IF NUA THEN 1550
16T0 IF K=33 THEN 1707
1680 IF N=60 THEN 1780
1690 IF K#46 THEN 1850
1709 0=8-1
1710 CALL HOHAP 21,0,144
1720 CALL HCHAR (21,C+1,C2
1730 IF C 4 THEN 1760
1740 GOTO 1630
1750 GDTO 1630
1760 0=4
1770 GBTD 1630
1780 C=1+1
1790 CALL HIHHR:21:0:144
1800 CALL HOHAR 21:0-1:32
1810 IF C 29 THEN 1830
1820 6878 1630
1830 0=29
```

```
1840 GOTO 1630
1850 FER I=20 TO 4 STEP -1
1860 CALL GCHAR(I) D. T.
1870 IF SS 54 THEN 1930
1880 CALL HCHAR(I,C,152
1890 CALL HCHAR(I:0:32)
1900 IF I=4 THEN 2050
1910 NEXT I
1920 GOTO 1630
1930 CALL HCHAR (I) C+321
1940 FOR G=15 . TO 155
1950 CALL HCHAR (I,C,G)
1960 NEXT 6
1970 FOR G=155 TO 153 CTEP -1
1980 CALL SOUND (-200:-7:0)
1990 CALL HCHAR (I) C: 6/
2000 NEXT 5
2010 CALL HCHAR (I, C, 32)
2020 NU=NU-1
2030 GDSUB 2130
2040 GOTO 1630
2050 GDOUB 2070
2060 GBTB 1630
2070 MISS=MISC-1
2080 LS=" LIVES "&STRS(MISS)
2090 FOR I=1 TO LEN(L$)
2100 CALL HCHAR (1, I, ASC (SEG% (L$,
I (1) ))
2110 NEXT I
2120 RETURN
2130 SC=SC+10
2140 SS=" SCORE "&STR$ (SC)
2150 FOR K=1 TO LEN($$)
2160 CALL HCHAR (3, K, ASC (SEGS (SS)
(K_2(1))_{i=1}^{n}
2170 NEXT K
2180 RETURN
2190 CALL HCHAR (21, C, 32)
2200 FOR I=0 TO 30
2810 CALL SOUND (-200,110,1,-7,1)
2220 NEXT I
2230 CALL SOUND (-10,3000,0)
2240 Bi='
              ANDTHER GAME Y
OR Nº
2250 FOR I-1 TO LEN AT
2260 SALL HIHAR 12-I-H 155% A%
4 I 4 1 22
2270 NEXT I
2280 CALL MEY OWNER.
25:1 CALL HOHAR :2:1:32:32
CORD IF THEN LOLD
230) IF 1 = AII
               OBSID MBHTC
2010 IF A=970 NOTHEN 2047 ELSE
 2083
2020 THILL HTHAR 10:1:32:32:
2330 687E 127)
3740 CALL CLERR
```

2150 END

# Top Ten programs for the Dragon

| 2 3 4 5 6 7  | Ring of Darkness Nightlight Android Attack Frogger Mined Out Cuthbert Goes Walkabout Shuttle The King | Microdesi (5)                |
|--------------|----------------------------------------------------------------------------------------------------|------------------------------|
| 8<br>9<br>10 | The King<br>Space War<br>Champions                                                                    | Microdeal (5)<br>Peaksoft () |
| 10           | Maria .                                                                                               | tana ara last                |

Compiled by Boots. Figures In brackets are last week's positions

# Top Ten programs for the ZX81

| 123456789 | Flight Simulation Space Reiders Espionage Island 1K Games Fantasy Games Defender Scramble Football Manager Ship of Doom | Sinclair (1) Sinclair (3) Sinclair (8) Sinclair (-) Sinclair (-) Outcksilva (9) Outcksilva (5) Addictive (2) Sinclair (4) Sinclair (7) |
|-----------|----------------------------------------------------------------------------------------------------|----------------------------------------------------------------------------------------------------|
| - 0       | Chass                                                                                                    |                                                                                                    |

positions

Compiled by Boots. Figures in brackets are last week's

#### Top Ten programs for the Spectrum

| 1  | Scrabble               | Psion (1)            |
|----|------------------------|----------------------|
| 2  | Jet Pac                | Ultimate (3)         |
| 3  | The Hobbit             | Melbourne House (2)  |
| 4  | Flight Simulation      | Psion (4)            |
| 5  | Trans-Am               | Ultimate (6)         |
| 6  | Horace and the Spiders | Psion/M. House (5)   |
| 7  | Horace Goes Skiing     | Psion/M, House (9)   |
| 8  | Super Spy              | Richard Shepherd (8) |
| 9  | 3D Desert Patrol       | Computer Rentals (10 |
| 10 | Ah Diddums             | Imagine (7)          |

Compiled by W. H. Smith. Figures in brackets are last week's positions

## Top Ten for the VIC-20 and Commodore

| Оþ                                   | I del tot tot                                                                                                    |                                                                                                    |
|--------------------------------------|----------------------------------------------------------------------------------------------------|----------------------------------------------------------------------------------------------------|
| 1<br>2<br>3<br>4<br>5<br>6<br>7<br>8 | Arcadia (VIC) Wizerd and the Princess (VIC) Hover Bovver (64) Gridrunner (VIC) Frogger (64) Skyhawk (VIC) Wacky Waiters (VIC) Krazy Kong (64) | Imagine (1) Umbrella (-) Llamasoft (-) Llamasoft (2) Interceptor (-) Quicksilva (4) Imagine (3) Interceptor (-) |
| 9                                    | Attack of the Mutant<br>Camels (64)                                                                                                    | Llamasoft (→)<br>Rabbit (→)                                                                                     |

10 Escape MCP (64)

Compiled by Boots. Figures in brackets are last week's positions

#### U.S. SCENE

# Fly me... without a computer

I think this is one of the funniest cases of the left hand not knowing what the right hand is doing — computer dept, hardware division. I hope humour does not give way to tragedy.

Recently there has been much hoo-ha about the use of portable computers aboard planes. Apparently some of these guys are thought to be causing or contributing to problems with airplane navigation and communications equipment.

Some portables are being banned from use on some airlines; all portables are being banned on others. The Federal Aviation Association (FAA) is now looking into these issues. The issue is certainly not much ado over nothing; the Federal Communications Commission, which legislates the allowable radiated emissions from computers, set a Class B interference standard which is very close to the level of signals used in navigation

Even tests done by the Canadian Department of Transport revealed that an electronic calculator interfered with the navigation system of a helicopter when held in close proximity to it (computers generate more interference than calculators). The whole issue is now under investigation.

Meanwhile up in Canada, Canadian Pacific Air, of Vancouver, British Columbia, has started installation of tray size selfcontained video games on board flights between Vancouver and Amsterdam. The big difference, however, is that the games use liquid crystal displays and not video display units, which alone contribute greatly to radiated interference. And the units use very little power, which also tends to limit the distance any interference may be radiated

One of the units used underwent a rigorous study conducted by an independent research agency. The 15-page report gave the unit, called Airplay, a clean bill of health. Even so, plans are underway to introduce more versatile, and therefore more powerful, onboard units.

It is likely that, in lieu of the U.S. studies, much care wil be taken before such units are introduced. I certainly hope so.

#### \*\*\*

Two new and interesting pieces of hardware for the VIC-20. Promqueen is being advertised as a very cost-effective ROM development system. It is basically an EPROM programmer in cartridge form. Use of this device allows you to type in your program at the keyboard directly into a 4K ROM emulator.

You can then test you program in circuit, after which you can directly burn an EPROM using the device's programmer and power supply. It comes with a 25-page user manual and fits the expansion port, leaving the user port free. The cost of the device is about \$199 plus shipping and handling

From the same company comes a low cost network controller compatible with all Commodore PETs and the VIC-20. Petnet provides the capacity to transfer files and programs to and from a central computer to up to 16 satellite computer work stations. Requiring no special software, the unit does not interfere with normal communications port usage, and may be cascaded Carrying an approximate price of \$625, this device may be readily applied in classroom and other similar situations. Details on both this, the Promqueen, and other products for the VIC-20 can be obtained from Parsec Research, Drawer 1766-P, Fremont CA 94538, (415) 651-3160. All products come with a 10-day trial and a six month waranty.

Out of room again. See you next week,

Bud Izen Farfield, California

# it's time for eletion.

Looking for a game to speed up your heartrate? Before you buy, read what our reviewers had to say about these

#### Aquaplane **48K Spectrum**

Quicksilva, 13 Palmersion Road, Southampton SOI 1LL

On a golden beach, under a cloudless sky, a long drink in your hand, reading a good book - this is the setting for this novel experience. I hesitate to call it a mere game

With the sun getting hotter and hotter, the templation to cool off by going water skiing is too strong to resist

With your friend at the wheel of a powerful speedboat, you are soon parting the surface of the clear blue sea

But all is not as tranquil as it seems. Ahead of you are rocks and driftwood, and dodging in and out of them takes consummate skill

It's also regatia day. With

#### Diamonds ATRICIAMINEDO ET4.95

English Software, 50 Newton Street, Piccadilly, Manchester

One of the new batch of games just released by English Software, this is an original game along the lines of that areade hit Dig-Dug

As a diamond prospector in the Australian outback during the 1880s you must dig about in the desert looking for hidden diamonds.

For various reasons an assortment of rather dangerous creatures are out for your blood, including Brian the Blob, Philip the Filler and The Demon, each having its own distinctive sound as it moves about on the screen

The game consists of 16 levels with each level made up of four

separate stages. To advance to the next stage all the diamonds on the screen must be collected

The game hasn't got any obvious bugs although loading presented a major problem (perhaps the fault of the review copy).

The screen display is very clear and sensibly laid out.

This game stands out from other games programs in that a prize has been put up by the software company for the first person to reach the fourth stage at the 16th level — a very difficult thing to do!

All in all this is a very complete and pobshed game, well worth every penny D.R.

| instructions    | 95%  |
|-----------------|------|
| playability     | 100% |
| graphics        | 950% |
| value for money | 100% |

yachts tacking backwards and forwards across your path, it seems almost impossible to avoid a collision

After successfully negotiating the regatta, there is even more traffic in the shape of private cruisers. With inchruned spoilt rich kids at the helm, they seem hell bent on your destruction But if they don't get you, the sharks almost certainly will

With only three controls, up, down, and increase speed, playing couldn't be eas er

B.B. 100% instructions 90% playability graphics 1 (K)0.0 100% value for money

#### **Dinky Kong** Oric-1 48K

Severn Software, 5 School Crescent, Lydney, Glos GL15 5TA

The advert says "You won't see a better game for the ORIC", but I don't think I will see many as bad

The instructions (both on even these hint that the game is not going to be everything that its areade counterpart is

in fact, the game has poor graphics, very little sound, and is so fast, even on the first of its nine screens, as to make the game depressingly difficult!

The one and only screen is a mixture of ramps, hearts, bartels, firebails and umbrellas, You must make your way up the ladders, along the ramps (which are horizontal'), jump over the bar-

rels and fireballs, walk under the ambrellas and over the hearts. and all the time watching that the bonus does not fall to zero"

If you make it to the top of the screen, you get to save your true love. After a couple of zaps the whole thing starts again, but this time with more, faster-moving barrels. Fireballs appear on level

The game is written in lo-res mode, and therefore movement paper and screen) are good, but as rather less than smooth. Sound during the main part of the game is non-existent, and only a little is heard when the quite neat Hall of Fame is presented

The game really does not match the standard set by other games for the Oric. M.C.

| instructions    | 70%  |
|-----------------|------|
| playability     | 5 15 |
| graphics        | 30Fp |
| value for money | 30%  |
| - and to broney | 3010 |

T O T

#### Caterpillar TI-99/4A (Extended BASIC) £4.50

Firefly, 48 Dorset Street, Lon don WIH WH

Whether or not you undergo the final metamorphosis to a butterfly, having survived all 10 rounds of Caterpillar, I'd really like to know - but I didn't last that

The pace is certainly furious, long' and requires lightning keyboard control to save your caterpular from instant death

The object is to manoeuvre this creature round the screen to the exit point, munching bonus markers as you go but avoiding all obstacles in your path, not to mention your rapidly growing

Having exited one screen you

move on to the next, which has more obstacles, until all 10 screens have been successfully completed A score is given for how long you last and for any bonuses taken on the way.

You only have one life. however, so the first false move sends you right back to the start

For those with the speech synthesiser attached there's a verbal addition to the program,

The instructions are loaded separately from the game ascif, but there was no problem in loading either.

A combination of good graphics and exciting action make Caterpillar a good buy for the money

|                | 9000 |
|----------------|------|
|                | 9()% |
| . 4            | 800% |
| raplines       | 100% |
| alue for money |      |

#### Cruising Dragon £6.95

Sunshine, 12/13 Little Newport Street, London WC2R 3LD

Although Cruising is basically just a simple chase game, it's fast and colourful, and I enjoyed it

Instructions are good and easy to understand, and loading was reliable. A title page is displayed

during loading, and on completion the program auto runs.

The game uself consists of six parts, and I have yet to get fast enough to play parts five and six

As the parts get harder, more chasers appear. Scoring is shown after each frame has finished, and a time bonus is given to the quick-fingered.

Sound is clear but not excessive. Another good point - if you ignore the "press any key"

prompt, then all the frames are displayed, together with the scoreboard

All in all, it's a very entertaining tape, that all the family will enjoy.

| mstructions     | 80% |
|-----------------|-----|
| playability     | 90% |
| graphics        | 90% |
| value for money | 80% |

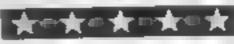

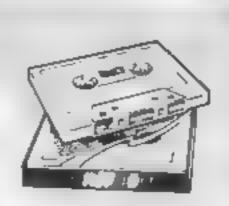

# ANIROG SOFTWARE

# COMMODORE

SKRAMBLE

J.S. 67.95

HEXPERT

.S. £7.95

**MOON BUGGY** 

J.S. £7.95

**DUNGEONS** 

K.B. £6.95

3D TIME TREK

K.B./J.S. 45.95

**FROG RUN** 

K.B./J.S. 45.95

#### SPECTRUM MISSILE DEFENCE

K.B./J.S.

45.95

#### **FAMILY FUN**

KONG - 64 K.B./J.S. 47.95

KONG - SPECTRUM K.B./J.S. 45.95

KRAZY KONG

VIC 20 (16K) K.B./J.S. 47.95

MINI KONG VIC 20(UNEXP)

K.B./J.S. #5 95

#### ANIROG SOFTWARE

24 HR CREDIT CARD SALES HORLEY (02934) 6083
PAYMENT BY CHEQUE, P.O., ACCESSIVISA
B HIGH STREET HORLEY, SURREY.
Overseas 50p post & packaging

TRADE ENQUIRIES WELCOME 29, West Hill, Dartford, Kent (0322) 92513/8

## SPECTRUM PROGRAMMING

Smooth, flicker-free animation can be yours with these two machine code routines — and a short BASIC program — to create, store and display 43 frames.

Each frame can be a picture or text or a mixture of both and all 43 are displayed in under two seconds.

Listing 1 starts at location 30000 in RAM, though it can go anywhere sensible you like. When this routine is called the image on the screen is stored in RAM

Listing 2 starts at location 30100. When it is called the information stored in RAM is sent to the screen.

Both routines make use of the LDIR instruction in which a block of bytes is copied from one area of memory to another

As a guide, the assembler listing is given to the right of both routines. The HL register pair holds the base address, the DE pair the destination and the BC pair the number of bytes to be copied

How they work Listing 1: The relationship between the display file (16384-22527) and the picture on the screen is not straightforward. To allow for this, two loops — one nesting im-side the others are most unter and is for 64 cycles and uses locations 30006 and 30019; a n. The other loop uses the B register and is for 20 cycles. It uses focations 30013 and 30016cd h-Changing the values of the loop counters (at 30020 and 30014) can give interesting el-(ectsi i manusia di 0005, holduriht destination address., Asframe is consider and stored, like increased accordingly. Since each frame uses 768 bytes, the contents of this location must be increaby 76\$/256 for each frame@.e. by three). This is done in the BASIC program, line 110<sub>1</sub>

In the first listing the base address is that of the display file (the screen picture) and the destination address is the free memory in RAM.

In the second listing the base address is in RAM and the destination address is the display file (i.e. the screen)

It is very easy to make each frame the same size as the screen. But this would mean that each frame would use up 5632 bytes—32 columns of 22 lines by eight

Since there are approximately 34000 bytes available in RAM to store the frames, only six frames would be possible.

So to increase the number of frames available I have made them smaller

# Make your own flicker-free movies

Try these machine code routines in your own programs for smooth animation. Ian McDonald wrote them and explains their use on the 48K Spectrum

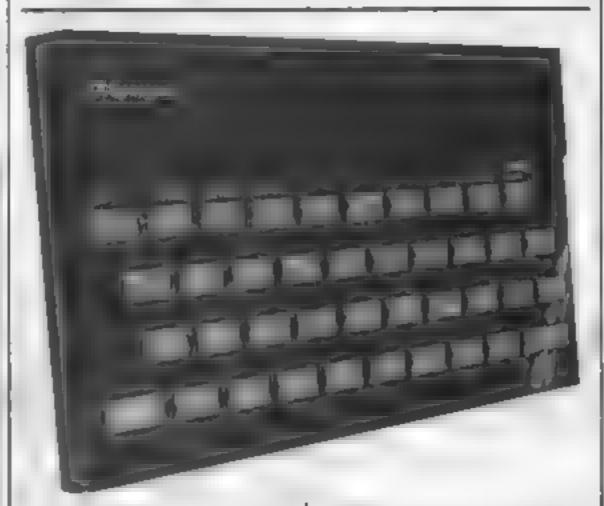

Each frame is a rectangle in the centre of the screen whose coordinates are (80.48), (80.111), (175.48), (175.111)

The listings are in hexadecimal) and can be entered any way you like, either directly, or by using READ, DATA and POKE statements

After you have entered the two routines you can test them by carrying out the following

- Fill up the screen with text. A quick way is with a short BASIC program, LISTed several times
- RANDOMIZE USR 30000. The screen will look the same, but the "frame" in the middle should now be stored in RAM from location 32000 on
- · CLS to clear the screen
- RANDOMIZE USR 30100.
   The rectangle in the middle of the screen should now be full of your text

If it all works all right type in

When this is RUN you will see a circle in the centre-left of the screen. It will disappear and then reappear slightly to the right 43 times.

Then you should see the circle move smoothly from left to right over and over again. Press SHIFT and BREAK when you're bored.

The size of the frame is easily changed by altering the values in locations 30009, 30014 and

The values of 30009 and 30014 should add up to 32. Why? Because one line of screen picture uses 32 bytes

If you change the value in location 30009, you must also change the value in location 30109. This applies to changes of any values

The number of bytes used for each frame is equal to the number of columns across multiplied by the number of pixels up. As you increase the size of each frame, you increase the number of bytes per frame, thus decreasing the number of frames possible.

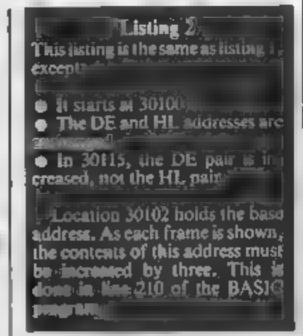

The size of the STEP in lines 100 and 200 is equal to the number of bytes per frame divided by 256. If the result of this division is not a whole number, locations 30004 and 30102 will also need POk Eing

The formula given on page 173 of the Spectrum manual could be useful in working out the values to be POKEd.

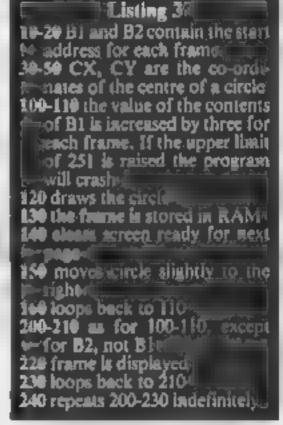

The frame displayed will use the current permanent INK and PAPER values. If you design frames that contain colour they will only be displayed in plain black and white, or green and yellow, or whatever

With a bit of modification the contents of the attribute file (22528-23295) can also be stored in and extracted from RAM. In this case glorious Technicolour is possible, though at the expense of a few frames.

## Hints on conversion

It should be possible to use these routines on a 16K Spectrum by locating them lower down in memory and by changing the upper and lower mits in the FOR NFXT statements in lines 100 and 200 Fewer frames will be available.

The machine code routines are Z80A based and make use of the Spectrum's display fite peculiarnies. This would make conversion to other micros rather difficust.

## SPECTRUM PROGRAMMING

| 30000<br>30003<br>30006<br>30008<br>30011<br>30013<br>30015<br>30016<br>30018<br>30019<br>30021<br>30023 | 33<br>17<br>62<br>1<br>237<br>6<br>35<br>16<br>60<br>254<br>56<br>201 | 0<br>0<br>0<br>12<br>176<br>20<br>235<br>64<br>241 | 72<br>125<br>0 | LD HL, display file<br>LD DE,32 000<br>LD A, 0<br>LD BC,12<br>LDIR<br>LDB,20<br>INC HL<br>DJNZ<br>INC A<br>CP 64<br>JRC<br>RET |
|----------------------------------------------------------------------------------------------------|-----------------------------------------------------------------------|----------------------------------------------------|----------------|----------------------------------------------------------------------------------------------------|
|----------------------------------------------------------------------------------------------------|-----------------------------------------------------------------------|----------------------------------------------------|----------------|----------------------------------------------------------------------------------------------------|

Listing 1 — stores frame in RAM. The memory locations are the five-figure numbers on the left and the assembler listing is in letters on the right. They should not be typed in

|   |       |     | _   |     |                     |
|---|-------|-----|-----|-----|---------------------|
|   | 30100 | 33  | 0   | 125 | LD HL,32000         |
|   | 30103 | 17  | 10  | 72  | LD DE, display file |
|   | 30106 | 62  | 0   |     |                     |
| ı | 30108 | 1   | 12  | 0   |                     |
| ı | 30111 | 237 | 176 |     |                     |
| ı | 30113 | 6   | 20  |     |                     |
| ı | 30115 | 19  |     |     | INC DE              |
| ı | 30116 | 16  | 253 |     |                     |
| ı | 30118 | 60  |     |     |                     |
| ı | 30119 | 254 | 64  |     |                     |
| ı | 30121 | 56  | 241 |     |                     |
| ı | 30123 | 201 |     |     |                     |
| ı |       |     |     |     |                     |

Listing 2 -- puts frame on screen. Do not type in the memory locations or the assembler

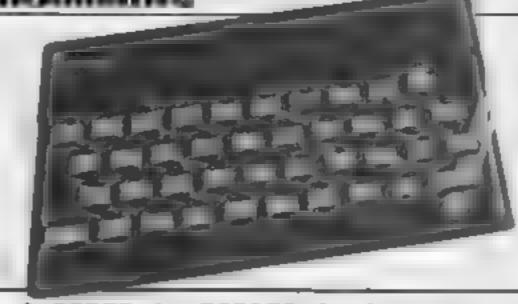

1 PRPER 1: BORDER 0: INK 7 R RIGHT 1: CLS : PRINT AT 10.5; FL ASH 1; "WAIT-HORE LOADING TO COME

2 LOAD ""CROE 30000, 200 3 CLS : PRINT AT 10.1: "CK - PP ESS ANY KEY TO CONTINUE" 4 PRUSE 0. CLS 10 LET 51=30005 20 LET 62=30102 30 LET cx=88 40 LET cy=80 50 LET cx=88 40 LET cy=80 100 FOR p=125 TO 251 STEP 3 110 POKE 51, p 120 CIRCLE cx, cy, c 130 RANDOMIZE USA 30000 140 CLS 150 LET cx=cx+3 160 NEXT p 200 FOR p=125 TO 251 STEP 3 210 POKE 52, p 220 RANDOMIZE USA 30100 230 NEXT p 240 GO TO 200

Listing 3 — a BASIC program showing how the two machine code routines can be used

## CALIFORNIA GOLD RUSH

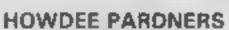

THIS here's Prospector Jake, I sure am havin' one heliuva time tryin' to peg my claim with them injuns a hoot-in' and a hollerin' all over this here territory.

Can YOU help Jake oeg his claim, dodge the arrows, avoid the tomahawks, n' plant his Dynamite? You CAN!!

YIPPEE You need all your skill & CALIFORNIA GOLD RUSH... NOW for COM 64, Spectrum 48, & Dragon Amazing Arcade Action for £7.95 incl.

SPECIAL OFFER: Order Canfornia Gold Rush NOW and get a 10 game cassette ABSOLUTELY FREE

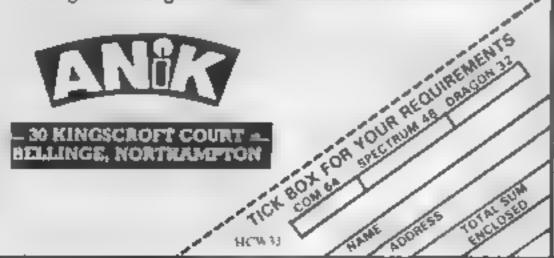

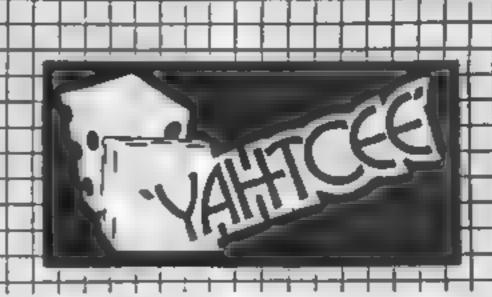

YAHTCEE. This traditional dice is for one or more players and features superb graphics to enhance your enjoyment.

YAHTCEE is Fascinating, Absorbing & Challenging.

## SPECIAL OFFER

Order YARTCEE Today for only £7.95 incl and get a ten game cassette FREE.

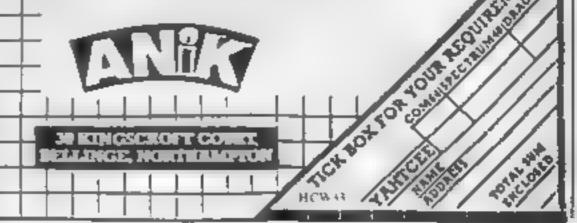

## **SOFTWARE REVIEWS**

## **Harrier Attack** Oric-1 £6.95

Durell, Castle Lodge, Castle Green, Taunton TA1 4AB

In this areade-style game, you control a Harrier aircraft in an attack on an enemy controlled Island

You have to take off from an aircraft carrier, and fly towards the Island

Patrol boats, enemy aircraft, and flak are the first hazards you will encounter.

From then on, the enemy will attack you in several ways, while you attempt to carry out your mission, to desiroy their base.

On the way, you pick up points destroying enemy aircraft and equipment

And you have to keep a check on fuel, bomb, and rocket levels. to enable a sufe return to the car-

In style and appearance the

game is remaniscent of simpler versions of Defender. There are five levels of difficulty, hard to impossible.

The use of colour and sound are good. One feature I thought was excellent was the facility to adjust the sound volume.

Some of the graphics are odd. When you fly through the smoke cloud left by flak, your Harrier doesn't reappear when it should And when a rocket is fired, everything stops moving for a moment

It's a pity this machine code program is stored 41 Oric's slow speed only - it took a frustrating 10 minutes to load However, the enjoyable game D.N. was worth the wait.

| enstructions    | 90%    |
|-----------------|--------|
| playability     | TO SEE |
| graphics        | 60%    |
| value for money | 770.9  |

## 黄田黄田黄田黄

## and to ut 3 o'clock UINC O FU.OR

Program Power, 8/8a Regent St. Chapel Allerton, Leeds

Computer games can be fairly antisocial, but this program is for two players. True, you can run it for one, but that's really a training session.

The whole package is well presented; an attractive information insert card with the tape, clear instructions and good use of graphics.

The idea is simple enough it's a two-plane dogfight - and simple ideas often produce the best games.

## Plane speaking

Airborne antics are the theme of this selection of games. Our squadron of reviewers airs its views

To start with, of course, it's murder remembering that a plane joystick works in reverse to a normal computer joystick. For example, the plane dives when you push the joystick up.

Then as well as your opponent, you can choose to add further hazards such as flak or air

Flak can destroy either plane, but the two airships are partisan, and only fire at the opponent's

plane if it ventures too close beneath

All in all, this game is a worthy addition to anyone's collection.

| instructions    | 90%   |
|-----------------|-------|
| playability     | 85%   |
| graphics        | 82%   |
| value for money | 50000 |
|                 | _     |

## Copter Captive T1-25/4A **Extended** BASIC) EY ME

Byleware, Unit 25, Handyside Arcade, Newcastle upon Tyne NET 4PZ

There are two stages to Copter Captive. Only after completion of the first part may you conlinue to the next.

Your mission is to rescue parachutists following an alien attack Unfortunately, you have been taken captive, so must first escape by locating four keys, one BI & time, to open the doors or your prison

The keys are placed in a simple maze on the left and right of the screen; in the middle are the doors guarded by robots.

The captive appears at the top

left and is controlled by the cursor keys. Once he has started moving, theoretically, he will not stop until safely reaching a key or door.

I was able to freeze the action, however, by any key other than those used in the game, which made control much easier than it should have been

If the captive crashes into a wall or is caught by a robot, the game begins again with a different set up.

Having gained freedom, stage two starts immediately, back in the helicopter. Your flight must be controlled in order to avoid the ahen craft, yet eatch as many parachutusts as possible.

| Instructions    | 90%  |
|-----------------|------|
| playability     | 90%  |
| graphics        | 100% |
| value for money | 100% |

**大**四大四大四大四大

## **Battle of** Britain VIC-20 plus 16K £9.50

Maincomp, 1-2 Cambridge Gate, Regent's Park, London NW1 41N

This program is of the simulation type my favourite. The idea is that you play the part of the guy running Britain's defences against the Bosch.

You control the activities of 12 sectors and try to develop a win-

DING SITBLERY Each sector has a squadron of sireraft which you scramble as required.

As aircraft are destroyed you must manipulate the resources of each sector to produce new aucraft

I found the game difficult to

get into, mainly due to the poor instructions. Some of the commands appeared not to work as expected.

A number of times I committed the resources of a sector to production only to lose the resources without gaining any aircraft. Once I somehow gained a 0.25 of an aircraft (and I got it to fly1)

Overall, a rather disjointed game which offered a lot but didn't denver all the goods

The game was purely textual, which was a pity. A map of southern England would have been nice.

|                 | 60%   |
|-----------------|-------|
| nstructions     | 60%   |
| dayability      | m / h |
| raphics         | 550%  |
| value for money |       |

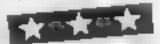

## Paratroopers MIC-ZX

Rabbit, 380 Station Road, Harrow HAI 2DE

This is one of the best examples of user-defined graphics that I have seen, along with excellent sound effects, and a quite repulsive game,

Lovely little helicopters fly in from each side, with highly realistic helicopter noises. Little men jump out, and parachutes open on their backs.

The "fun" element of this game consits of shooting them as they drift down. If you shoot their parachutes off, their arms and legs flail as they plummet to a landing accompanied by a splat

It really is a shame that programming of this extraordinary standard should be wasted on a "game" that is an obscene celebration of slaughter

Rabbit are in my opinion grossly irresponsible in releasing this kind of stuff into a market populated largely by children Human life is a precious commodity and to represent its destruction as a game is to insult those who possess it.

instructions playability graphics value for money

60%0% 99% 0%

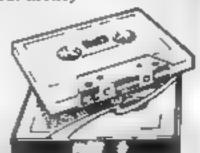

## **ATTENTION!**

- all ZX81 (16K) and Spectrum (48K) users - get this, the . . .

# Micro-Myte

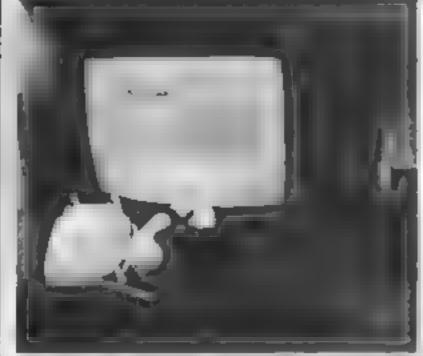

60

Only

£48.00

complete, inclusive of VAT, post and packaging in the UK only.

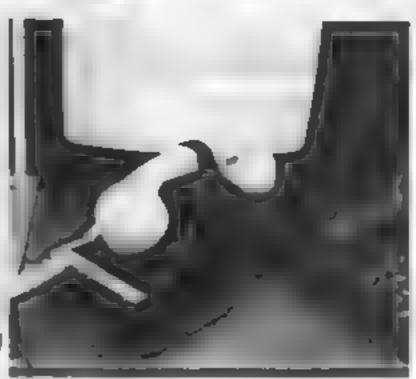

It's the high speed computer phone link you have been waiting for

Transmits/receives at 1,000 Baud: Three times the speed of most other acoustic moderns (including professionals)

Economic to use: Communicates data direct between compatible users Typically 120,000 bits per two minutes of telephone time. (Cheaper than a first class letter.) Also twelve times faster than a telex.

Simple to operate: Connects directly to your cassette input/output sockets. Use your home computer like an online terminal. Link up with your friends by telephone or cable.

The Micro-Myte 60, in its sturdy moulded plastic housing, complements your home computer equipment.

YOU CAN PRE-RECORD PROGRAM OR SCREEN CONTENTS ON TAPE. YOU CAN TRANSMIT OFF TAPE OVER THE PHONE AND YOU CAN RECEIVE ON TAPE.

I am a ZX81/Spectrum user (specify.. ......)

Ptease send me.... Micro-Myte 60 modem(s) at £48.00 each it enclose cheque/postal order, payable to Micro-Myte Communications Ltd.

Name ...... Telephone......

Address,....

HCW33

Micro-Myte
Communications Ltd
Polo House
27 Prince St.
Bristol 1

Telephone (0272) 299373

Callers welcome

## No fuss, no hidden extras, no rental costs

Each kit comprises an acoustic modern, ZX81 and Spectrum software on cassette, connection cable and operating instructions, together with a twelve month quarantee

## STOP PRESS!

Micro-Myte 60 will operate with all makes of home computer software available soon

YOU CAN NOW TRANSMIT AND RECEIVE OFF TAPE!

## COMPETITION

## Free: 40 chances to win Virgin software just find the words

GREAT games from Virgin could soon be on their way to you - if you're a winner in our free, easy to enter word square competition.

There's £1,000 worth of software waiting to be won. That s a prize package worth about £25 for each of the 40 winners.

The prizes are for users of the Spectrum, BBC model B and Dragon computers.

## How to enter

The word square below contains a number of Virgin software titles. All you have to do is mark them clearly and fill in the coupon - including your computer, so we know which prizes to send.

Then cut round the envelope. You must write clearly on the back of the envelope to number of titles your found.

All the titles in the square, plus several more, are in this list:

Missian Mercury Envahi Creepers Starfire Sheepwalk Racing Manager Quetzalcontl Spectron Angles Rider Death Cruise

Yomp Golf Logs Lost Robber The Island Chost Town Killer Caverns I Ching

Start studying our word square now...every entry stands a chance of winning a share of £1,000-worth of games tapes

Castle Adventure UXB **Falcon Patrol** Bug Bomb Space Adventure Trench Owzat Microbe Cruncher

Robopods

Bitmania Landfall Cheftsin Plankwalk. Noc a Bloc Fun-Pac

You may enter as many times as you wish, provided each entry is on the official coupon - not a copy - and in a separate envelope.

Post your entry to Virgin Competition, Home Computing Weekly, 145 Charing Cross Road, London WC2H 0EE.

Entries close at first post on Friday November 4.

The winners will be the first 40. correct entries opened, regardless of computer

The solution and the names of the winners will appear in the news columns of Home Computing Weekly and the prizes will arrive from Virgin Games within 28 days of that issue

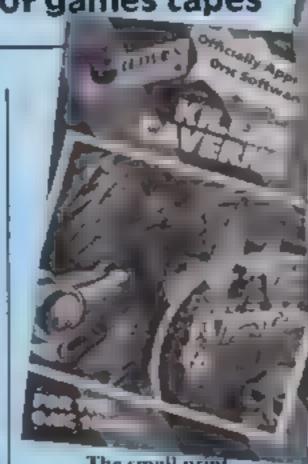

The small print

The first 40 correct entries drawn will win the prizes. Chapons which are not fully completed and envelopes without the number of differences found on the back will not be considered.

Closing date is Friday, November

Entries will not be accepted from I entered into.

FOR THE OKALON 31 employees of Arytis Special st Publications, Virgin Games and Alabaster Passmore & Sons This restriction asso applies to employees' fair if exand agents of the companies The winners' names and the some

non will appear in Home Comparing

Weekly. The editor's decision is final

and no correspondence will be

NGMANAGERAANGL MEO F O ASTLEADVENTUREVLYOG

## Virgin Games Competition

**Entry Coupon** 

Name

post code

Computer

Number of titles found

Post to Virgin Competition, Home Computing Weekly 145 Charling Cross Road, London W C2H 0FF. Closing date: first post, Friday November 4

## MR-GHE SOFTWERE

## VIC 20 GAMES AND UTILITIES

### JACKPOT

### KWAZY KWANS

Accuracy and speed are required for this Shooting Gatlery, superb use of colour & graphics in this new and challenging game from the author of Jackpot. 100% machine code, joystick or keyboard control 25 50

### PACMANIA

### SNAKE BYTE

Guide your ever hangry snake round the screen, eating the flies and waspy to stay alive you must avoid the deadly mushroomy, quick reactions are required for this bung game, keyboard control, for the unexpanded VIC, (available NOW). \$5.50

### BUGSY (Joystick Only)

### MINI-ROULETTE - PONTOON - BI-LOW

SUPER BANK MANAGER — A full feature version any memory nize, but needs 3k expansion ..... \$7.50

## COMMODORE 64 GAMES AND UTILITIES

### WESTMINSTER

A game for up to four players, can you lead the party of your choice and win the general election, you four the 60 constituencies (sears) buying votes, when you can, (just like the real thing), this must be one of the first board type games specifically written for the computer. Why play on your own, have fun with your family and friends playing WESTMINSTER

(available from the 15th Sept)

### LUNAR RESCUE

PONTOON — ROULETTE — ACE'S HIGH — More powerful versions, that make three great games of chance for the 64 £5.50

Full documenations with all utility programs

Other software available for the VIC and Commodore 64, send for free brochure, including RABBIT SOFTWARE at £5.99 each

Send Cheques, PO's to

MR CHIP SOFTWARE

Dept HCW, I NEVILLE PLACE, LLANDUDNO, GWYNEDD LL30 3BL, Tel: 0492 49747

WANTED HIGH QUALITY SOFTWARE, OF ALL TYPES, FOR EXPORT & U.K. DISTRIBUTION

All programs now available on disc please allow £2 50 ca extra

DEALER ENQUIRIES WELCOME

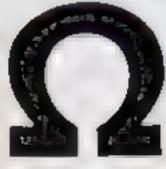

# OMEGA SOFTWARE FOR DRAGON 32

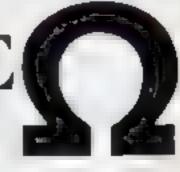

## GO FOR BROKE

A board type game for all the family!

Attempt to Bankrupt your competitors by skillful wheeling and dealing on the property market. High Res graphics, and incorporates "save" feature to continue game at a later date.

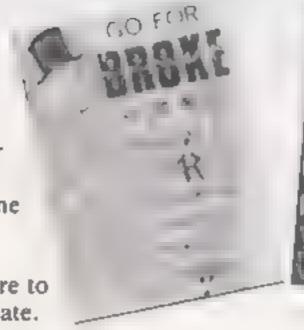

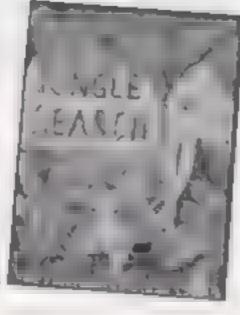

## JUNGLE SEARCH

An Adventure game mainly in text, where you are in darkest Africa in search of the Treasure of the Elephants graveyard. Score features for successful searchers.

Price £7.00 each inc. P&P.

Special Offer both for £12.60.

Available from selected distributors or by Mail Order.

Orders to:

OMEGA SOFTWARE, 38 HAMMOND AVE, BACUP, LANCS OL13 8LN Ω OMEGAΩ FOR DRAGON 32

## Back in 1981 when the ZX81 had just been hatched, software standards were generally pretty low Once exception to this rule was a program called 3D Monster Maze, which has been a firm favourite with ZX81 owners since it first appeared in November 1981

Monster Maze was, according to its creator Malcolm Evans, the first-ever true 3D game for the 2X81. As you travel along the passages of the maze, they appear on the screen as you would see them in real life - and every now and then an ominous speck at the end of a long corridor, getting larger and larger every second, warns you that you're about to be eaten if you don't escape from the

monster quickly.

Even now the ZX81 has been overshadowed by more sophisticated home computers, the graphics on Monster Maze still look good. To Malcolm Evans, programming within the limitations of machines like the ZX81 is a challenge. "My aim is always to come up with something completely different", he said. "None of my games are direct copies of arcade

Malcolm now runs New Generation Software, but when he wrote Monster Maze, he was working full time for the microprocessor applications group at Sperry Univac. He took up ZX81 programming as a hobby, after his wife Linda bought him a ZX81 for a birthday sur-

prise

The birthday surprise turned out to be more useful than Linda had imagined. A couple of weeks after Malcolm had his first big order for Monster Maze from Smiths, he was made redundant from Sperry, and went into home computer software full time.

Compared to his work at Sperry, he finds games programming "very relaxing and enjoyable. Trivial? It depends on how you look at it | Lapproach it from the point of view of pushing the machine to its limits. My 1K version of Breakout for the ZX81 was originally an exercise to see how much could be done in 1K The people at Smiths couldn't believe it."

At first, Malcolm was a partner in J. K. Greve software Then last September he formed New Generation. Why New Generation? "Well, it's mainly the new generation buying software, isn't it?", Malcolm explamed

Until last June, Malcolm ran the company alone, as well as doing all the programming, with some help from his wife. Then his brother Rod, "the family business expert", joined him and took over the commercial side.

## Writing for the new generation

A birthday present and a redundancy started Malcolm Evans of New Generation on a new career. Candice Goodwin found out how he lost a job and gained a software company

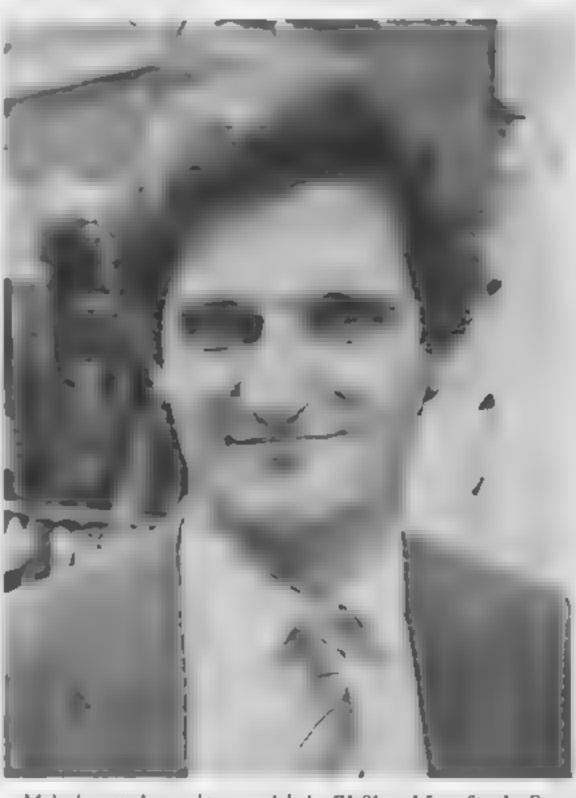

Malcolm says he used to spend seven hours a day running and business, and seven hours programming, but finds that "now I spend all 14 hours programming

it doesn't seem to have given me any more free time. The programs aren't coming out any faster, either, but they're getting more complex. After all, I don't want to produce something that computer owners could write for themselves."

He has written all seven of New Generation's programs, three for the ZX81 and four for the Spectrum, and each has taken him two to four months. In each new game, he tries to use new programming techniques, building on methods used in previous games

"For example, I took the concept of the train that you see in 3D Tunnel and developed it in my latest program, Genon", he said "I particularly like 3D effects they bring the player into the game "

Like Monster Maze, Genon is a maze game, but with circular corridors and doors that open and close. The aim is to get into the centre and crack the code set by a hostile computer, hell-bent on stopping you. On the way, you're chased by a monster called Bogul "who does the most revolting things to you if he catches up with you."

Then when you do manage to break the code, you have to get out again — but now Bogul has cloned .

Malcolm is now writing exclusively for the Spectrum, partly because it's such a big market each of his Spectrum programs has sold 30,000 copies - and partly because distributors will no longer take ZX81 software. But he says: "I almost prefer the ZX81 to the Spectrum, because ii's more flexible

"You can do things, like switching screens by using display files, that you can't do with the Spectrum, and I haven't found that the Spectrum has any major advantages to make up for the disadvantages. From the programmer's point of view, colour and sound are just two more things to worry about."

He actually writes his program not on a Spectrum or a ZX81 but on a Sharp MZ80B, because of its large (64K) memory, good editor and assembler, and fast disc system. "If I run the program and it crashes. I don't have to wait for ages to reload it from tape", he said.

Malcoim finds that, despite the long hours he puts into programming, life is a lot easier now than in the early days of the business, when he had to deal with mail order as well as everything else "Our turnover's doubling every month now, and we're doing less than we used to," he grins.

By using distributors, he doesn't even have to negotiate with shops — and now he finds his programs turning up in some unexpected places, "Would you believe it. I recently saw our programs on sale in Carrefour."

He sees the danger that distributors may start to call the tune in terms of both prices and program content, but reckons, "the important thing is to get into as many distributors as possible, and create a demand for your product. People go into shops and ask for games, and it gets back to the distributors,"

Another reason why the pressure is easing is a recent move to a 100-year-old house at 15 Sunnybank, Lyncomb Vale, Bath In the grounds of the house is a coachhouse that Malcolm's had renovated for use as an office. "It's a lot better, he says. "Now 1 can just roll out of bed and straight into work."

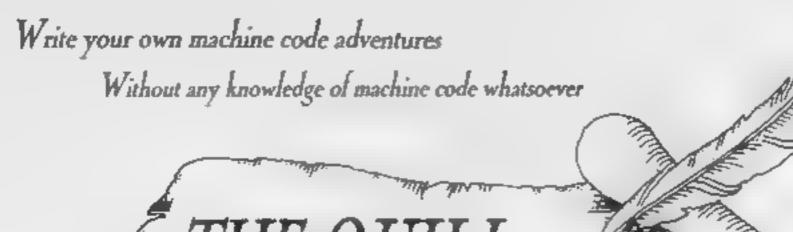

THE QUILL

THE QUILL is a major new utility winter in machine code which allows even the source programmer to produce high specit machine code adventures of superior quality to many available at the moment without any knowledge of machine code whatsuever.

Using a menusive extronsiyatem visit may create well over and locations, describe them and connect mates between them. You may then ful them with objects and problems of your choice. Having tested your adventure you may after and experiment with any section with the greatest of ease. A part formed adventure may be saved to rape for later completion. When you have done will!! QUIT will allow you to produce a copy of your adventure which will rue independently of the main QUIT either in that you may give copies away to your free di-

THE QUILL is provided with a detailed total manual which covers every aspect of its over in writing adventures. It is impossible to describe all the features of this amazing program in such a small space so we have produced a demonstration casteries which gives further information and an example of its one.

The edemo cassette or available at £2.00 and THE QUIL help at £14 95.

## FOR THE 48K SPECTRUM AT £14.95

Our Software is now available from many computer shops nationwide, or direct from us by post or telephone

SAE for full details of our range

Dealer enquires welcome.

## GILSOFT

30 Howthorn Road Barry South Glamorgan CF6 81 F 22(0446) 736369

## TELEPHONE YOUR ORDER WITH

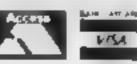

## CHRISTINE COMPUTING

| TI-99/4A colour computer          | £104.95 |
|-----------------------------------|---------|
| Compatible cassette recorder      | £24.98  |
| Single cassette interface lead    | £4.35   |
| Dual cassette interface lead      | £5.45   |
| Recorder + single lead            | £28.75  |
| Recorder + dual lead              | £29.75  |
| Computer + recorder + single lead | £133.50 |

Software Cartridge — Extended Basic £51.50 Minimemory £51.50 Parsec £24.50 Chess £29.50 Invades £17.00

Software Tape — Core!, Blast It, Spudz, Code Break/3D Maze, U.F.O. all @ £3.50 each.

All prices inclusive, send 50p (refundable on 1st order) for full list, Cheques or PO's to:

6 Fiorance Close, Watford, Herts WD2 6AS. Tel: 09273 72941

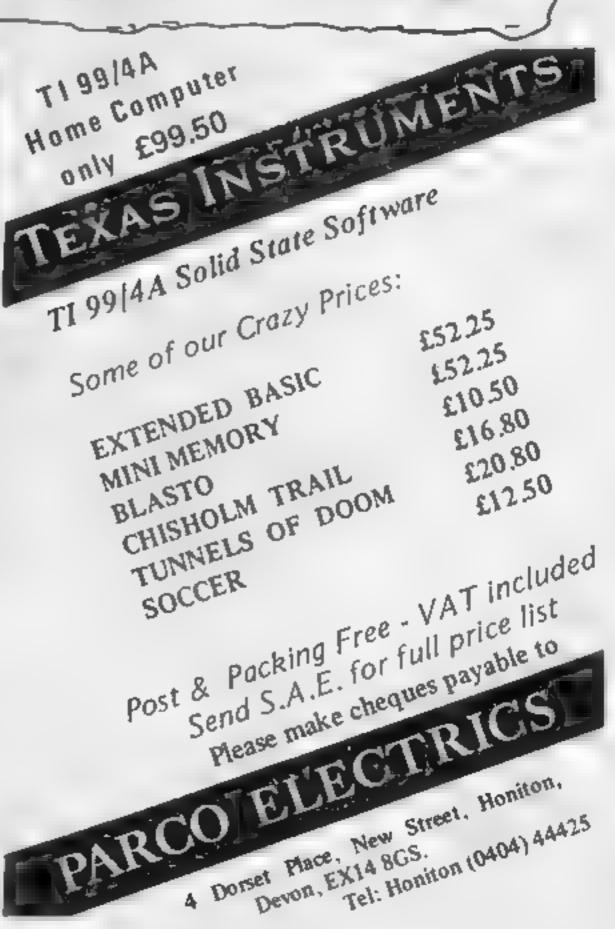

## How you can crack the code

What can these assemblers, disassemblers and monitors do for you? Our reviewers tell

## Oric-1 Extension Monitor 48K Oric £15

Associates. Kenema Marlborough Drive, Worle, Avon BS22 0DQ

This useful and easily-managed package is, kenema promises, the first of a long line of computer

language extension monitors.

The monitor assumes a prior familiarity with the rechniques of programming in assembler or machine code, and is not intended as a guide to assembly language programming

The real comprehensive manual supplied with the package is very easy to read and understand Screen display has been well thought out and lower case entries and a printer facility are provided

## 21.R.S.SR. Dragon £18.95

Compusense, PO Box 169, London N13 4HT

D.A.S.M. is a simple machine code assembler for the Dragon 32. It is in cartridge form, so there is no need to load a long tape every time you want to assemble some code. The car tridge box was a little fragile and would not take much of a knock to come apart.

The assembler is supplied with an adequate manual which explains the cartridge's capabilities and operation briefly but clearly

The cartridge does not inv prove your machine code pro gramming and does not allow you to change it around - in other words, it is not a moniton

It does, however, make it much easier to enter code into the computer DASM allows

labels of any length, which is most useful when writing a targe M/C program

It gives a comprehensive range of error messages short, but to the poin

All the macmonics in the 6809 instruction set are supported. and the carridge comes with a handy instruction self-reference.

A simple-to-use assembler. DASM, automatically returns to BASIC after assembling voiltprogram. Also useful is its ability. o output on to a printer instead of just the screen.

In conclusion, easy to operate, simple to learn and good value

| structions     | 75%  |
|----------------|------|
| ise of use     | 85%  |
| splay          | 650% |
| tlue for money | 250% |

I tried testing the monitor with some short machine code routines, and was impressed with the smoothness and speed of operation. The program resided just below the Oric hi-res display, which seems a sensible location, allowing free access of other programs to most of the 48K RAM

I have some doub's about the monitor's valie for money a

£15 However, It arrives at a time when software support for Oric is still sparse, and is thus a welcome addition to the machine code programmer's library P.W.

| instructions    | 90% |
|-----------------|-----|
| ease of use     | 85% |
| display         | 85% |
| value for money | 60% |
| 4 4 4           |     |

## \*\*\*

## **Full Screen** Editor/ Assembler **Spectrum** £9.95

Oxford Comparer Publishing, PO Box 99, Oxford

This is the most powerful machine code programming tool I have seen. Coupled with the Machine Code Test Too. package from the same comparty, it would give a very comprehensivé machine code en Mitonifier L

The package operates in two parts. (In the 16K version, each part loads separately, information from one part being retained for use by the other )

The first part, the editor, allows you to enter your program. in mnemonic form with data, branch addresses etc represented by symbols

At your disposal are commands to examine and modify lines of source code; to move copy and delete single lines or blocks as a whole to ocate change or defere specified strings of characters, as well as commands o ou put text to the ZX prin er or cassette.

Many of these facilities I have previously only seen offered on sophisticated word processors

Switching to the second part the assembler, which converts the source code into object code (the form understood by the Z80) microprocessor), is a simple mat-

This object code can be displayed to screen, SAVEd to cassette tape, stored in memory, and a hard copy taken, al under your control

The assembler makes wo passes through the text buffer

## Assembler/disassembler Oric-1 £6.95

Durell, Higher Combe, Combe Florey, Taumon, Somersei

Two BASIC programs on one casselle.

The assembler program or cupies over 10K, so just fits the 16k Oric when GRAB is used

When you start, the program asks you to specify the number of lines and labels you intend to use. Following this, standard assembly language instructions are entered through the

keyboards. The assembler has several useful facilities, addresses and lines may be labelled, editing is possible with commands such as INSERT, and DELETE ALTER. There is a provision to include data in the listing

When complete, the assembly

language listing is converted to machine code in a single pass, any syntax errors are reported. and must be emisseed, before assembly is allowed to continue

One major fading of the pregram is that there is no way to save the assembly language listing on tape, but you can dump a listing on to a printe

The disassembler conversa machine code to assembly language. Output to either screen or printer can be selected, and the information given includes the opcode addresses and values together with the assembly language maemouse operand. D N.

60% instructions 6000 ease of use 50% display 80% value for money

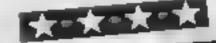

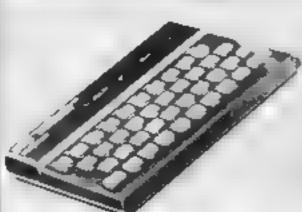

The first checks the system and constructs a table of symbols and their values. The second assembles the object code using the table to calculate the values of numeric and symbolic operands

The syntax checking is comprehensive, giving a list of error messages similar to those given by the BASIC interpreter

The manual is highly detailed leven to the extent of explaining how to plug in your computer!), and goes through the operation of each part of the programs using the demonstration file of data supplied on the cassette.

The assembler also has a powerful expression evaluator and has available pseudoopcodes -- directives to the assembler to perform specific operations.

Also included on the cassette is a machine code UDG-creating

program This is similar to the one on the Horizons tape, but much faster.

85% instructions 90% ease of use 90% display 100% value for money

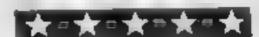

## SPECTRUM PROGRAM

Prog File runs on a 16K Spectrum and it is very useful for providing a handy reference for the position of specified programs on a cassette

A menu will appear giving you seven opnons. After making a list, new programs can be added and old ones removed

A program can be searched for or the list reviewed and after alteration the program can be saved again

# Variables TS main name array x tape start no. array x used as subscript for TS, and F c also used as subscript for TS, N used to run program to specification, eg. 1030 n is uned to tell the computer how many times to go round the input loop (1040-1060) NS used as for n but for strings, the computer which program the computer which program manue to search for

# Find that program faster

Sick of searching your tapes for a particular program? Rhys Davies was, so he wrote Prog File for his 16K Spectrum

Rhys
Prog
thus not re-DiMensioning the arrays
Note: Line 3025, after the colon, should read PAUSE 300 GOTO
3000

How it works:

10-90 set up menu, select func-

2000-2000 add new program 10

3008-3050 search for program

3500-3530 display list of program

4008-4000 removal of program

list, 2020 reads the string to

1000-1070 set up new iist =

the first three letters:

■ DiMension array

1

■ Dimension array

1

■ Dimension array

1

■ Dimension array

1

■ Dimension array

1

■ Dimension array

1

■ Dimension array

1

■ Dimension array

1

■ Dimension array

1

■ Dimension array

1

■ Dimension array

1

■ Dimension array

1

■ Dimension array

1

■ Dimension array

1

■ Dimension array

1

■ Dimension array

1

■ Dimension array

1

■ Dimension array

1

■ Dimension array

1

■ Dimension array

1

■ Dimension array

1

■ Dimension array

1

■ Dimension array

1

■ Dimension array

1

■ Dimension array

1

■ Dimension array

1

■ Dimension array

1

■ Dimension array

1

■ Dimension array

1

■ Dimension array

1

■ Dimension array

1

■ Dimension array

1

■ Dimension array

1

■ Dimension array

1

■ Dimension array

1

■ Dimension array

1

■ Dimension array

1

■ Dimension array

1

■ Dimension array

1

■ Dimension array

1

■ Dimension array

1

■ Dimension array

1

■ Dimension array

1

■ Dimension array

1

■ Dimension array

1

■ Dimension array

1

■ Dimension array

1

■ Dimension array

1

■ Dimension array

1

■ Dimension array

1

■ Dimension array

1

■ Dimension array

1

■ Dimension array

1

■ Dimension array

1

■ Dimension array

1

■ Dimension array

1

■ Dimension array

1

■ Dimension array

1

■ Dimension array

1

■ Dimension array

1

■ Dimension array

1

■ Dimension array

1

■ Dimension array

1

■ Dimension array

1

■ Dimension array

1

■ Dimension array

1

■ Dimension array

1

■ Dimension array

1

■ Dimension array

1

■ Dimension array

1

■ Dimension array

1

■ Dimension array

1

■ Dimension array

1

■ Dimension array

1

■ Dimension array

1

■ Dimension array

1

■ Dimension array

1

■ Dimension array

1

■ Dimension array

1

■ Dimension array

1

■ Dimension array

1

■ Dimension array

1

■ Dimension array

1

■ Dimension array

1

■ Dimension array

1

■ Dimension array

1

■ Dimension array

1

■ Dimension array

1

■ Dimension array

1

■ Dimension array

1

■ Dimension array

1

■ Dimension array

1

■ Dimension array

5000 exit from program 6000-6010 save list on tape

ir tion ™

-- mamé «

You could add a sort routine
On re-LOADing do not not
type RUN — this will wipe the ar
rays. Instead type GOTO 10 to
start the program from 10 and

```
3010 LET C=0
3020 LET C=C+1
3025 IF C=257 THEN PRINT "PROGRA
H NOT FOUND !!": GO TO 10
3030 IF T$(0, TO 3) () Z$( TO 3)
HEN GO TO 3020
3035 CL5
3040 PRINT T$ (C): PRINT "START
         PRINT "FINISH "; F(C)
3045 PAUSE 500
3050 GO TO 10
3500 FOR X=1 TO 256
      PRINT T#(X) /5(X);"
                                  "3 F (X)
      IF T$ (X, TO 3) ="
                               " THEN P
3515
AUSE:
3520 NEXT X
3530 GO TO 10
4000 PRINT "WHAT IS THE NAME OF
THE PROGRAM THAT YOU WISH TO REM
OVE?"
4010 INPUT NS
4015 IF LEN NS (3 THEN 60 TO 4010 4017 FOR R=1 TO 5: PRINT : NEXT
                           PROCESSING.
R: PRINT
4020 LET C=0
4030 LET C=C+1
4035 IF C=257 THEN PRINT "PROGRA
HEN GO TO 4838
M NOT FOUND 11": BO TO 10
4050 LET T$ (C) =T$ (C+1)
            S(C) =5 (C+1)
4051
      LET
      LET F(0) =F(0+1)
4052
      LET C=C+1
4060
      IF C=256 THEN GO TO 10
4070
4080 GD TO 4050
5000 STOP
5000 SAVE "PROG FILE"
6010 GO TO 10
```

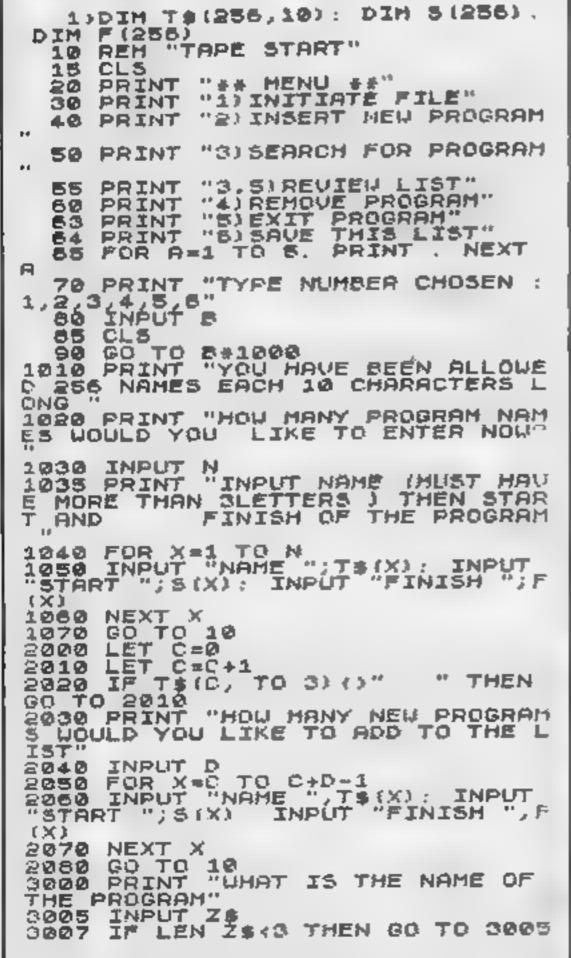

## 

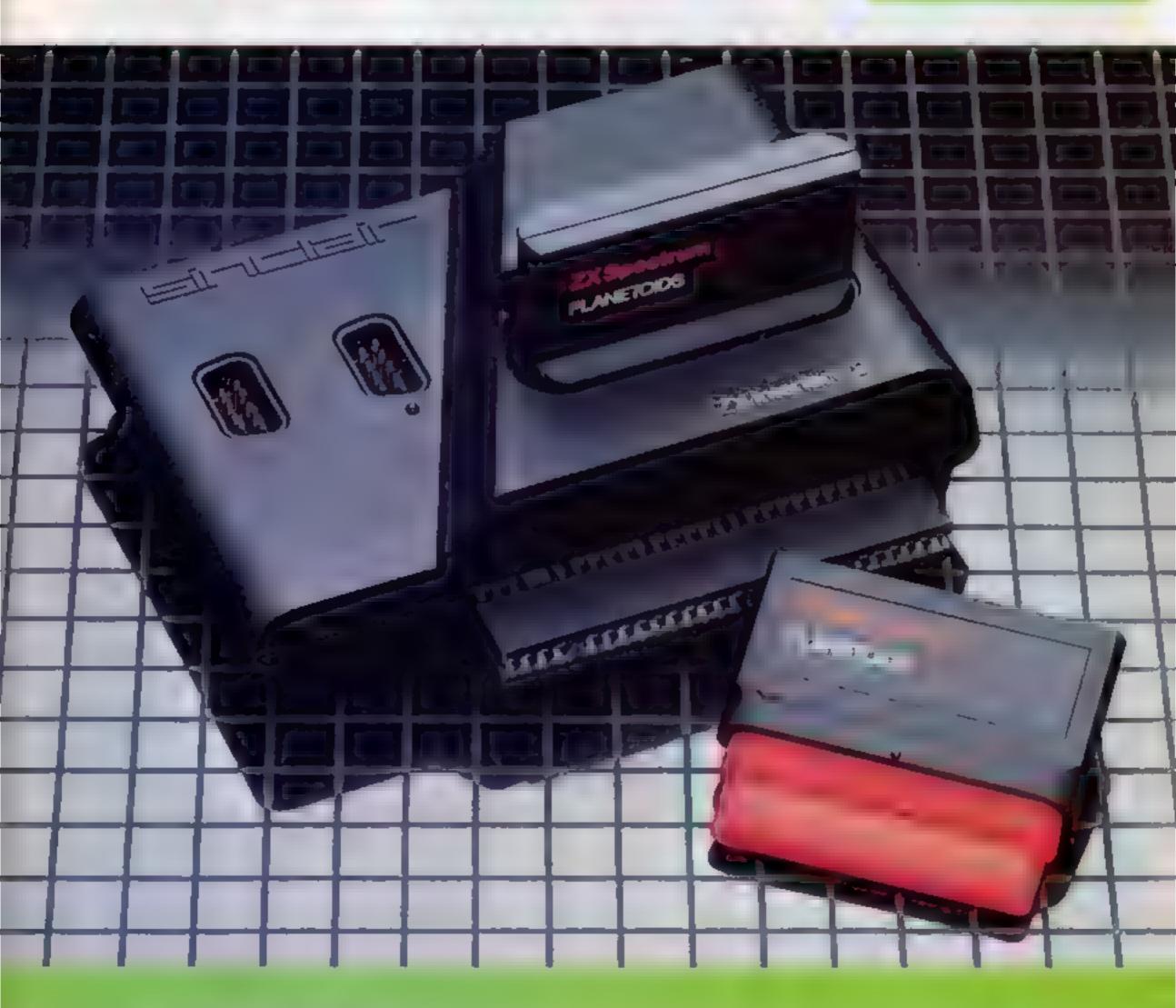

Inside...
New Interface 2
and ROIVI cartridges!
New Software!

## TAKING NEW SOFTWARE IN NEW DIRECTIONS

You'll see that this issue of Sinclair. Special devotes considerable space to software. Why, when we've so much to say about hardware and penpherals? Simply because at Sinclair we believe in supporting first-class hardware with first-class software

This month sees the start of a new commitment to education in our catalogue, both for adults and children

In the field of micro theory, we ve programs like Beyond BASiC and Make a-Chip, which take you from the creation of simple ZX @ assembler subsets to simulated circuit design. projects

There's Musicmaster, to teach you music terminology, note values and composition.

And if you're keen to beat your Spectrum at chess (which can be hard), you il certainly want to try Chess Tutor 1, the first program in a complete chess masterclass

## Coming soon...

In the pipeline are many new releases, some of which break completely new ground, LOGO and micro-PROLOG for instance. They're lifth generation. anguages which will take you and your Spectrum closer than ever before to the creation and application of artificial intel igence

A formal agreement between Sinclair and Macmilian Education has been announced, the first results of which will be published this autumn. These consist of five programs in a complete early reading course plus the first four of a series of programs based on Macmillan's top selling Science Honzons Scheme. All programs are designed for use in schools or the home

And with Blackboard software. we're publishing six more home education programs for primary school children. Covering alphabet, spelling and punctuation, each of these programs is a true gem, unlike any other education software, and fascinating to run. Even for adults!

I be leve that these new littles represent a major advance in educalional software for the home

## New ROM software tool

You may well have heard news of ZX Interface 2<sup>®</sup> and ROM cartndge programs. You'll find full details of the Interface and its software on the facing page (and there's an order form on the back page tool). These offer an instant. games playing facility at unbeatable prices, and expand the possibilities of using your Spectrum in yet another direction

Alisan Magnire

A ison Maguire Applications Software Manager

## SOFTWARE UPDATE

## The latest cassette software for ZX° Computers

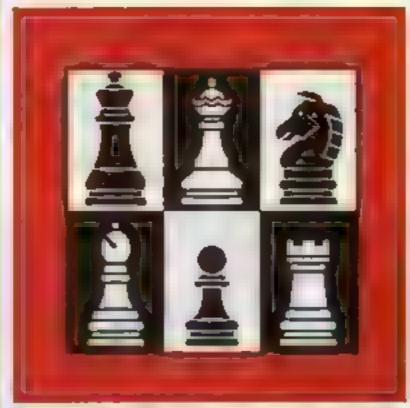

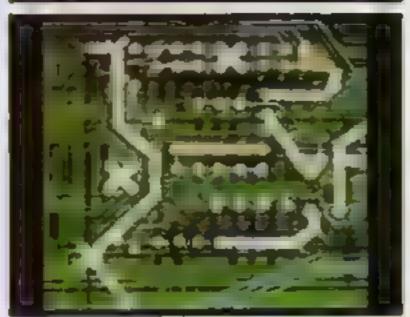

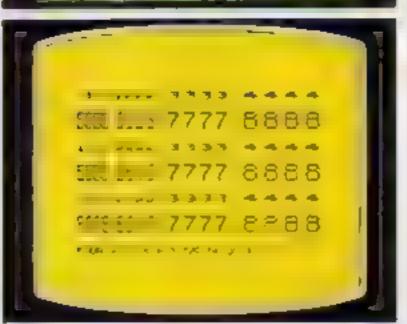

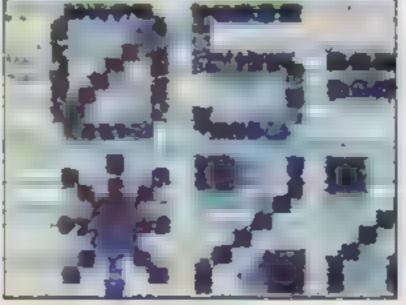

## Chess Tutor 1 For 48K RAM Spectrum. £9.95.

Chess Tutor is a new way of learning all about chess-using your ZX Spectrum.

It starts from the beginning by teaching you about the chess pieces and the way they move-including castling, en passant, promotion, check, checkmate, stalemate and perpetual check.

Then it teaches you the basic tectics - pins, forks, double attacks and skewers.

There are over 120 exercises and over 200 questions for you to answer-with demonstrations and hints from your ZX Spectrum when you want them.

You can choose which parts of the course. you want - and even experienced players may be surprised at what they can learn from Chess Tutor

## Musicmaster For 48K RAM Spectrum. £9.95.

Musicmaster turns your ZX Spectrum Into a musical instrument which will not only play tunes, but will also demonstrate key signatures durations of notes, and scales

You can write your own tunes - in any key play them over and over again, save them on tape, modify them.

You can either write your music on a stave. or place a simple overlay on your Spectrum for a 17-note keyboard

## Make-a-Chip For 48K RAM Spectrum, £9.95.

Make-a-Chip teaches you the basic elements of circuit design, shows you how they fit together, and then lets you design and test your own circuits

When you have designed a circuit, you can give it inputs and outputs and your ZX Spectrum will check it for you. Then it will runit, or tell you what's wrong so that you can

Make-a-Chip is a fascinating way of finding out how computer logic works

## Print Utilities For 16K and 48K RAM Spectrum 20.95.

Increase the printing and display facilities of your ZX Spectrum with the Print Utilities program

Print Utraties enables you to enhance your programs by generating characters of eight different sizes which you can place anywhere on your screen.

## Beyond BASIC For 48K RAM-Spectrum, £9.95.

Takes the agony out of assembler Takes the

mystery out of machine code Beyond BASIC gives you a deeper insight into the workings of your ZX Spectrum. It

explains what happens inside your micro when you run a program, and it teaches you simple Z80 machine code programming. A major feature of Beyond BASIC is that it

enables you to write your own 280 assembler programs - then you can actually see on your screen how they affect the ZX Spectrum memory and registers.

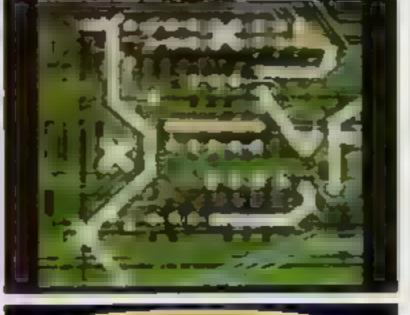

## ZX INTERFACE 2°

## The New ROM Cartridge/Joystick Interface

## Loads programs instantly! Takes two joysticks! Just plug-in and play!

The ZX Interface 2 is the latest new peripheral for the ZX Spectrum® system It enables you to use new ZX® ROM cartridge software, plug-in programs that load instantly. It allows you to use two standard joysticks, without the need for separate, special interfaces.

To use new ZX ROM cartridge programs, just connect Interface 2 to the rear of your Spectrum or Interface 1 and plug in the cartridge of your choice. The program is then loaded, ready to run!

You can use any joystick that has a 9-way D plug. Use one or two of them for extra fun with ZX ROM cartridge or Sinclair cassette programs—or with dozens of other Spectrum-compatible programs!

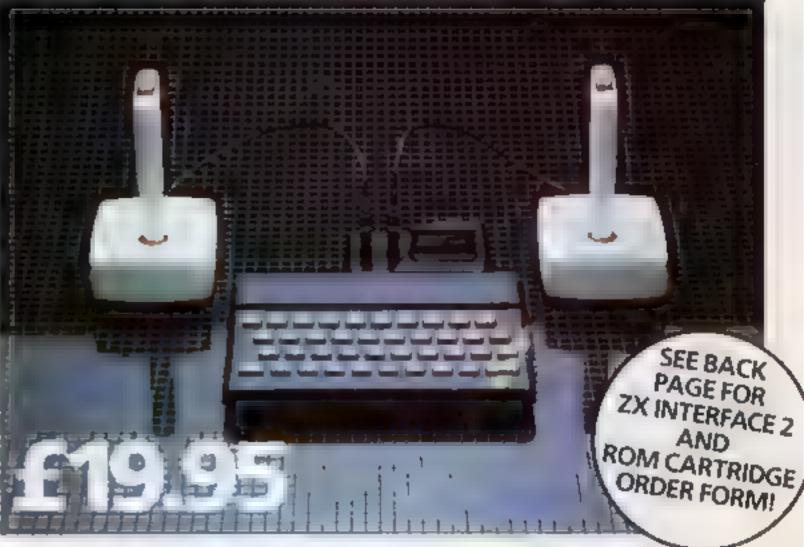

## ...AND BRAND NEW ROM CARTRIDGE SOFTWARE!

There's already plenty of choice of ZX ROM cartridge programs for your Spectrum. Some are old favountes, in an exciting new form. Others are new

And now, thanks to ROM cartridge technology, you can run them all on a 16K RAM Spectrum, even if they were originally written only for 48K machines!

Every ROM cartridge program loads fast and faultlessly. No wires, no waiting, no worries about loading errors! All of them are affordably priced too, at £14.95.

## Backgammon

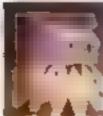

Everything you need to play the famous and decep tively simple board game Board, stones, rolling dice

and doubling dice are shown in full colour and high resolution Choose from four levels of skill to suit experts and beginners alike - full rules are included

## Space Raiders

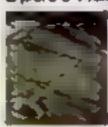

Your skill is at that's stopping successive waves of all ensitron destroying Earth • Use your gun base

to attack. Shelter behind buildings . move out and blast the passing a ien soacesh p

Full-colour high-resolution graphics with sound

## New! PSSST

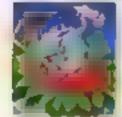

Robbie the Robot sits in his garden. Help him fetch compost to cultivate his paze Thyrgodian Megga Chrysanthodil Help

him make the right choice of pesticide to ward off devilish insects. Stop the insects breeding to overwhelming numbers before Robbie's plant has bloomed PSSST is horticulture with a horrendous twist!

One and two player option with a host of features including sound effects

## **---**

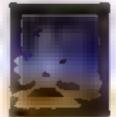

Chess

This sophisticated program does everything you dexpect at board game level, and much more besides

The high-resolution chess board and pieces are arranged in a row and column system so it's easy to key in your moves

At any stage of the game you can request the computer to suggest a move, reverse roles or change the level of skill.

Full-colour high-resolution graphics

## **Planetoids**

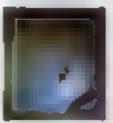

Dodge and swerve using your thrust button turn on a planetoid fire!
But beware - the allen ship moves

fast to destroy you with cluster bombs. And when it comes to the crurich, use your hyperspace button!

Full-cotour high-resolution graphics with sound

## **Hungry Horace**

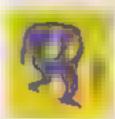

Horace is forever being chased around the park by guards

He steals their lunch, eats path

way flowers and creates chaps in the park by ringing the alarm!

You'll have to be quick to keep Horace out of trouble

Full-colour high-resolution graphics with sound

## **New! Tranz Am**

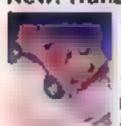

Set in a future time ruled by cars and trophies, in a land where petrol replaces gold, and status is possession

of the 8 Great Cups of Ultimate

Driving your Super Blown Red Racer, use your skill to outwit and crash the Deadly Black Turbos. Use your instruments to locate and collect the trophies – before you overheat or run out of fuel

A program with outstanding multi-directional movement graphic features, and a playing area equivalent to more than 600 times actual screen area.

## Horace and the Spiders

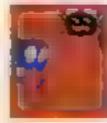

Guide Horace on the hazardous journey to the cobwebbed house full of poisonous spiders

Safety in the house, you must move along cobwebs, choose a spot—and jump on it! The spiders will be in a frenzy – scuttling to repair their precious web

And when a spider is spinning a new section, you're safe to attack and destroy it!

Kill all the spiders, and a new web appears. with even more spiders to catch

Full-colour high-resolution graphics

## **New! Cookie**

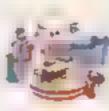

You're Charlie the Chef, who keeps his ingred ents locked in the larder But if the ingredients escape, they

bring the inedible Nasties with them!

You must daze the escaping ingredients with flour bombs and knock them into the mixing bowl. Stop them getting into the dustbin, at all costs! And beware of Nasties that get into the mixing bowl!

Cookie is fast moving panic in the pantry, with a cast of reacharacters. A program to make you smile – and sweat!

## New! Jet Pac

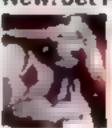

As Chief Test Pilot of the Acme Inter stellar Transport Company, your task is to deliver and assemble spaceship

kits. On your way round the galaxy, you re free to collect precious stones and gold

The catch? Rocket fuel is precious and scarce. And the aliens don't take kindly to the theft of their valuables. You't need your wits and your lasers!

With a host of features and uding multi-directional movement explosions, sound effects and one and two player option

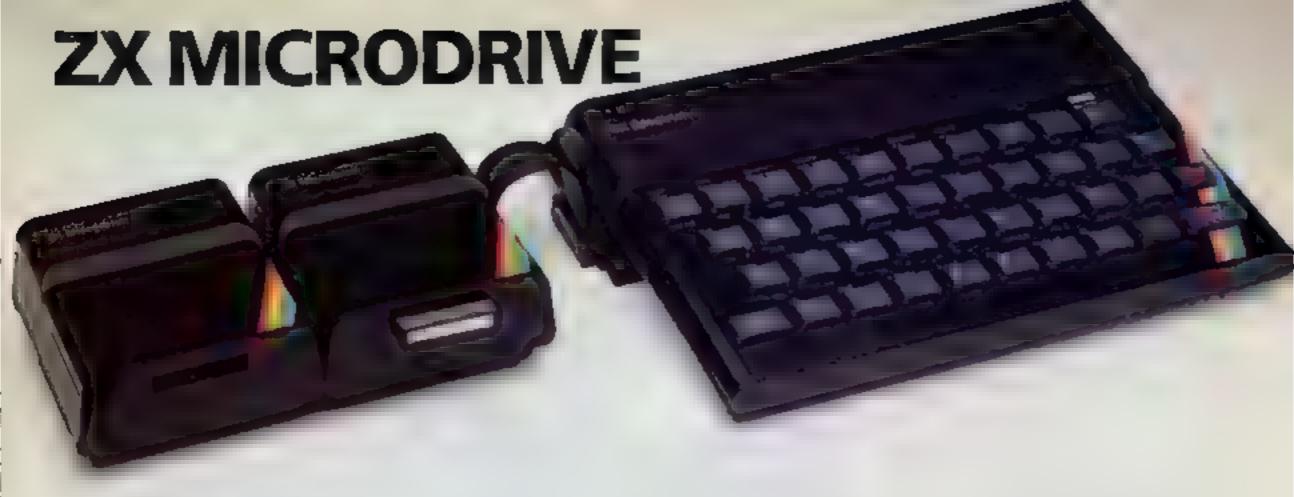

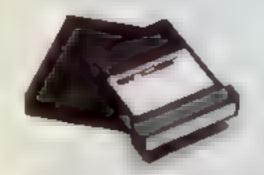

## **NOW ON RELEASE**

The ZX Microdrive System—as you'd expect from Sinclair—is unique to the world of computing. It's a compact, expandable add-on system which provides high-speed access to massive data storage. With just one Microdrive alone (and Interface 1), you il have at least 85K bytes of storage, the ability to LOAD and SAVE in more seconds, the beginnings of a local area network of up to 64 Spectrums, and a built-in RS232 interface! The cost? Less than £50 for each Microdrive.

How to get ZX Microdrive Spectrum owners who bought direct from us, by mail order, have been sent full details. Order forms are being mailed in strict rotation, so if you haven't yet received your order form please bear with us. We're making good progress in meeting the huge demand.

If you didn't buy your Spectrum by mail order, don't worry. Send us the form from the bottom of this page. We'll add your name to the mailing list, and send you details by return.

Each Microdrive costs £49.95 Interface 1 costs £49.95, but just £29.95 if purchased with a ZX Microdrive Extra ZX Microdrive cartridges: £4.95.

## How to order

Simply fill in the relevant sections on the order form below. Note that there is no postage or packing to pay on some purchases. Orders may be sent FREEPOST (no stamp needed). Credit card holders may order by phone, calling 01-200 0200, 24 hours a day. 14-day money-back option, of course. Please allow 28 days for delivery.

\*ZX. ZX Spectrum, ZX Interface and ZX Microdrive are all registered trade marks of Sinclair Research Ltd

## Sincles Becarrol to Stanbage Soud Comparies

Surrey, GU15 3PS. Telephone (0276) 685311

| 10: 5(0 | clair Research Ltd, FREEPOST, Camberle | y, Surre | y, GU10 388C |       |                     |                                            |                    | ORDER FORM     |
|---------|----------------------------------------|----------|--------------|-------|---------------------|--------------------------------------------|--------------------|----------------|
| Sectio  | n A. Hardware                          |          |              |       | CASS                | ETTE PROGRAMS for 2                        | ZX Spectrum        |                |
|         |                                        |          | Item Price   | Total | E9/S                | Chess Tutor 1                              | 4308               | 9 95           |
| City    | Item                                   | Code     | 2            | 2     | E7/S                | Musicmaster                                | 4306               | 9 95           |
|         | ZX Interface 2                         | 8501     | 19.95        |       | £8.\$               | Beyond BASIC                               | 4307               | 9 95           |
|         | ZX Spectrum - 48K                      | 3000     | 129 95       |       | £6.S                | Make a Chip                                | 4305               | 9 95           |
|         | ZX Spectrum 16K                        | 3002     | 99 95        |       | L5-S                | Print Ut lites                             | 4404               | 9 95           |
|         | Poetage and packing: orders under £90  | 0028     | 2 95         |       |                     |                                            |                    | TOTALS         |
|         | orders over £90                        | 0029     | 4 95         |       | Ol contagn a share- |                                            |                    |                |
|         |                                        |          | 2 JATOT      |       |                     | e/posta-order made<br>r Research Ltd for £ |                    |                |
| Saction | B Software ROM CARTRIDGE PROGI         | RAMS     |              |       |                     | ny Access/Barclaycard                      | (Total cord occoun | nt no          |
|         | G12/R Planetoids                       | 5302     | 14 95        |       | *Delete complete    | ny necessioaiciaycaiu                      | TO DECEMBE ACTION  | III IIO        |
|         | G9/R Space Raiders                     | 5300     | 14 95        |       | as applicable       |                                            | 1 .                |                |
|         | G13/R Hungry Horace                    | 5303     | 14 95        |       |                     |                                            |                    |                |
|         | G24/R Horace and the Spiders           | 5305     | 14 95        |       | Signature           |                                            |                    |                |
|         | G28/R PSSST                            | 5307     | 14 95        |       | Mr/Mrs/Miss         |                                            |                    |                |
|         | G30/R Cookle                           | 5309     | 14 95        |       | : WITTHINGS         |                                            |                    |                |
|         | G29/R Tranz Am                         | 5308     | 14 95        |       | Address             |                                            |                    |                |
|         | G27/R Jet Pac                          | 5306     | 14 95        |       |                     |                                            |                    |                |
|         | G22/R Backgammon                       | 5304     | 14 95        |       |                     |                                            |                    |                |
|         | G10/R Chess                            | 5301     | 14 95        |       |                     |                                            | 1 1 1 1            | HCW 910        |
|         |                                        |          |              |       | 1 1                 |                                            |                    | (Please print) |

ZX Microdrive information request

Please add my name to the Microdrive Mailing List, and send me a colour brochure with full specifications of ZX Microdrive/Interface 1 (trck here). You can use the above form to send us your name and address.

## 'NOW WIN THE POOLS'

THIS IS MEANT FOR YOU - ESPECIALLY IF YOU USE A SINCLAIR ZX81 or SINCLAIR SPECTRUM COMPUTER, or even ANY COMPUTER

HAVE YOU EVER HAD THAT DREAM OR EVER WISHED THAT YOU HAD "WON ON THE POOLS" —
AT LAST YOU CAN TURN IT INTO REALITY.

THERE IS A SECRET OF "HOW TO WIN ON THE FOOTBALL POOLS" — IT CAN BE DONE. I DISCOVERED THE SECRET A LONG TIME AGO — NOW, FOR THE FIRST TIME I'M PREPARED TO SHARE IT WITH YOU

HOW DOES THIS INTEREST YOU — I HAVE DOCL MENTARY EVIDENCE BY WAY OF POOLS WINNINGS DIVIDEND SLIPS, CANCELLED CHEQUES, etc, SHOWING MY PRESENT WINS ON THE POOLS AS FOLLOWS —

First Dividends Second Dividends Third Dividends Fourth Dividends Fifth Dividends Sixth Dividends 765 1,818 2,942 1,952 631 93

A GRAND TOTAL OF 8,201 (FIGHT THOUSAND, TWO HUNDRED AND ONE DIVIDENDS - so far).

### 1 HOLD THE UNCHALLENGED WORLD'S RECORD FOR POOLS WINS

LAM MAKING THIS VERY SPECIAL REDUCED PRICE OFFER TO READERS OF HOME COMPUTING WEEKLY FOR A LIMITED PERIOD ONLY

Do not let anyone rell you that it is impossible to "WIN ON THE POOLS" — since I perfected my method, I HAVE WON REGULARLY for over TWENTY-FIVE YEARS — proof that it is no 'flash in-the-pan'

I have CHALLENGED THE WORLD with my record of wins and with all the evidence that I possess — NO ONE has ever been able to accept the Challenge — I KNOW NO ONE EVER WILL

## MY SECRET IS NOW PLACED ONTO COMPUTER CASSETTE FOR YOU.

THE METHOD IS THE GREATEST TREBLE CHANCE WINNER IN THE HISTORY OF FOOTBALL POOLS — IT WILL LAST FOREVER — BOTH FOR ENGLISH AND AUSTRALIAN FOOTBALL POOLS, WITH EQUAL SUCCESS

I now intend to give a limited number of people the opportunity of making use of my method — perfected over 25 years and proving itself on EVERY ONE OF THOSE TWENTY FIVE YEARS.

You win have noted details of my personal achievements so far, as given to you above

A GRAND TOTAL of 8,201, yes 8,201 POOLS DIVIDENDS, including 765 FIRST DIVIDENDS.

My Pools Winnings Dividend slips now number so many, that they fall a very large suitcase and wal stand as my evidence of all claims in ANY COURT OF LAW IN THE WHOLE WORLD.

Taking just the part 25 years into consideration, I have won ON AVERAGE over 328, (THREE HUNDRED AND TWENTY—EIGHT) Pools Dividends EVERY YEAR — or — AN AVERAGE of over SIX DIVIDENDS EVERY WEEK for TWENTY—FIVE YEARS.

You have my absolute Guarantee of the complete authenticity of every claim, cheque, flocument, letter, etc, contained herein. I do have losing weeks, but ON AVERAGE my winnings show over SIX DIVIDENDS EVERY WEEK for the past 25 years.

I know that you are now utterly flabbergasted, it always happens to everyone with whom I come into contact. Please just sit back and imagine for a moment my FIRST DIVIDEND wint alone — they now number 765 (seven bundred and sarry-five) and will probably be even more by the time this advertisement appears in print

I AM NUMBER ONE IN THE WORLD AND NO ONE DISPUTES IT

For as long as I continue to enter the Football Pools my wins will continue. I have already sud, they apply, with equal success to both English and Austranan Football Seasons

I intend to retease a STRICTI Y LIMITED NUMBER of copies of my cassette, (either for Sinclair ZX81 or Sinclair Spectrum) — DO NOT DELAY AND FIND YOU ARE TOO LATE, in which case I would have to refund your money I am so confident of YOUR success that if do not win at least THREE FIRST TREBLE CHANCE DIVIDENDS in the first 20 weeks of emering, I will completely cancel the balance of the purchase price and you do not have to pay me another penny, at any

I only with that space would allow me to give you photographs of my winnings sleps, cancelled cheques, etc, but it is of courte impossible — they now number 8,201 dividends. I have however given JUST A FFW EXTRACTS from ORIGINAL LETTERS I hold from my small Chennele.

time, no fastter how vast your winnings.

I am the Inventor and Sole Proprietor of my method, Registered as EUREKA — ('I have found it'). I am known as The Professor in Pools Circles — I am of the Highest Rank in Forecasting — this is beyond dispute I am marketing a limited number of Computer Cassettes, under my Registered Company — FOOT BALL ENTERPRISES

My initial charge for a copy was £75, but for this SPECIAL REDUCED PRICE OFFER I will send you a copy, (for ZX8) or Spectrum) for £20, (twenty pounds) ONLY, plus your Promise to pay me the banner of £55 — ONLY IF YOU WIN AT LEAST THREE FIRST TREBLE CHANCE DIVIDENDS IN YOUR FIRST 20 WFFKS OF ENTERING — otherwise you owe me NOTHING FURTHER

This is surely proof absolute of my supreme and latter confidence in my own abilities and in the capabilities of my discovery. I could easily CHARGE £2,000 per cassette on the evidence? possess, but that would not be fair to everyone, which is what I want to do.

My method is WORLD COPYWRIGHT, any infringement and immediate proceedings will be taken, without prior warning. It is truly ingenious and has stood the ten of time

My cassette is simplicity itself to operate and you'll be given FULL DETAILS for weekly calculating Your entry need not involve you in any large weekly stakes, you can enter for as little as 25p, if you wish.

I charge NO COMMISSION on any of your wint -- no matter how BIG they may be

I realised a long time ugo, that it was no good atting down and dreaming about winning the pools, so I burnt the candle at both ends, working sate into the night, occasionally RIGHT THROUGH THE NIGHT, I KNEW there was a way, eventually it all paid off and has been doing so ever since

I am unable to vary my offer to anyone, to please do not request it, as I shall very easily dispose of the cassettes I have prepared and am making available.

IMMEDIATELY I perfected thy method I commenced winning right away, (first with just a little £163, the first week I used it), I RAVE NEVER LOOKED BACK SINCE, amongst all those dividends was one for over EIGHT THOUSAND POUNDS for just one eighth of a penny stake.

I will release a copy on cassette, to you, on receipt of the completed order form and your Signature thereon, confirming you will treat it in the STRICTEST CONFIDENCE between its and retain it for your **DWN USE ONLY** 

## PLEASE NOTE:

If you happen to be the proud owner of a Computer, other than a Sinclair ZX81 or Sinclair Spectrum, you can still purchase a copy of my method, for the same price and program if YOURSELF on to YOUR OWN COMPUTER

Dun't take my word for it, read what people write about me and my method:--

I won on Zetters last weekend. It was not a big sum, but all the same it may a very mor surprise for me.

J.C., Lancs.

I appreciate the straightforward method you adopt, which is such a contrast to the tubbith of mirrepresentation which is so common in the Betting World, by unscupulous and self-opinionated charlataris.

C.H., Devon

Winnings cheque received soday, sincere thanks,

D.N., Devon

I congratulate you on your achievement,

R.R., Wales

I should like to thank you for a most exciting season and look forward to hearing from you again.

J.C., Hants.

I would like to acknowledge cheque and say how much I appreciase your integrity.

] M, Scotland

Many thanks for your system, it is all you say and more.

J.C., Lancs

Your wonderful system soon me £3,527. I mitend to trust London soon and will be able to come and see you personally. (Overseas Client). P.M., Kampala.

Many thanks for trying to hard to please us all, your brother should be thanked also. One of our daughters, WHOSE HUSBAND YOU HELPED ENORMOUSLY, has just phoned, the four of them have just spent a lovely holiday in Spain.

K R.,Isle of Man.

I sent in my FIRST entry last mack and mon 2nd and 3rd droidends, as you will see from the enclosed certificate. One more and I would have collected over £400 for FIRST droidend. Once I've mon a fast amount I shall be staking from minings and at 2p per time, A FIRST DIVIDEND last week at this would have been over £3,000.

C.A., Yorks

I am very interested indeed and enclose £20 herewith. I agree to pay you the balance of £55 ONLY if I was at least THREE FIRST TREBLE CHANCE DIVIDENDS in my first 20 weeks of entering — otherwise I owe you NOTHING FURTHER at any time — no matter how much money I win. My Signature below is my Undertaking to retain complete and absolute confidence about the method

Name

Address

Signature

itriat.

The Managing Director, Football Enterprises, 'Anvon', 9 New Road, Haverfordwest, Pembs. HCWII

Please tick if cassette is for Sinclair ZX81 (16K) Sinclair Spectrum (48K) Any other Computer

## HOME COMPUTING WEEKLY CLASSIFIED

Lineage: 35p per word

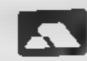

Semi display: £6.00 per single column centimetre Ring for information on series bookings/discounts.

All advertisements in this section must be prepaid Advertisements are accepted subject to the terms and conditions printed on the advertisement rate card (available on request)

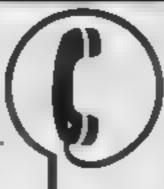

01-437 1002 EXT 282.

Send your requirements to: Debra Stupple ASP LTD. 145 Charing Cross Road, London WC2H 0EE

COMPUTER ADDICTS. At last, a purpose built trolley for the home computer and accessories. So convenient to keep your equipment safe, tidy and ready for use on a mobile unit. How have you managed without one. Solid wood frame recessed upper & lower shelves Prices from £18.25 + p&p 55p Send now for further information to Seteraft, Sussex Ltd. 32 Walpole Ave, Worthing, Sussex BN12 4P1 SAE appreciated

## CLUBS

Software Exchange, Swap your used software. Free club member ship. Il per swap sae for details UK SEC. (HCW), 15 Tunwell Greave, Sheffield, S5 9CiB

## RECRUITMENT

- 5D SOFTWARE Program Writers Co-sperative Hempland Cattage, N. Laphare

PROGRAMMERS Out A tho Manabass not only receive 70 to 3 or one be in high proch he sufficient gish though are named as to the total as in an area is Some ical opy of your after wrote and ell is ab I yourse Any Popula Mic a Comparing hally responded

extrust to good grandy, one and vortex inat an's ' poore not expensive phys recett pack up to Why or smark for or 1915 give this or your systems.

## FOR HIRE

In Hire a Computer from ZX81 apwards, ring or write to Business and Computer Services, 292 Caledonian Rd. Nt 1AB, Tel 01 607 0157

Oric Software Library Two weeks hire £1. Annual Membership £5 Stamp for list. Les Wilson, Penailick, Tintagel, Cornwall

## SERVICES -

## ALL YOUR CASSETTE NEEDS

Blank cassettes C15 with case, 40p. each

Labels in Blue, White or Yellow, 20 for 36p. Inlay cards in Blue, Red or Yellow 20 for 60p Library cases, 9p. each

Postage on each complete order 55p. Stonehorn Ltd. (HCW), 59 Mayfield Way, Barwell, Lencester LE9 8B1

### ZX81 REPAIR SERVICE AT LAST NO NEED TO WAIT FOR WEEKS

Send your faulty ZXBI for fasreliable repair. We will repair any ZX81 KIT or READY BUILT UNIT tints £15 95 fully guaranteed + p + p

Please state the nature of problem Send cheque or postal order to NEXT COMPETER SYSTEMS, 89 HARVEST RD (II C W) INFIELD GREEN SURREY FW 20 0OR

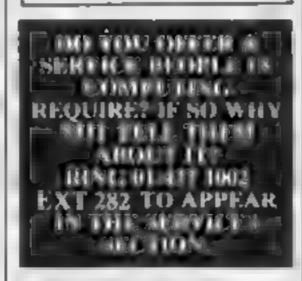

## **PROGRAM** DUPLICATION

QUALITY CASSETTES. ANY LENGTH ANY DUALITY PROOF TAPE BEFORE RUN LABEL AND INLAY SERVICE

SENTINEL & PAUL & PENZANCE Tel 0738 731248

## FOR SAL

Fandy model 100, portable computer, £400. Phone: 0455 61 1479.

TI-99 4A, extended Basic, adventure games Speech Synthesizer, Speech Editor, Parsec, Wumpus, Household Budget, £250, or will self individuaitems, Tel 0533 50417, aftere 6 p.m.

VIC-20 printer 1515 CTN unit 16K 8K RAMS, software paper, manuals. Tel: Portsmouth 738606 evenings £430

## APPLICATIONS

## VIC IMITATOR

Copies virtual at ATC 20 a leife halled ming arms in healing beautifully in a court the highest program and programme or orgaat or other to echniques 90 me to may have a kide of any or loss of this he area. memory wife. For a quick de very wend, Cheques POS in c6 in

> IAN WAITE DEPT HOW 11 Harlebarrow Road, Melfield SS SAL

## SPECTRUM KOPYKAT

AND ROVED PERFORMANCE

simply the best. Copying any programis now as easy as LOADing and SAVEing your own programs. Any ZX bpectrum program can be backed up onto a fresh tape. Even programs that cannot be stopped can now be copied 100 per cent machine code Prints file names. Copies headerless files. SPECTRUM KOPYKAT uses no program area so full dee programs over 41.7k (9k for 16k machines) can be copied. PLUS FREE Header

Reader program Despatched by first class return of

Send cheque, PO for 64 95 to

MEDSOFT

61 Ardeen Road, Duncaster, South Yorks DN2 5FR IT CAN EVEN COPY ITSFEE

Sharp PC-1500, Tandy PC-2 owners Poolster is the only pools forecast program based on past scored draw numbers 8K additional RAM required Plot your own strategy, 19 99 Also available for Sinclair ZX81 16K. State family name of intended user. Also, Kronograf, A Clock/Timer/Stopwatch program, 15 99. Cheque, PO to Naturam Software, 18A Soho

## STOP: LOOK! LISTEN!

STOP seambang or a TOP QUAL TY back up comer to the SPECTRUM 18 48K/ TAPE COPIER

we are serain a he MUST ADVANCED not kage as at able. Dues any other copies LOOK A' ONLY SOME of its optio s Copies up to approximately 47 7K. \$4 7K for \$6K Spec from

◆ Ver Fes Repeat Cipies Auto Abort. and STOPS programs

◆ Loans CONT Nu T-ScY inot ags! one part at a time like most, opiers, even without pressing a key

\* Con es MEADERLESS and AL. ging amy that we are aware of a very use friendly and simple to use LISTEN to his We are so developed you will be delighted with out pluduct that we an ut a fock MONEY BACK G ARANTEE if not fully satisfied Cost ONLY LERM Dept HC16 Stonepit Drive

Cottingham Market Harborough, Leica

- BBC MODEL B --

Financial program of Inflation, Compound Interest, I oan Repayments, £7,50 + 50p p+p Schools program of beginners Mental Arithmetic £5 + 50p. p + p

Cheques to

 Shere, 16 Longmendow, Bristoll BS16 IDY Tel: (0272) 655512.

SELL YOUR ---PROGRAMS QUICKLY RING 91-437-1902:

## HARDWARE

Home and Business m crocomputers bought and sold. Apple equipment always required. Tel-0344 84423

BUY OR SELL HARDWARE THROUGHT H.C.W YOU APPEAR IN THE RIGHT SECTION. RING 01-437 1002:

## I ANTERN SOFTWARE T199/4A

High quality areade games and utilities inc., Troll King and Duddie's Hutrod S.A.F. for details to: 4 Hulfenden Roud Tenterden 1530 6OD

## -SPECTRUM-**PROGRAMS**

Gnasher £4 95, Areadian £4 95, Escape £4.95, Backgammon £5.95

All 16K and many more Crossed cheques/PO's to VYAJYS HK or SAE For fall list to VYAJYS Hk. 11 Margaret Avenue, St. Austell, Cornwal

## SOFTWARE = EDUCATIONAL

FNGLISH MADE FASY on the TI-99/4A. Help your child learn AND have fun. Our cassette software has been specially designed by an experienced teacher For children of junior age, or older children needing remedial help. Colour graphics and lower case characters Helpful literature included PERPLEXING PLURALS, RIDDLING RHYMES, SCINTILLATING SYNONYMS, AGONISING AN TONYMS. £4.50 each. £8 50 for 2 £12 00 for 3 £15 00 for 4 WASHBROOKE FULCATIONAL SOFTWARE, 9 Sweet Close, Deeping St. James, PETER BOROUGH PE6 8QW

## CHEMISTRY EXAMS?

NO PROBLEM WITH ALCHEMY SOFTWARE

6 Programs covering: FORMULAE and CALCULATIONS for O/CSE each with extensive notes for ZX81 and SPECTRUM. Send SAE for details to:

ALCHEMY, 78 TWEENDYKES ROAD, HULL

## **USER GROUPS**

## SOFT OPTION

Exchange your Unwanted Software Cassettes or cartridges, all types, any make or model (no copies or amateur tapes please). Tapes for same machine ONLY SUPPLIED, send tapes and SAE + £1 per tape to:

Softoption, "Rehoboth", Cottam Lane, Langtoft, Driffield YO25 0BU

Britain's T199/4A independant group, newsletters, TI-module exchanges membership 15 p.a. sae TIusers, 40 Barrhill, Patcham, BN1 即同の、これの

## **ORIC-1 OWNERS**

fangerine created Oric-L, now T.U.G. creates the rest. An independant users group with a solid reputation for progressive system support. Monthly news letters, meetings, software, hardware reviews. Advise and lots more. We have a proven record of performance on our system. Join T.U.G. you'll like us. We Do! Send £1 plus S.A.E. (A4) for sample newsletter and details.

> Tangerine Users Group, I Marlborough Drive, Worle, Avon BS22 0DO.

## RECRUITING? **SELLING A PRODUCT?** OR A SERVICE?

GET MAXIMUM BENEFIT FOR YOUR MONEY FIND OUT ABOUT OUR WHOLE RANGE OF PUBLICATIONS IN:

## COMPUTING ELECTRONICS RADIO VIDEO

Simply telephone

ASP CLASSIFIED

## **NATIONWIDE SHOPS & DEALERS**

## CORNWALL

## **FAL-SOFT** COMPUTERS

I St. Georges Arcade, Falmouth, Cornwall, Tel: 0326 314663. We are stockists of BBC, Sinclair, Commodore, Dragon, Oric, Colour Genie, MPS-2 and Comex-35.

## ESSEX

## BBC ±

SPECTRUM \* TEXAS Extensive range of software/hardware/books always in

ESTUARY SOFTWARE PRODUCTS 261, Victoria Avenue, SOUTHEND, Essex, Tel: 0702 43568.

## KENT

## ROCHESTER SOFTWARE & COMPUTER CENTRE

Open 9.30am-5.30pm Monday to Saturday Va day Thursday

All makes of computers, books and software.

Access/Barclay Card welcome at: 38, Deke Road, Rochester, Kent.

Tel: 0634 408305.

## LONDON

## CASTLEHURST LTD

1291 High Road, London N20. Tel: 01-446 2280. 152 Rye Lane, Peckham, London SE15. Tel: 01-639 2205. Stockhis of

Stucteir, Lyny, Atari, Commodore, BBC

## SOFT MACHINE

A large selection of the very best software, books and some accessories available for ZX81, Spectrum, BBC, Dragon, VIC-20 and Commodore-64 microcomputers

3 Station Crescent, Westcombe Park, London SE3. Tel: 01-305 0521, or send SAE for free catalogue (state which compuler).

## STAFFS

24 The Parade COMPUTER Silverdale, Newcastle CABINITY Tel. 0782 636911 Official dealers for Commodore, Sinclair, & Acorn, BBC service and information centre

Huge range of hardware and software backed up by sophisticated service department

## Computerama-The Midland/ Home Computer ipeciali/t/

## FOR BBC, SPECTRUM & **ALL LEADING MICRO'S**

STAFFORD: 59 FOREGATE ST TEL: 0785 41899

STOKE-ON-TRENT: MARKET SQUARE ARCADE TEL: 0782 268620

Commodore 64 Dragon VIC-20 Spectrum Spectrum 48K

only £199.95 only £164.95 only £133,95 only £98.95 £127.95

100s of games, books and accessories available for all popular home computers including BBC.

VIDEO GALAXY 293 CHISWICK HIGH ROAD LONDON W4 TEL: 01-994 4947

## SURREY

## COMPUTASOLVE ITO.

8 Central Parade, St. Marks. Hill, Surbiton, Surrey KT6 4PJ: Tel: 01-390 5135.

Open 9,30-18,30 Mon-Sat

Over 600 different software fitles in stock. We are pleased to demonstrate any program before you buy,

B'z stock all leading home micro i

## SHEENSOFT

Top Name Software at Rock Bottom Prices.

All Imagine Tapes at £4.75 Manic Miner at £4.95

Send cash with order or SAE. For full list.

All callers welcome at 1. The Parade, Lower Richmond Road, Richmond, Surrey. Tel: 878 0530.

## SUSSEX

24 Gloucester Road, Brighton, Sussex. Tel: 0273 698424.

Open: Mon-Sat 9am-5.30pm

Stockists of - Atari, VIC, CBM-64, Dragon, Spectrum, Oric, Sord, Aquarius, Sharp, Epson and Miracle.

> Susses Computer Centre 39 High Street LITTLEHAMPTON West Sussex Tel: 5674

We are stockists of Sinclair, VIC. Atari. Dragon, Oric, Lynx, Sharp, Colour Genie and I cars instruments. Members of Spectrum Discount Group.

## SCOTLAND

THE GAMES SHOP AND COMPUTER SOFTWARE CENTRE TEL NO. 0224-643740

3 Waverley Place, Aberdeen ABI IXH. Stockists of Spectrum, Dragon, VIC-20 and Commodore 64 software. Extensive selection of books and magazines

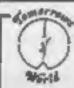

### LERWICK, SHETLAND Left 0595 2145

Softmate, Bonks, Accessories Selvier

BBC Micro, Dragon-32, ZX81, Spectrum, VIC-20, CBM-64 Open Mon-Sat 9.30am-5.30pm

## SOMERSET

PHOENIX SOFTWARE CENTRE-

Software for Atars, BBC, Dragon, Orie-1, Spectrum, Com. 64 & Vic 20 All Hardware available Open Mon-Sat. 9am-6pm VISAS accepted

88 Huish, Yeovil, Somerset Tel (0935) 21724

## WARWICKSHIRE

- CARVELLS OF -RUGBY LTD 3/7 BANK ST. RUGBY TEL: 0788 65275/6

TEXAS F1-99/4A now only £99.95 + unbentable Texas offer. ACORN ELECTRON coming in stock at £199, place your order now. We also stock BBC B, Oric, CBM 64. Spectrum + software books. Phone or VIMI. SOOR.

## W. MIDLANDS

## COMPUTER CITY

Specialists in software for your Spectrum, VIC-20, ZX81, Oric-1 & Dragon 32. Hardware also available Find us at Radio TV & Vidgo Services, 49 Union Street, Wednesbury, W. Midlands. 021-556 9505.

TO BE INCLUDED IN THIS SECTION RING 01-437 1002

# CLASSIFIED ADVERTISEMENT — ORDER FORM

| 1,. | 2.           | 3.          | Advertise nationally for only 35p per word (minimum charge 15 words).                  |
|-----|--------------|-------------|----------------------------------------------------------------------------------------|
| 4.  | 5            | 6           | Simply print your message in the coupon and send with your cheque or postal order made |
| 7.  | 8            | 9.          | payable to Argus Specialist Publications Ltd to                                        |
| 10. | 11,          | 12.         | CLASSIFIED DEPT., HOME COMPUTING WEEKLY 145 Charing Cross Rd., London WC2H 0EE.        |
| 13. | 14.          | 15_         | Tel: 01-437 1002.                                                                      |
|     | 10-          |             | Address                                                                                |
|     | _            |             |                                                                                        |
|     |              |             | Tel. No. (Day)                                                                         |
| P   | REFERRED CLA | SSIFICATION | VISA                                                                                   |

Please place my advert in Home Computing Weekly for Please indicate number of insertions required.

weeks.

| VISA |  |   |   |   |   |   |   |   | 1 | 7 | 7 |
|------|--|---|---|---|---|---|---|---|---|---|---|
|      |  | T | I | T | T | I | I | I |   | T |   |

Nearly 700 Programmes
IN STOCK
Ring for our Price List

## CLWYD PERSONAL COMPUTERS

Unit 19, Daniel Owen Precinct, Mold, CH7 1AP.
Telephone: Mold 56842
400 inc BASIC £ 115
800 £ 290
ATARI® 48K Lynx £ 215
COMMODORE 64 £ 2.25
ORIC 1 48K £ 139.99p
Phone Orders Welcome on 0352-56842

Postage & Packaging FREE
NEXT DAY DELIVERY AVAILABLE Please ring for details:
I enclose cheque/P.O. for £
or please debit my Access Card No.

NAME
ADDRESS

## LOOKING FOR SPARE TIME EARNINGS?

Then why not sell software to your friends and workmakes.

There are probably hundreds of micro users in your area looking for software who are wary of mail order and cannot find a local dealer. You can become that local dealer.

We are looking for agents in all areas to sell software for the Spectrum, 2X81, VIC-20, CBM 64, BBC, Dragon, Atari, Oric 1 and Lynx. All the latest titles in stock. Write now for full details or telephone if you prefer.

Joysticks, Joystick interfaces and Spectrum sound boosters along with CBM 64, Spectrum and Lynx 48K Computers also available.

Bytewell agent in time for the predicted boom in sales this Xmas then write or telephone now.

BYTEWELL, 203, COURT ROAD, BARRY, S. GLAMORGAN, CF6 7EW Telephone (0446) 742491

## NEW HOME COMPUTER CABINET

## SPECIAL OFFER £79.95.

incl. VAT & Delivery

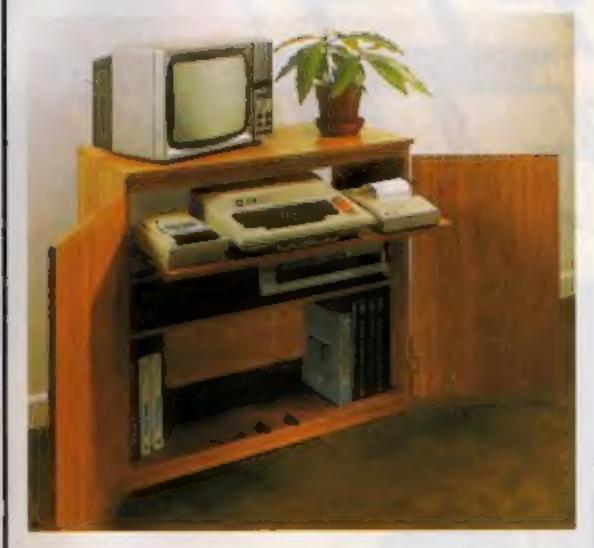

Especially designed for your home computer system, whilst also accommodating your video recorder.

Our cabinet has been custom designed after intensive consultation with P.C. users to provide maximum comfort and convenience during those long hours spent slaving over a hot micro.

The cabinet includes many features not previously available, and as well as combining the very best aspects of modern furniture design, it provides an ergonomic and practical layout for all the major components of your system.

In fact, we are proud to claim that your cabinet will look perfectly at home in your founge, dining room, or even bedroom.

321/2" height, 36" width, 163/4" depth

## JUST CHECK THESE STANDARD FEATURES

- 1 Smooth sliding shelf locks in position just where you require it and neatly glides away after use
- 2 The computer shelf has been designed to allow adequate Knee room for you to sit comfortably, and will avoid programmers backache.
- 3 Adequate room to position tape recorder printer disc-drives etc. alongside computer for ease of use
- 4 All cables neatly and safety out of sight, while allowing all units to be permanently connected if desired.
- 5 Lots of storage space for cassettes, cartridges, books, listing paper, joysticks, etc.
- 6 With shelves and doors closed, instantly becomes an elegant piece of furniture
- 7 The lower shelf accommodates all makes of video recorders currently available
- 8 Smart teak effect finish.
- 9 Supplied as a flat-pack. Very simple to assemble using just a screwdriver Full instructions supplied.

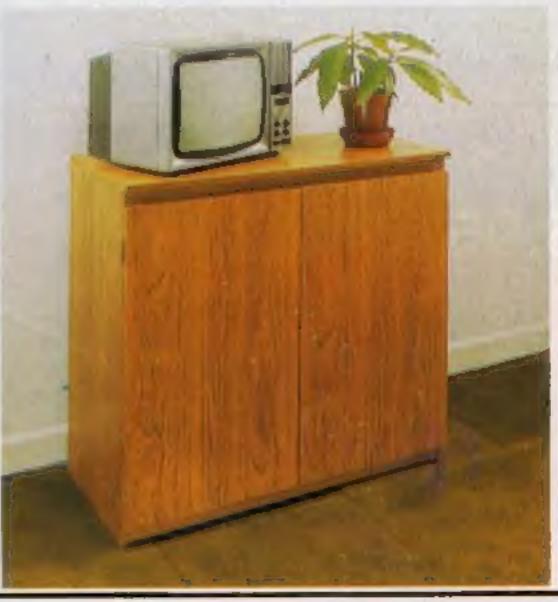

TERMS OF OFFER UK Mainland Customers only. Please allow up to 28 days for delivery. Cash with order or charge to one of the credit card accounts specified. Money back guarantee if not satisfied provided the goods are returned undamaged within 72 hrs of the customer taking receipt.

| ORD | E D | 200 | ND. | N.E |
|-----|-----|-----|-----|-----|
| UKD | ER  | 1.3 | ж   | 141 |

| Please send me one of your new Home Con | mputer Cabinets as advertised. I enclose | my cheque for £79.95 or please debit my |
|-----------------------------------------|------------------------------------------|-----------------------------------------|
| Access/Barclaycard No                   | Name (Block letters)                     | Signed                                  |
| Address                                 |                                          |                                         |
|                                         |                                          |                                         |

## \$100 TO BE WON PLUS MANY OTHER PRIZES

If you are skilful enough to help Snaker on his deadly mission. To penetrate the hidden depths of the egg plantation and discover the secret symbol which is your key to success and fartume.

Scavenging the egg plantation Snaker grows by munching multi-coloured eggs. With powerful laser venom for protection Snaker must battle with vicious aggrenoids, kill poisonous viproids and avoid pulsating chrystoids. Then journey through the many mazes to reach the power stones of regeneration. How far can you take Snaker on his mission?

LASER SNAKER features challenging arcade action, 100% machine code, superb graphics, colour and sound, progressive difficulty levels, bonus lives, high score table, keyboard or Kempston Joystick, £100 to be won plus runner.

UP Prizes,
FULL COMPETITION DETAILS SUPPLIED WITH EACH CASSETTE
for any 48K ZX SPECTRUM

£5.95

£100 PRIZE TO BE WON

Dealer Enquiries Welcome

The Close, Common Road, Headley, Newbury, Berkshire

NAME \_\_\_\_\_\_ADDRESS \_\_\_\_\_

Please send me LASER SNAKER @ £5.95.
I enclose a cheque/P.O. payable to POPPY SOFT,
or debit my

Signature

Access No.